# **UNIVERSIDAD NACIONAL JOSÉ MARIÁ ARGUEDAS FACULTAD DE INGENIERIA ESCUELA PROFESIONAL DE INGENIERIA DE SISTEMAS**

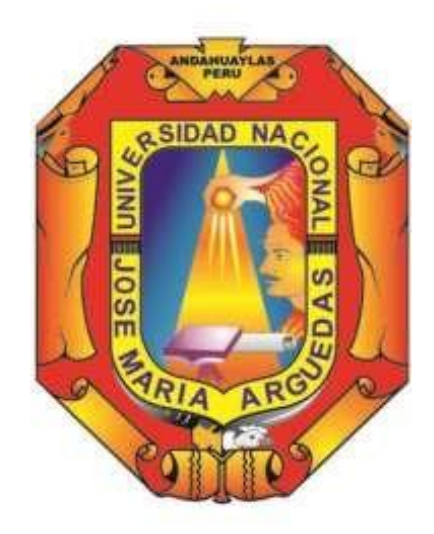

**Presentado por**

## **SUMARA LUZ HUAMANÍ MALLMA**

## **"MODELO DE INTELIGENCIA COMPETITIVA Y LA UTILIDAD CONTABLE DE LA OFICINA DE ADMISIÓN DE LA UNIVERSIDAD NACIONAL JOSÉ MARÍA ARGUEDAS"**

**Asesor: Mtr. JUAN JOSÉ ORÉ CERRÓN**

## **TESIS PARA OPTAR EL TÍTULO PROFESIONAL DE INGENIERO DE SISTEMAS**

**ANDAHUAYLAS – APURÍMAC – PERÚ 2019**

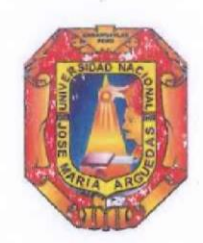

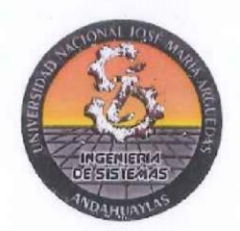

## **APROBACION DEL ASESOR**

Quién suscribe:

Mtr. Juan José Oré Cerrón, docente asociado adscrito al Departamento Académico de Ingeniería y Tecnología Informática por la presente:

## CERTIFICA,

Que, el Bachiller en Ingeniería de Sistemas Sumara Luz Huamaní Mallma ha culminado satisfactoriamente el Proyecto de Tesis intitulado: "MODELO DE INTELIGENCIA COMPETITIVA Y LA UTILIDAD CONTABLE DE LA OFICINA DE ADMISIÓN DE LA UNIVERSIDAD NACIONAL JOSÉ MARÍA ARGUEDAS" para optar el Título Profesional de Ingeniero de Sistemas.

Andahuaylas, 10 de octubre del 2019

**Compare V** Mtr. Juan José Oré Cerrón Asesor Bach. Sumara uz Huamani Mallma

Tesista

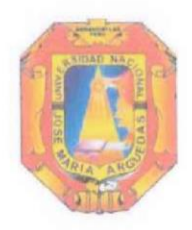

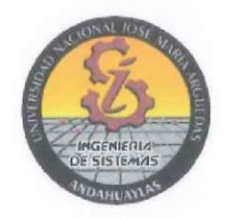

## APROBACIÓN DEL JURADO DICTAMINADOR

LA TESIS: "MODELO DE INTELIGENCIA COMPETITIVA Y LA UTILIDAD CONTABLE DE LA OFICINA DE ADMISIÓN DE LA UNIVERSIDAD NACIONAL JOSÉ MARÍA ARGUEDAS" para optar el Título Profesional de INGENIERO DE SISTEMAS, ha sido evaluada por el Jurado Dictaminador conformado por:

PRESIDENTE: DRA. CECILIA EDITH GARCÍA RIVAS PLATA PRIMER MIEMBRO: DR. YALMAR TEMISTOCLES PONCE ATENCIO SEGUNDO MIEMBRO: DR. JULIO CÉSAR HUANCA MARÍN

Habiendo sido aprobado por UNANIMIDAD, en la ciudad de Andahuaylas el día 24 del mes de Julio de 2019.

Andahuaylas, 10 de Octubre de 2019.

Dra. CECILIA EDITH GARCÍA RIVAS PLATA PRESIDENTE DEL JURADO DICTAMINADOR

Dr. YALMAR TEMISTOCLES PONCE ATENCIO PRIMER MIEMBRO DEL JURADO DICTAMINADOR

Dr. JULIO CÉSAR HUANCA MARÍN SEGUNDO MIEMBRO DEL JURADO DICTAMINADOR

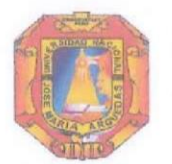

Universidad Nacional José María Arguedas

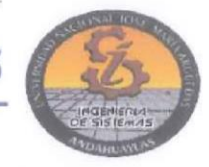

Identidad y Excelencia para el Trabajo Productivo y el Desarrollo

## FACULTAD DE INGENIERÍA

## **ACTA DE SUSTENTACIÓN DE TESIS**

En la Av. José María Arguedas del Local Académico SL01 (Ccoyahuacho) en el auditorio de la Escuela Profesional de Ingeniería de Sistemas de la Universidad Nacional José María Arquedas ubicado en el distrito de San Jerónimo de la Provincia de Andahuaylas, siendo las 04:00 horas del día 24 de julio del año 2019, se reunieron los docentes: Dra. Cecilia Edith García Rivas Plata, Dr. Yalmar Temístocles Ponce Atencio, Dr. Julio César Huanca Marín, en condición de integrantes del Jurado Evaluador del Informe Final de Tesis intitulado: "MODELO DE INTELIGENCIA COMPETITIVA Y LA UTILIDAD CONTABLE DE LA OFICINA DE ADMISIÓN DE LA UNIVERSIDAD NACIONAL JOSÉ MARÍA ARGUEDAS", cuyo autor es el Bachiller en Ingeniería de Sistemas SUMARA LUZ HUAMANÍ MALLMA, el asesor Mtr. Juan José Oré Cerrón, con el propósito de proceder a la sustentación y defensa de dicha tesis.

Luego de la sustentación y defensa de la tesis, el Jurado Evaluador ACORDÓ: a probar por emanimidad al Bachiller en Ingeniería de Sistemas SUMARA LUZ HUAMANÍ MALLMA, obteniendo la siguiente calificación y mención:

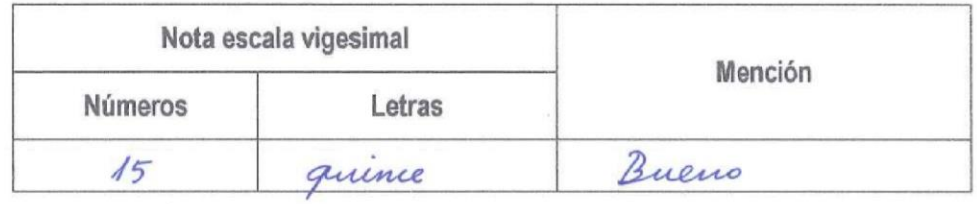

En señal de conformidad, se procedió a la firma de la presente acta en 03 ejemplares.

Dra. Cecilia Edith García Rivas Plata Presidente del Jurado Evaluador

Dr. Yalmar Temístocles Ponce Atencio

Primer Miembro del Jurado Evaluador

eccen Dr. Julio César Huanca Marin Segundo Miembro del Jurado Evaluador

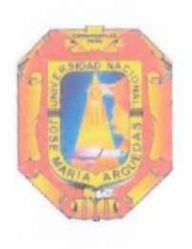

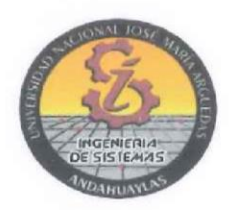

## **DECLARACIÓN JURADA DE AUTENTICIDAD**

Yo, Sumara Luz Huamaní Mallma, identificado (a) con DNI Nº 73614926 de la Escuela Profesional de ingeniería de Sistemas. Declaro bajo juramento que el Proyecto Titulado: "MODELO DE INTELIGENCIA COMPETITIVA Y LA UTILIDAD CONTABLE DE LA OFICINA DE ADMISIÓN DE LA UNIVERSIDAD NACIONAL JOSÉ MARÍA ARGUEDAS". Es auténtico y no vulnera los derechos de autor. Además, su contenido es de entera responsabilidad del autor (es) del proyecto, quedando la UNAJMA exenta de toda responsabilidad en caso de atentar contra la Ley de propiedad intelectual y derechos de autor.

Andahuaylas, 10 de Octubre de 2019.

Firma

N° DNI: 736/4926 E-mail: Sumara.huamani@gmail.com N° Celular:930678651

## **DEDICATORIA**

<span id="page-5-0"></span>Este esfuerzo va especialmente dedicado a mis padres Erasmo Huamaní Gutierrez y Delia Mallma Gutiérrez ,que con tanto esfuerzo fueron parte en este crecimiento profesional, ah mi generosa abuela Victoria Gutiérrez Origuela quien estuvo día a día a mi lado , ah mi hermano Delo Dalison Huamaní quien me alentó y guio con sus enseñanzas ah mis hermanos Abimael Erasmo Huamaní y Edelyn Noemi Huamaní por estar ahí y darme la alegría y tranquilidad que se necesitaba en casa, a mis familiares que me apoyaron cuando más los necesite … ¡Gracias totales a cada uno de ellos!

## **AGRADECIMIENTO.**

<span id="page-6-0"></span>Agradezco al Mtr. JUAN JOSÉ ORÉ CERRÓN quien me brindo todo su conocimiento para fortalecer este proyecto de investigación y ah todas las personas que contribuyeron.

## **INDICE GENERAL**

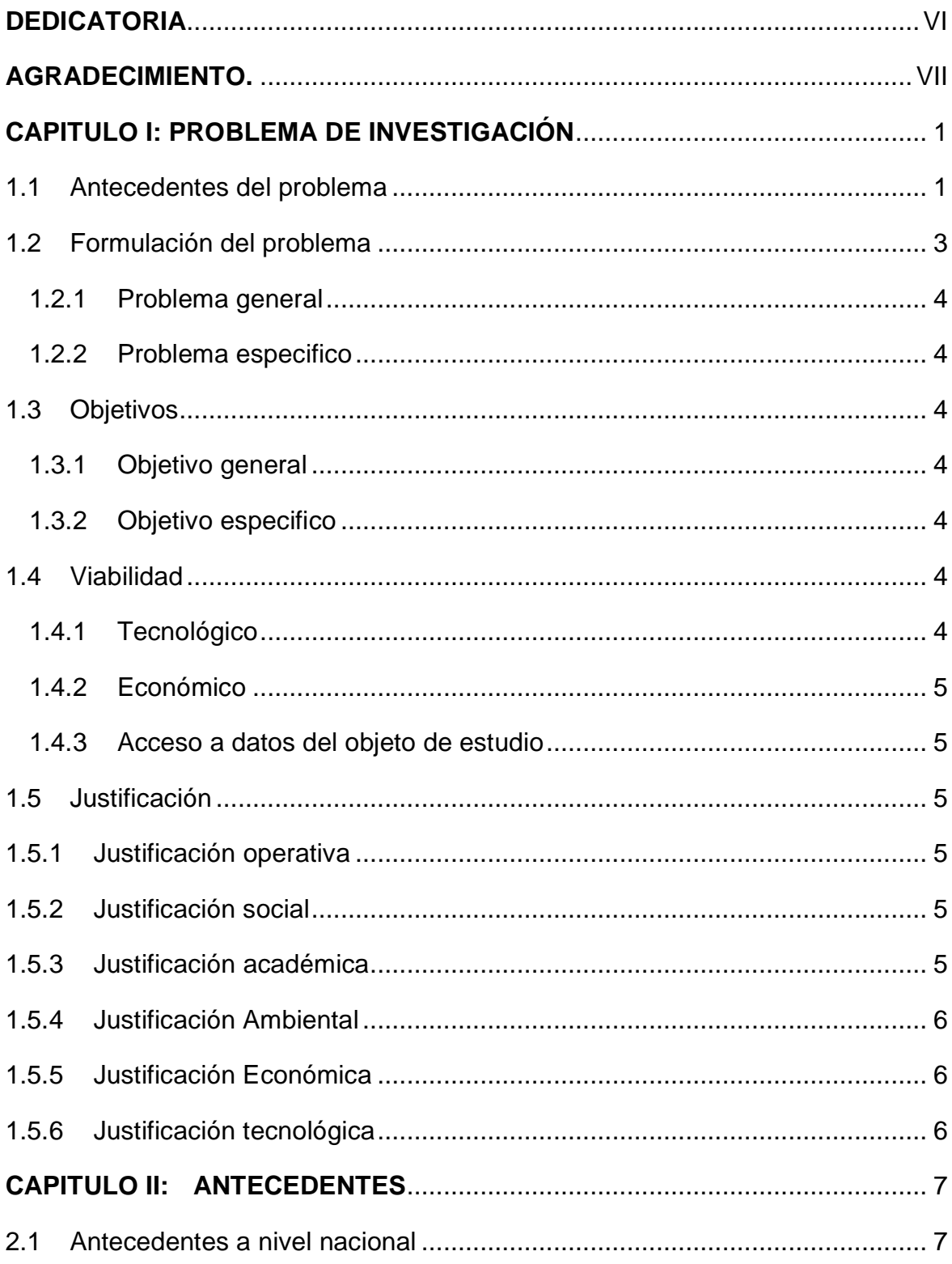

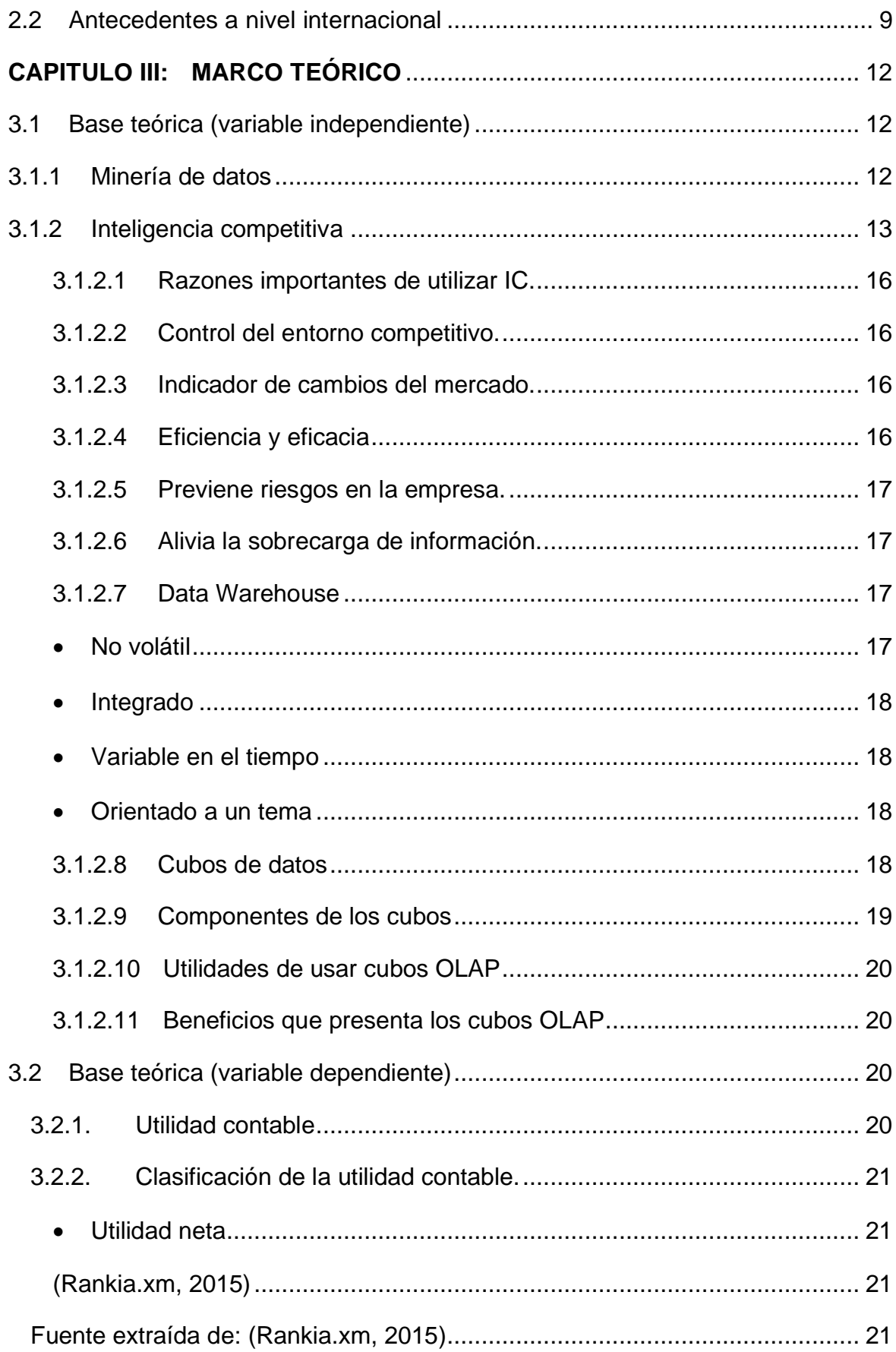

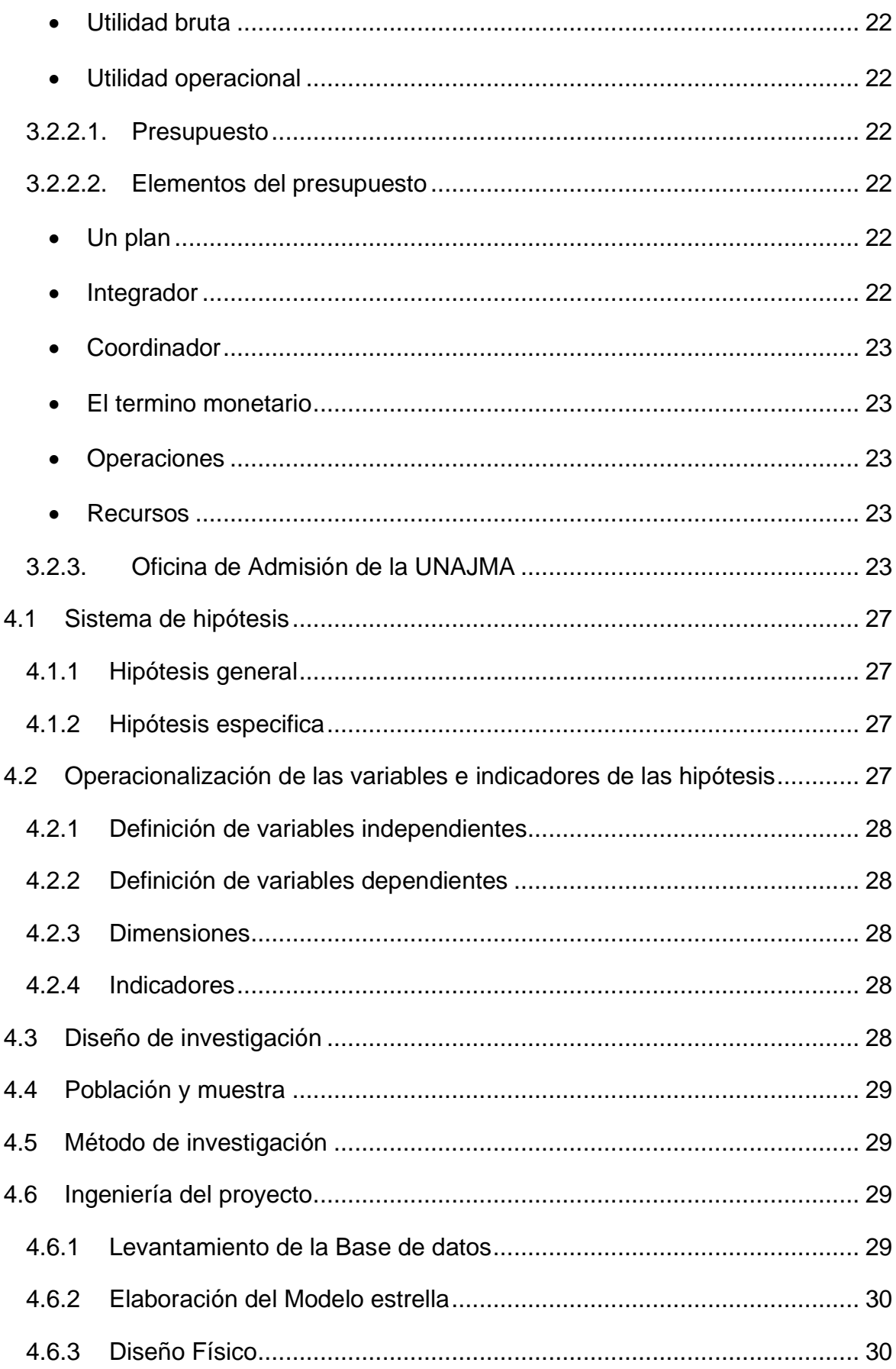

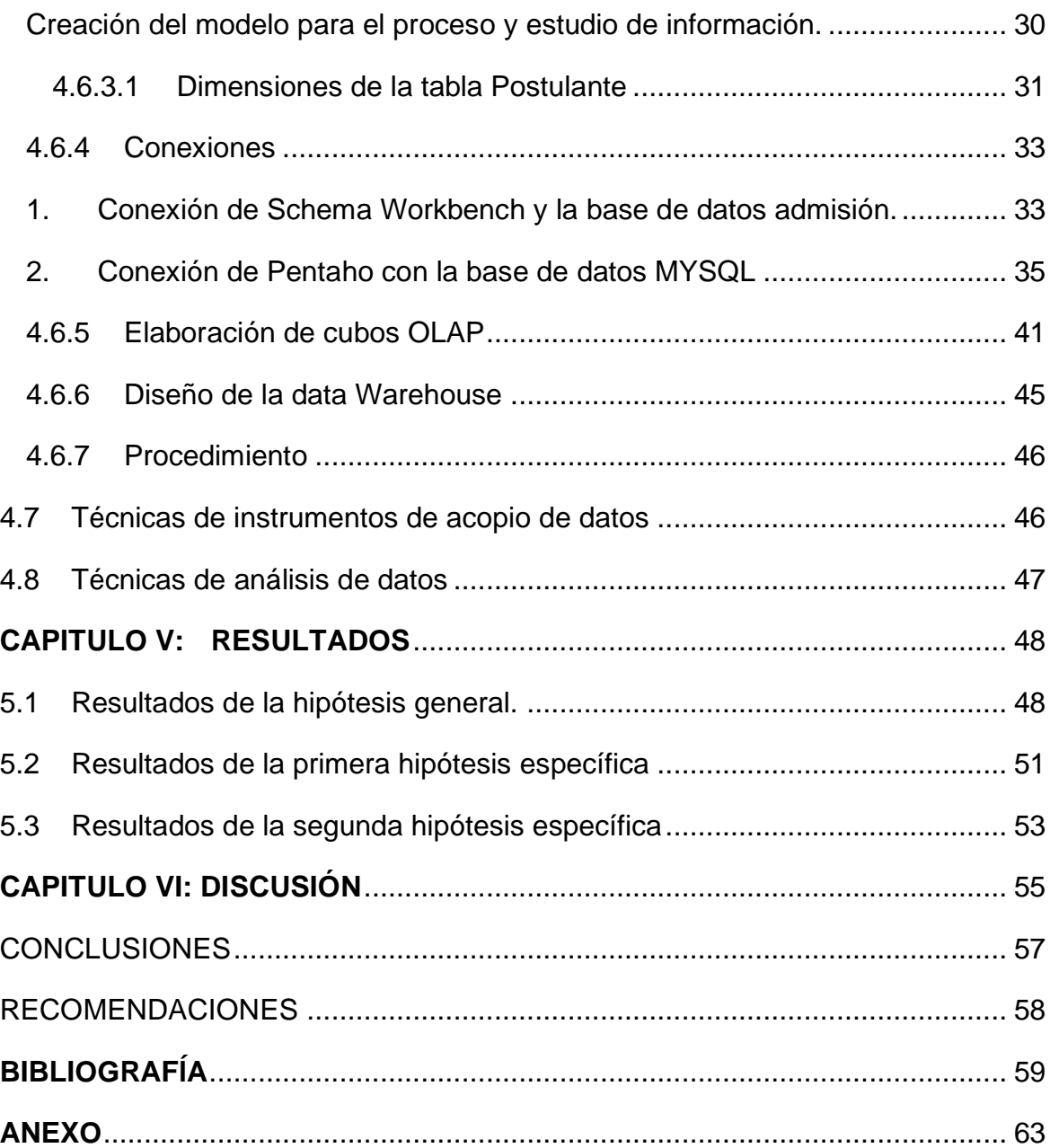

## **INDICE DE FIGURAS**

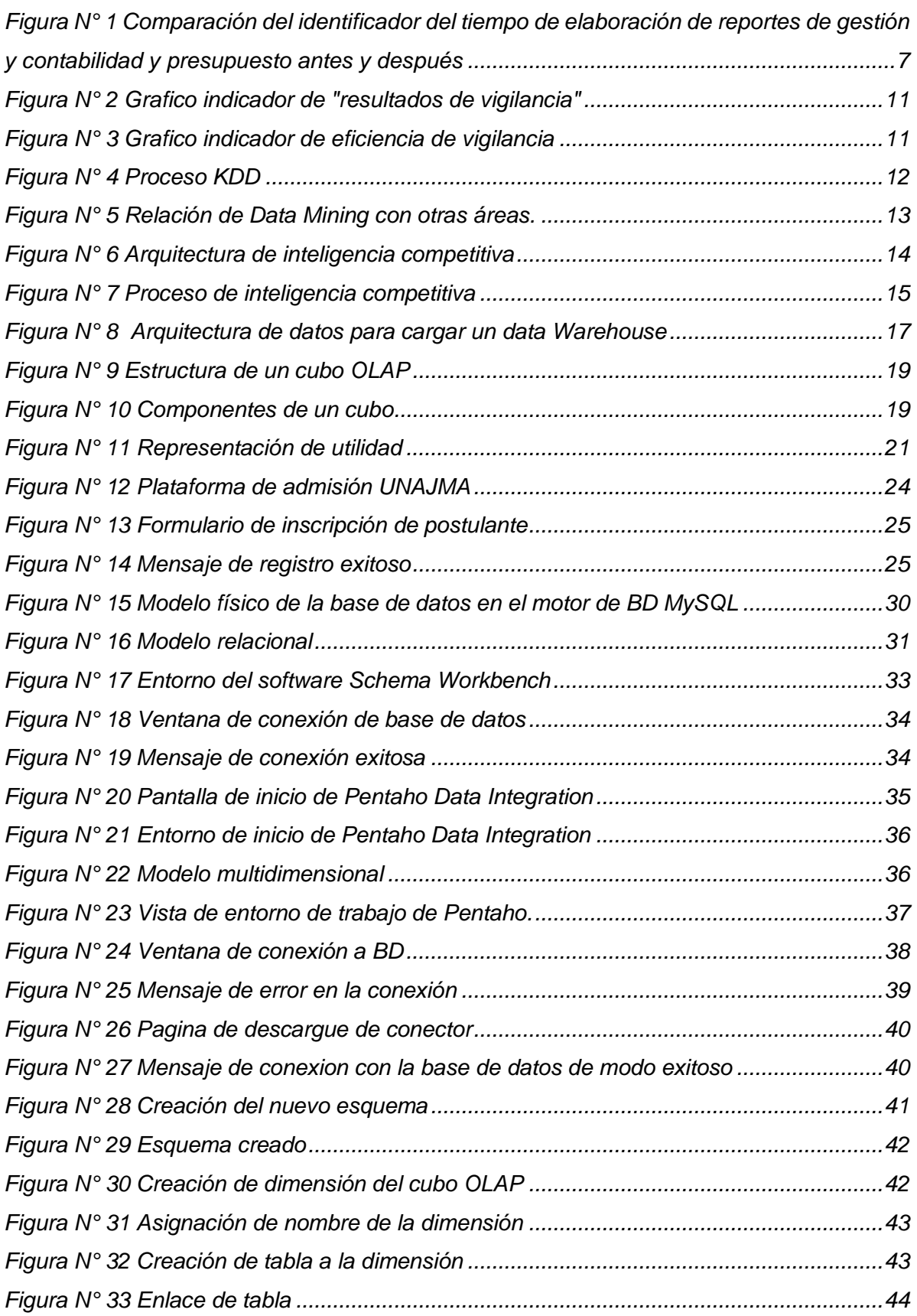

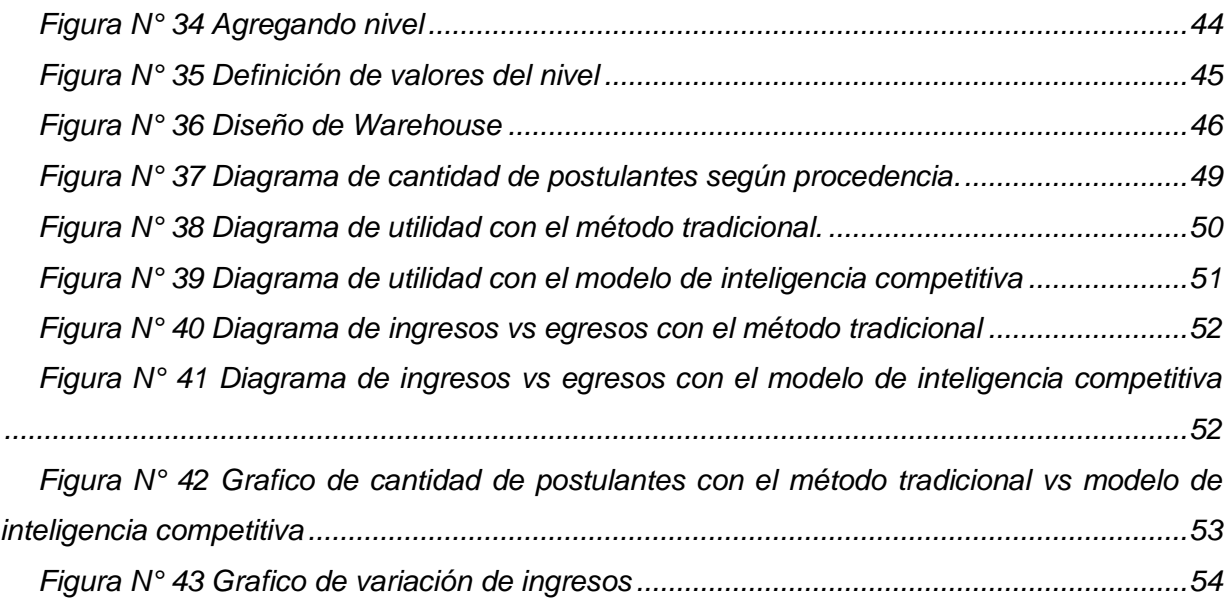

## **INDICE DE FORMULAS**

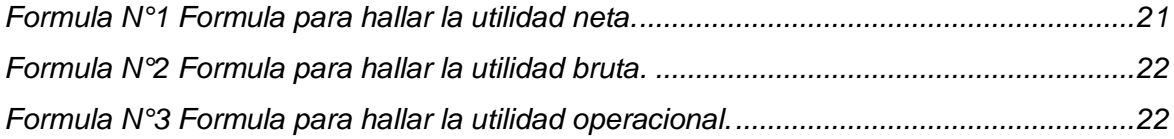

## **INDICE DE TABLAS**

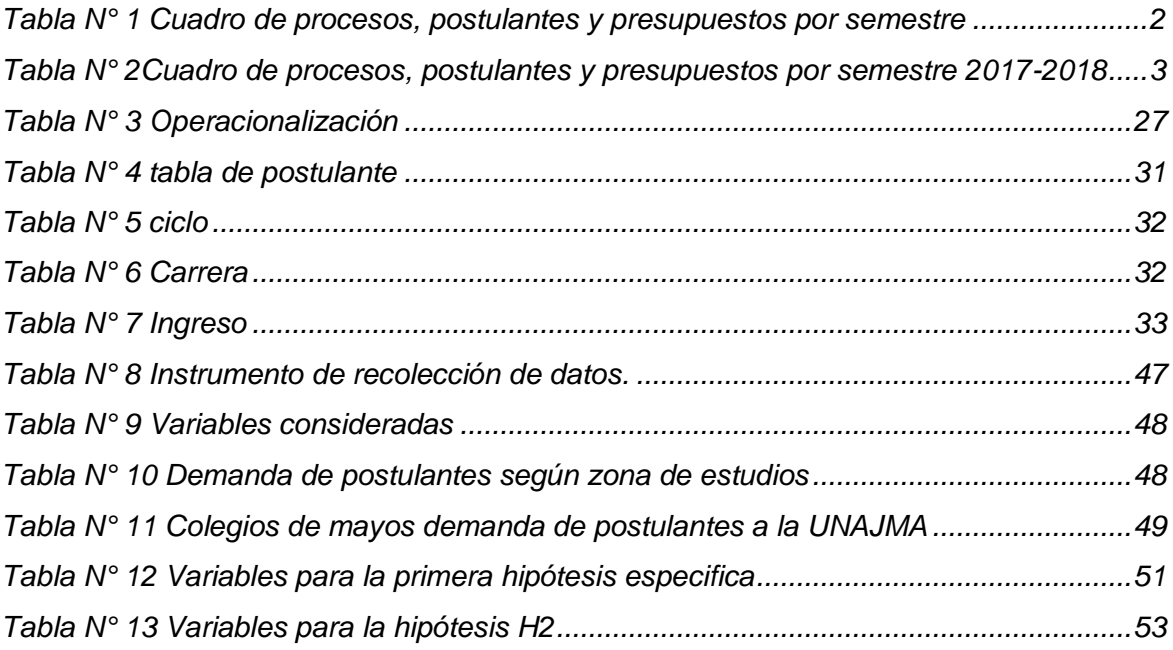

#### RESUMEN

La presente investigación titulada: "Modelo de inteligencia competitiva y la utilidad contable de la oficina de admisión de la universidad nacional José María Arguedas". Aborda el problema; ¿Cuál será el impacto con respecto a la utilidad contable de la oficina de admisión de la UNAJMA al aplicar el modelo de inteligencia competitiva? Y se plantea como objetivo general: Determinar la variación en la utilidad contable de la oficina de admisión de la UNAJMA al aplicar el modelo de inteligencia competitiva.

Se utilizó un diseño que corresponde a una investigación cuasi experimental donde se compara las utilidades contables obtenidas de manera tradicional frente a la utilidad considerando el modelo de inteligencia competitiva. La unidad de análisis se tomó de los registros de postulantes al examen de admisión que se encuentran como base de datos en la oficina de admisión de la universidad Nacional José María Arguedas.

Dado que al finalizar esta investigación se determinó que la utilidad contable en la oficina de admisión de la UNAJMA tuvo una variación positiva de un 10% equivalente a 2.080.00 nuevos soles de costo al aplicar el modelo de inteligencia competitiva en la oficina de admisión generando incrementos en la utilidad, si se utiliza la información que deriva del modelo.

Palabras clave: Inteligencia competitiva, utilidad contable.

## ABSTRACT

The present investigation entitled: "Competitive intelligence model and the usefulness of the admission office of the national university José María Arguedas". Address the problem; What will be the impact with respect to the utility of the UNAJMA admissions office when applying the competitive intelligence model? And it is proposed as a general objective: To determine the variation in the utility of the UNAJMA admissions office when applying the competitive intelligence model.

It is a design that corresponds to a quasi-experimental research where the accounting profits are compared. The unit of analysis was taken from the records of applicants for the admission exam that is found as a database in the admission office of the National University José María Arguedas.

Since at the end of this investigation it has been determined that the utility is in the UNAJMA admissions office, 10% equivalent to 2.080.00 new Suns of costs, has been taken into account when applying the competitive intelligence model, generating increases in the utility to use the information that is derived of the model.

Keywords: Competitive intelligence, accounting profit.

### **CHUMASOA**

Kay llamkaypa taqwiriyninmi sutichasqa "Llallinakuypi yachaysapakay qatipakuq hinaspa yupaykuna rurakuq willakuypi yaykunapaq hatun tiqsi yachay wasi José María Arguedas". Taripayta munan sasachakuyninta ¿Mayqantaq kanman qawachiynin yupaykuna rurakuq kamachik yaykunapaq hatun tiqsi yachay wasiman UNAJMAnisqaman yachaysapa kaypi llallinakuyman? Chaynaqa churakun aypananpaq : qawarichinqa hanayman urayman imaynachus kanqa yupaykuna umachaq yaykunapaq chay UNAJMA imaynachus churasqa kanqa chay yachaysapa kay huk llallinakuqhina.

Chaypaqmi utilizakunqa huk rurasqa imaynachus yachaykuna taqwiriy llapallan tarikuq llamkanapaq rurasqakuna , chaypaqmi tupachisqa kanqa llapallan yachay yupaykuna chuymasqa ñawpa riqsisqa imaynachus utilizakurqa qatipakunapaq llallinakuypi allin yachaysapa kay. Chay chuymayninta maskaspa tarinapaq rurakurqa qillqasqa llapallan chay sutikuna tupusqa tarikuq qillqapi chaymanta chaninchasqa karqa chay sutikuna qillqachikuna wasi Universidad Nacional José María Arguedas.

Chaynaqa kay yachaykuna taqwiriy tukupanqa ayparinanpaq imaynachus chay yupaykuna churasqa karqa chay sutikuna qillqana wasi UNAJMA nisqapi, ichaqa kanqa allin niraq maypichus rurakunqa qatipakunapaq chay yachaykuna llallinakuq hina chaycha wicharinqa ruraynimpi ichaqa chay lluqsimunqa willarikuy chay qatipakunapaq kaqmanta.

**Pisi rimayllapi riqsichiy simi:** yachasapakay llallinakunapaq, yupaykuna rurakuq

### <span id="page-18-0"></span>**CAPITULO I: PROBLEMA DE INVESTIGACIÓN**

#### <span id="page-18-1"></span>1.1 Antecedentes del problema

En los últimos años la Universidad Nacional José María Arguedas (UNAJMA) se ha dedicado a captar alumnos egresados de diversos colegios ofertando las carreras profesionales de: Ingeniería de Sistemas. Administración de Empresas, Ingeniería Agroindustrial, Contabilidad, Ingeniería Ambiental y Educación Primeria Intercultural; para ello se realizan campañas de información en distintos distritos con la finalidad de difundir la oferta de las carreras a través de los procesos de selección semestrales.

La universidad agrupa a las carreras profesionales en dos facultades entre ellas está la facultad de ciencias empresariales y la facultad de Ingeniería, cada carrera cuenta con 60 vacantes; para ello realiza exámenes de ingreso dos veces por año y sus modalidades son: examen ordinario y examen extraordinario, este último agrupa primeros puestos, violencia política, deportistas calificados, discapacitados y colegios que pertenecen a zona del VRAEM.

La oficina de admisión de la UNAJMA realiza campañas de información acerca de los beneficios brindados por la universidad al estudiante universitario y sobre todo información de las próximas fechas en que se realizaran los exámenes de admisión a las diferentes carreras profesionales. Para ello la oficina de admisión realiza diversos gastos en campañas publicitarias en diferentes distritos de la provincia de Andahuaylas, sería preciso optimizar el gasto priorizando las zonas que tienen mayor demanda de postulantes, de acuerdo con el registro de inscritos en los últimos exámenes de admisión.

Los procesos de admisión se iniciaron desde el 2007, desde entonces se realizan las campañas de difusión, encargada por oficina de admisión de la universidad, de tal manera al transcurso de las dichas campañas se vieron frente a una problemática, en la cual se notaba una variedad de ganancias por cada campaña realizada, en algunos casos el hecho de que no se llegaba a recompensar la inversión, quiero decir que apenas se recuperaba lo invertido, cabe indicar que la universidad paso por siete comisiones y con ella también intercambio de las autoridades de las diferentes direcciones entre ellas la oficina de admisión.

Cada director encargado por periodo realiza su plan en donde indica toda su planificación presupuestal para el desenlace para las campañas de admisión, de tal manera que existe no necesariamente la aceptación presupuestada en el plan ya que las autoridades superiores varían la destinación de dichos presupuestos. Hoy en día la oficina de admisión se ha establecido como oficina permanente.

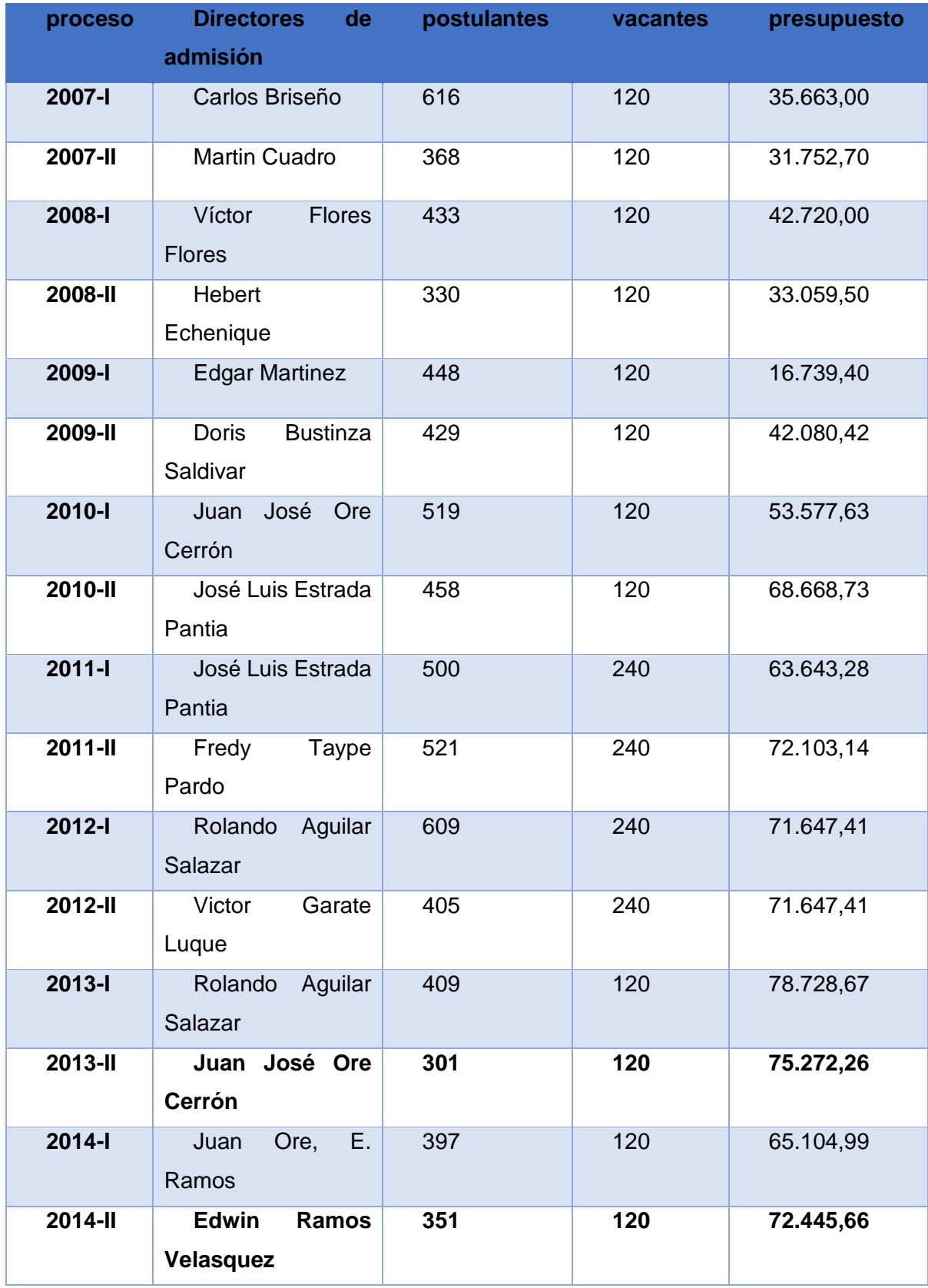

<span id="page-19-0"></span>Tabla N° 1 Cuadro de procesos, postulantes y presupuestos por semestre

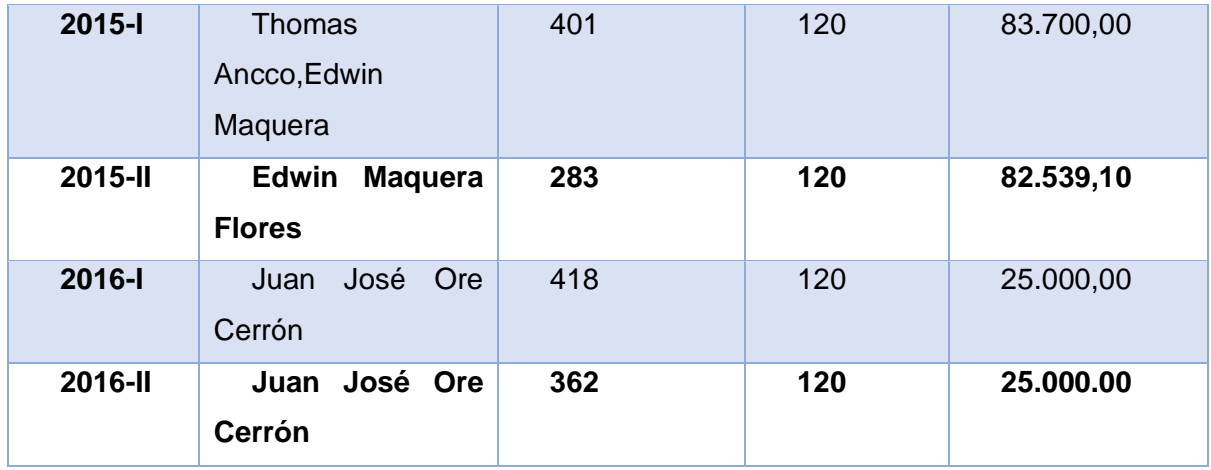

Fuente: Extraída de (Oré Cerrón, 2017)

En los últimos años se incrementaron las carreras profesionales de Contabilidad, Ingeniería Ambiental y Educación Primeria Intercultural, y con ello el presupuesto invertido para realizar las campañas informativas para captar postulantes.

Tabla N° 2Cuadro de procesos, postulantes y presupuestos por semestre 2017-2018

<span id="page-20-1"></span>

| <b>Proceso</b> | <b>Directores</b><br>de | <b>Postulantes</b> | <b>Vacantes</b> | <b>Presupuesto</b> |
|----------------|-------------------------|--------------------|-----------------|--------------------|
|                | admisión                |                    |                 |                    |
| 2017-l         | Henry<br>Agreda         | 400                | 120             | 51.688.00          |
|                | Cerna                   |                    |                 |                    |
| <b>2017-II</b> | Petter Aguirre          | 800                | 240             | 62.990.00          |
|                |                         |                    |                 |                    |
| 2018-l         | Henry<br>Agreda         | 1002               | 240             | 175.011.00         |
|                | Cerna                   |                    |                 |                    |

Fuente: Datos extraídos de la oficina de admisión de la universidad José María Arguedas

<span id="page-20-0"></span>1.2 Formulación del problema

- <span id="page-21-0"></span>1.2.1 Problema general
	- ¿Cuál será el impacto con respecto a la utilidad contable de la oficina de admisión de la UNAJMA al aplicar el modelo de inteligencia competitiva?
- <span id="page-21-1"></span>1.2.2 Problema especifico
	- ¿En qué medida varía los costos en la oficina de admisión de la UNAJMA al aplicar el modelo de inteligencia competitiva?
	- ¿En qué medida varía los ingresos en la oficina de admisión de la UNAJMA al aplicar el modelo de inteligencia competitiva?

### <span id="page-21-2"></span>1.3 Objetivos

- <span id="page-21-3"></span>1.3.1 Objetivo general
	- Determinar la variación en la utilidad contable de la oficina de admisión de la UNAJMA al aplicar el modelo de inteligencia competitiva
- <span id="page-21-4"></span>1.3.2 Objetivo especifico
	- Evaluar la variación de los costos en la oficina de admisión de la UNAJMA al aplicar el modelo de inteligencia competitiva.
	- Evaluar el incremento de los ingresos en la oficina de admisión de la UNAJMA al aplicar el modelo de inteligencia competitiva.

## <span id="page-21-5"></span>1.4 Viabilidad

## <span id="page-21-6"></span>1.4.1 Tecnológico

El uso de bases de datos se ha expandido a lo largo de los tiempos, las bases de datos como Mysql y Postgrees se han posicionado en el mercado, ya que toda identidad u organización requiere de ello.

La oficina de admisión de la universidad José María Arguedas cuenta con una base de datos en MySQL y algunas tablas manejadas en Excel, no teniendo problemas para el manejo de información.

La inteligencia competitiva a sabido crear herramientas de software libre, en este caso la comunidad de PENTAHO la cual forman parte el Pentaho v7.0, Schema Workbench y Pentaho Data Integration. La cual esta comunidad brinda los conocimientos de manejo de información y uso de herramientas.

#### <span id="page-22-0"></span>1.4.2 Económico

Las herramientas a utilizar no tienen restricciones económicas, podría decirse q su costo realmente se da en el tiempo considerable para descargar de su página oficial y un tiempo de instalación y configuración, pero que está dentro de la posibilidad de acceder por la oficina de admisión.

### <span id="page-22-1"></span>1.4.3 Acceso a datos del objeto de estudio

Gracias a ser estudiante de la propia universidad, se pudo disponer los datos realizar el estudio que se requiera.

#### <span id="page-22-2"></span>1.5 Justificación

#### <span id="page-22-3"></span>1.5.1 Justificación operativa

El incremento de la cantidad de postulantes a la UNAJMA advierte un tratamiento automatizado de la gestión de la información, este tratamiento es preciso que tenga un control desde la óptica de la inteligencia competitiva, ya que nos permite tener un control instantáneo de los procesos de admisión que involucren gastos, ingresos y la utilidad contable, estos datos que son variables son necesario para tener un pleno control, para que los directivos puedan tomar decisiones correctivas o reforzadoras propias de dirección de la oficina de admisión de la UNAJMA.

#### <span id="page-22-4"></span>1.5.2 Justificación social

Los beneficiarios directos son los directivos de la oficina de admisión e indirectamente se beneficia a toda la comunidad universitaria ya que es una fuente de ingreso de recursos directamente recaudados. La inteligencia competitiva también facilita la mejora de las funciones de gestión de la oficina de admisión como son: dirección, planificación, organización y control.

## <span id="page-22-5"></span>1.5.3 Justificación académica

En la medida del éxito que se tenga al proponer modelos de inteligencia competitiva en la oficina de admisión también se puede replicar a otras áreas de la universidad o de toda la Universidad, esto permitiría tener un cuadro de mando integral que pueda servir de soporte a la toma de decisiones del nivel gerencia de la UNAJMA

## <span id="page-23-0"></span>1.5.4 Justificación Ambiental

Al brindar esta investigación ayudara a tener un mejor uso de recursos de materiales en impresión de reportes de datos e informes para realizar la toma de decisiones, creando así una disminución de contaminación ambiental.

## <span id="page-23-1"></span>1.5.5 Justificación Económica

- Gracias al conocimiento obtenido la oficina de admisión de la universidad Nacional José María Arguedas, tendrán una base para realizar una toma de decisiones, ayudando así a que las decisiones tomadas sean las más acertadas, permitiendo incrementar los ingresos en la oficina de admisión.
- El uso del modelo propuesto reducirá el tiempo que los encargados se toman en evaluar los documentos para realizar una toma de decisiones para optimizar los gastos a generar.

## <span id="page-23-2"></span>1.5.6 Justificación tecnológica

• Se planteará una modelo aplicando inteligencia competitiva para obtener información tratada y útil para que esta pueda ser de utilidad para el análisis de la utilidad contable de la oficina.

#### <span id="page-24-0"></span>**CAPITULO II:ANTECEDENTES**

#### <span id="page-24-1"></span>2.1 Antecedentes a nivel nacional

(Gastañaudi C. & Tamayo A, 2016) Realiza una investigación sobre inteligencia de negocios para la municipalidad de Víctor Larco Herrera para que esta pueda realizar la toma de decisiones en la oficina de gestión contable y presupuestal. Y así conseguir que se reduzca el tiempo en generar reportes, reducir costos de horas/hombre e incrementar el nivel de satisfacción de usuarios. Para ello implemento una data Warehouse para reducir los costos y optimizar la toma de decisiones. Obteniendo como resultado el siguiente cuadro:

<span id="page-24-2"></span>Figura N° 1 Comparación del identificador del tiempo de elaboración de reportes de gestión y contabilidad y presupuesto antes y después

| TА    |      | TD    |                                                              | Nivel de Impacto: Incremento |                 |
|-------|------|-------|--------------------------------------------------------------|------------------------------|-----------------|
| (seg) | (%)  | (seg) | Puntaje   Porcentaje   Puntaje   Porcentaje   Puntaje<br>(%) | (seg)                        | ΔPorcentaje (%) |
| 228.4 | 100% | 34.11 | 14.93%                                                       | 194.29                       | 85.07%          |

Fuente extraída de: (Gastañaudi C. & Tamayo A, 2016)

Donde el tiempo de elaboración de reportes en dicha oficina esta denominado como puntaje en el TA con 228.4puntos equivalente a 100% y al implementar la propuesta de inteligencia de negocios se reducen tiempos en el proceso de reportes a un 34.11 equivalente a un 14.93% reducción de los costos en reportes a 0.99 a 0.15 centavos obteniendo un nivel de satisfacción de un 64 % a 93.4%. mostrando así que la implementación del Data Warehouse dio resultados considerables para la mejora de la municipalidad de Víctor Larco Herrera.

(Pacco Palomino, 2013) Realizo un sistema de gestión financiera basado en sistemas de información ejecutivo y modelo Kimball para vicerrectorado académico de la universidad peruana unión, con el objetivo de ayudar a sus unidades estratégicas a ser más competitivas, y consecuentemente a sobrevivir a los cambios que se producen en su entorno, los sistemas actuales no soportan las exigencias del negocio para generar reportes que apoyen a la toma de decisión, es por esto la necesidad de crear una tecnología utilizando la herramienta de BI para generar reportes de situación financiero que apoyan a la toma de decisiones.

Se propone la herramienta para la extracción de datos, donde se realiza en dos etapas, transformación y la carga de datos, la transformación determinara filtrado de datos y convertir a distintos formatos". Con la creación de un nuevo Datamart (DATAMART\_UPEU), y la elaboración de BI (Business Intelligence) se ha podido lograr la optimización para las consultas multidimensional facilitando el manejo dinámico de los reportes", se logró identificar los indicadores de área Académica, los cuales fueron capturados de la base de datos relacional, según la necesidad de información financiera de la gerencia de la (UPeU).

(Rojas Zaldivar, 2014) Implementó un Data Mart para para solucionar el problema que tiene el departamento de la Contraloría General de la república para recolectar datos y optimizar en la toma de decisiones con la metodología de Ralph Kimball y diseñar la interfaz de cliente para desplegar en el cubo OLAP. Donde concluyo que la implementación del Data Mart mejoró la rapidez de respuesta de información, interacción con solución de inteligencia de negocios y mejora el proceso de toma de decisiones en el área de finanzas; encontrando un valor promedio de 5 con respecto a la interacción con la solución de Inteligencia de negocios, con lo terminó concluyendo que se llega a cumplir la hipótesis.

(Rodriguez & Mendoza, 2011) Como tema de investigación: análisis diseño e implementación de una solución de inteligencia de negocios para el área de compras y ventas de una empresa comercializadora de electrodomésticos,

Donde utilizo la metodología de Ralph Kimball que le resulto optimo con respecto a la solución eficaz en tiempo recurso en corto plazo.

"El uso de una interfaz BI de reportes permite un manejo intuitivo y sencillo a los usuarios finales para generar sus propios reportes y análisis acorde a las necesidades del negocio en comparación del uso de hojas de cálculo." Pag.111

(Villanueva, 2008) Como trabajo de investigación: Análisis, Diseño e Implementación de un Data Warehouse de Soporte de Decisiones para un Hospital del Sistema de Salud Público" donde indica.

Los hospitales en el Perú reciben una gran demanda de servicios, muchas veces no satisfecha en su totalidad, por parte de los sectores menos favorecidos de la población peruana. Los sectores pobres del país acuden a los centros hospitalarios de atención pública como única alternativa, ya que no cuentan con recursos suficientes para acceder a un seguro privado.

Además, identificó la elevada estancia hospitalaria promedio, como uno de los grandes problemas de gestión de servicios hospitalarios; Dentro de su conclusión, especificó, que el directorio del hospital será capaz de: Planificar sus metas, tomar decisiones para prevenir eventos adversos, responder a situaciones imprevistas, cambios en la demanda de servicios; mejorar la calidad de atención a los pacientes teniendo en cuenta comparaciones con cifras anteriores, siendo posible medir los cambios en los indicadores de calidad y eficiencia de gestión del hospital y analizando el impacto de sus decisiones de forma directa en los pacientes y en el personal del hospital. Mientras que los pacientes se verán beneficiados, ya que se 11 observarán cambios en la atención, y las capacidades del hospital se verán mejoradas y aprovechadas.

#### <span id="page-26-0"></span>2.2 Antecedentes a nivel internacional

(Lechuga, Rodriguez, & Lloveras, 2007)Realizo una investigación donde analiza los procesos para desalinización de agua de mar aplicando la inteligencia competitiva y tecnológica la cual realizo un estudio comparativo de los procesos para desalinización del agua de mar y determinar el proceso más beneficioso entre osmosis inversa multi-efecto y evaporación multi-etapas la cual entre todas estas comparaciones donde aplico inteligencia competitiva, finalizó su investigación determinando que por reunir los mejores parámetro tecnológicos y eficiencia al proceso de osmosis inversa.

(Garcia Alsina, 2011) Analiza el entorno de las universidades con respecto a su producto como los Grados adaptados al espacio europeo de educación superior (EEES) donde este a impulsado al desarrollo de los factores facilitadores de las prácticas de IC.

(Cruz & Dos Anjos, 2011) Realiza la investigación titulada "La inteligencia competitiva aplicada a las redes hoteleras brasileñas" que tiene como objetivo de analizar las herramientas de inteligencia competitiva que emplea por la red hotelera de Brasil que son 31 hoteles en evaluación, donde se utiliza IC como soporte para la toma de decisiones, Donde se comprobó que 11 hoteles que equivale a un 35,5 %de la red hotelera se esfuerza en una orientación formal para utilizar Inteligencia competitiva y solo 2 hoteles equivalente a 6,4% de la red hotelera que si poseen una área que se dedica a la actividad utilizando inteligencia competitiva donde al ver estos resultados concluyeron que la inteligencia competitiva permite mayores beneficios en el caso que se utilicen para las áreas directivas y financieras y sugiere que las redes hoteleras deben analizar y elegir las herramientas y técnicas de inteligencia competitiva más adecuadas para mejorar la información y tener una toma de decisiones más provechosas.

9

(Gonzales Marroquin, 2012)Tiene como objetivo aplicar el uso de la metodología y herramienta de inteligencia de negocios en el desarrollo de sistemas de monitoreo de mercado para el sector eléctrico, visualización indicadores para posible implementación en otros mercados.

Para ello se monitoreo y Concluyo que:

de su investigación los siguientes resultados.

La investigación realizada muestra que existe una gran aplicabilidad en la utilización de BI como plataforma de soporte a las distintas etapas del proceso de desarrollo de un sistema de monitoreo de mercado (SMM) para el sector eléctrico. Además, que es factible conceptualizar el desarrollo de un SMM a través de una metodología estructurada, como un proyecto de BI general.

(Sanchez Lara, 2014) Realizo investigación sobre: análisis de información y toma de decisiones para la administración de negocios, donde implemento un sistema bussines intelligence tomando como fuente el sistema Data Warehouse montado en la base de datos Oracle, la cual tuvo como resultado que: "El sistema demostró mediante un Data Mart, puede determinar la tendencia de la empresa con respecto al tiempo, y si esta va en aumentado en los últimos años."

(Lova, 2016) Realizo una tesis doctoral titulado "Vigilancia tecnológica e inteligencia competitiva como herramienta clave en el sistema de gestión de investigación y desarrollo e innovación ( I+ D+ I ) de un organismo de investigación" teniendo como objetivo de demostrar que la inteligencia competitiva ayuda en el proceso de gestión de la I +D +i en la organización , "Demostrar que la capacidad de investigación y desarrollo e innovación de una organización se incrementa con la sistematización y la correcta realización de un proceso efectivo y eficiente de Vigilancia tecnológica e inteligencia competitiva." Adquiriendo a causa

En este grafico se muestra como la vigilancia ha ido aumentando entre años en fuentes periódicas y puntuales desde los años 2008 a 2014.

10

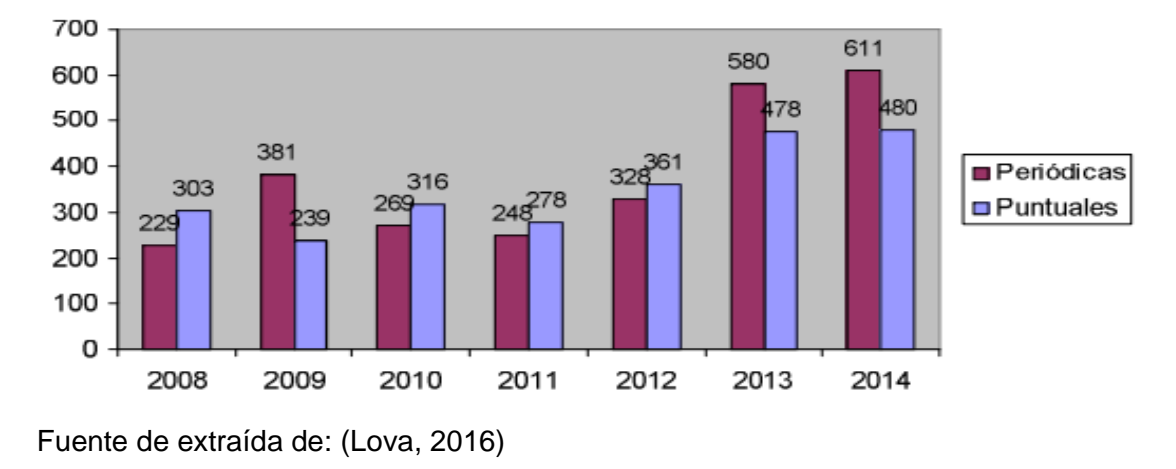

<span id="page-28-0"></span>Figura N° 2 Grafico indicador de "resultados de vigilancia"

En el siguiente cuadro se comprueba como las horas dedicadas a vigilancia del personal del CETEM ha beneficiado en el sentido de que el personal ha disminuido el tiempo que requerían para generar ideas para la toma de decisiones.

<span id="page-28-1"></span>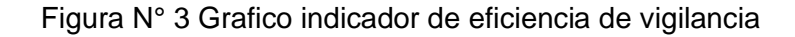

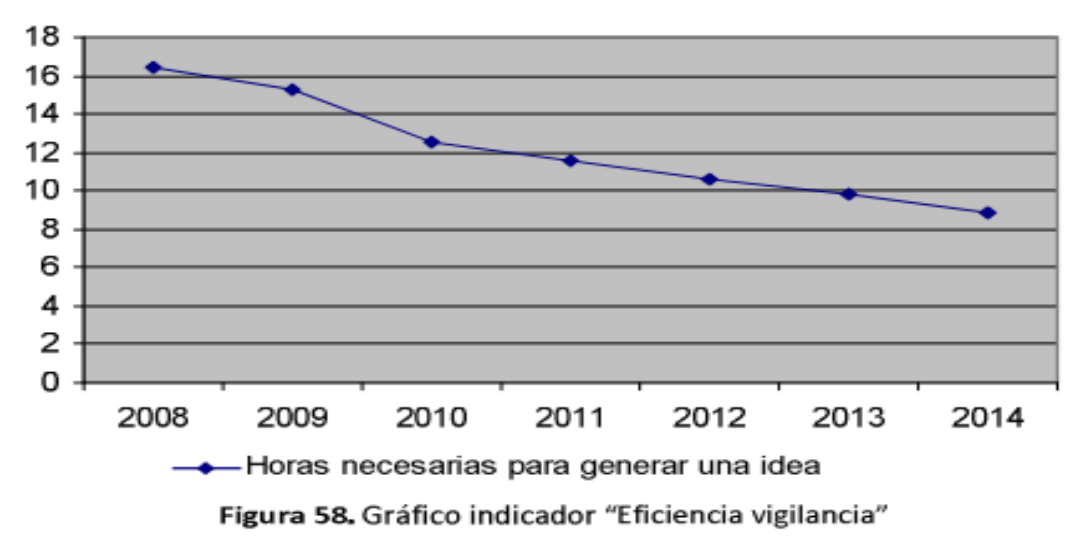

Fuente de extraída de: (Lova, 2016)

## <span id="page-29-0"></span>**CAPITULO III: MARCO TEÓRICO**

#### <span id="page-29-1"></span>3.1 Base teórica (variable independiente)

### <span id="page-29-2"></span>3.1.1 Minería de datos

Minería de datos es un repositorio de datos creadas con la finalidad de realizar evaluaciones de estos para extraer patrones para dar informaciones futuras para una empresa o una organización.

(Sinnexus, s.f.) Indica que la minería de datos es un conjunto de técnicas y tecnologías que ayudan a explotar base de datos de gran volumen de manera automática, que ayuda a identificar patrones repetitivos, tendencia o reglas que expliquen el comportamiento de los datos con el fin de realizar prácticas estadísticas y algoritmos para búsquedas próximas a la inteligencia artificial y redes neuronales.

El Dataminig ya se usaba en las épocas de los noventa, en esa época no se definía bien claro la funcionalidad pero en un artículo de (Fayyad, Piatetsky-Shapiro, & Smyth, 1996) aclaro estas funcionalidad y la importancia y paso a un proceso amplio llamado Knowledge Discovery Databases (KDD) que significa descubrimiento de conocimientos en base de datos.

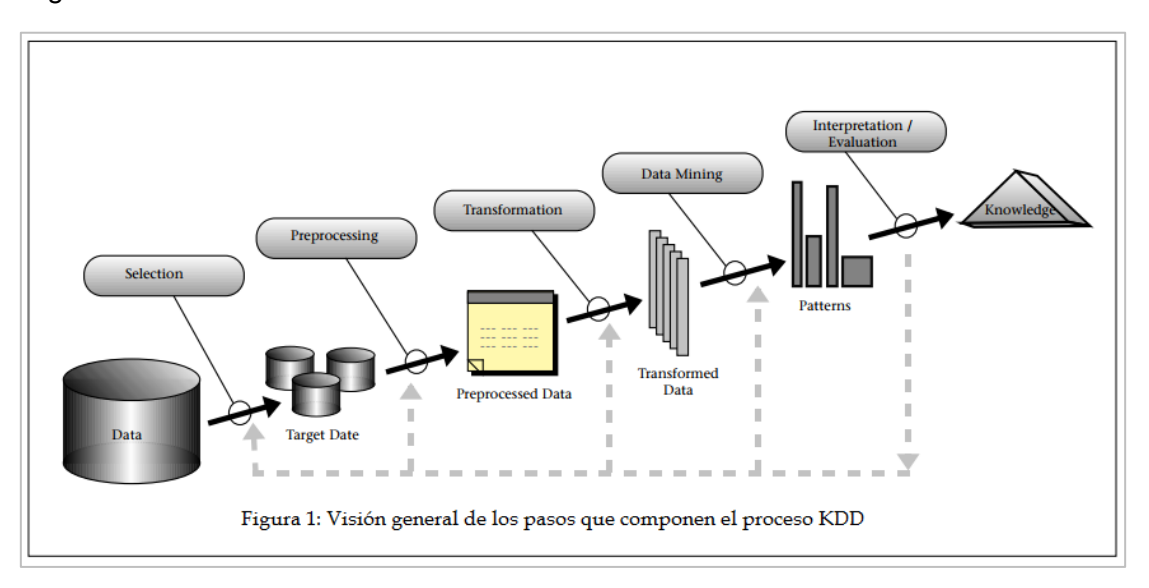

<span id="page-29-3"></span>Figura N° 4 Proceso KDD

(Lara Torralbo, 2014) La minería de datos que ayuda a la toma de decisiones para las distintas áreas estadísticas, Base de datos, Toma de decisiones, visualización en gráfico, y aprendizaje automático.

Fuente: (Big Data, 2017)

<span id="page-30-1"></span>Figura N° 5 Relación de Data Mining con otras áreas.

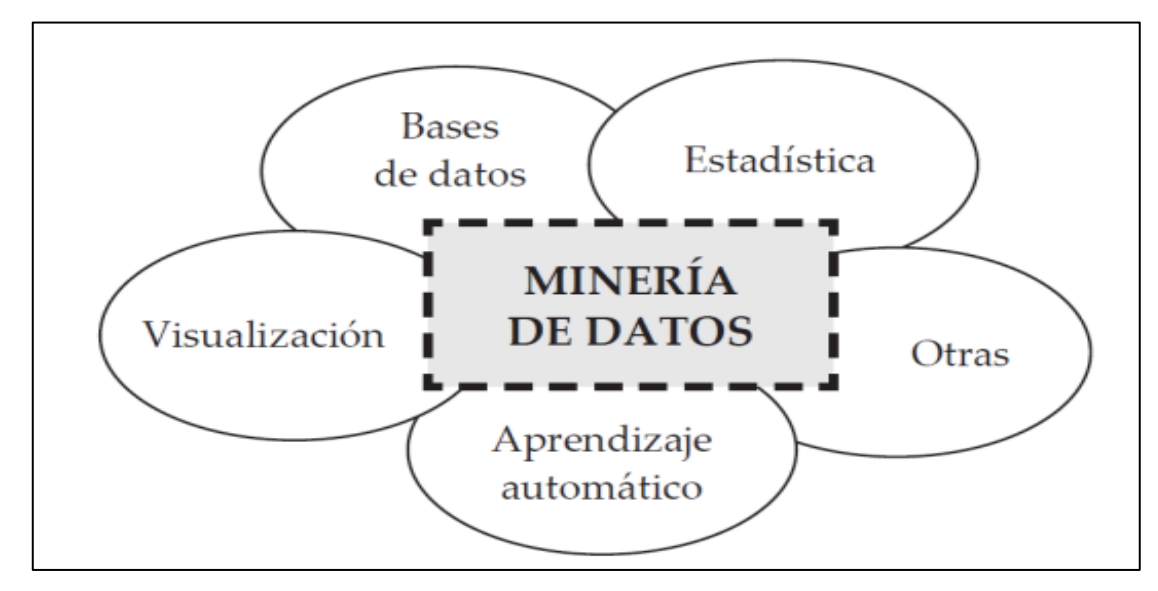

Fuente: (Lara Torralbo, 2014)

La minería de datos es capaz de considerar modelos predictivos y descriptivos; en los predictivo se encuentran las clasificación y regresión de manera que en los descriptivos tenemos una sub clasificación entre ellas están los clustering, asociación y detección de atípicos.

## <span id="page-30-0"></span>3.1.2 Inteligencia competitiva

La inteligencia de negocios es un proceso de investigación con la cual se examina la competitividad de alguna organización ya sea privada o pública para evaluar y mejorar su productividad. Se podría decir que es un conjunto de conceptos, métodos que sirven para el desarrollo relacionado.

## (Gibbons & Prescott, 1996) Indica que,

"La inteligencia competitiva es el proceso de obtención, análisis, interpretación y difusión de información de valor estratégico sobre la industria y los competidores, que se transmite a los responsables de la toma de decisión en el momento oportuno".

La inteligencia competitiva nos ayuda a identificar el entorno y las situaciones internas de la empresa, esto es gracias a la vigilancia que se realizar para tomar decisiones e

13

incluso realizar cambios estratégicos, haciendo un tratamiento y análisis específicos para el beneficio a medio y largo plazo.

(AEC, 2012)indica, que la inteligencia competitiva básicamente se orienta al mercado identificando los puntos importantes del entorno, donde hay una mayor importancia e identificar bien las metas, objetivos y planes que tiene la empresa u organización.

Según (Escorsa, P. & Llibre, 2001) indica que la inteligencia de negocios agrupa distintas clases de vigilancia como las de origen comercial, financiero y tecnológicos, que consiste en analizar el entorno de una asociación que puede anticipar los posibles impactos que beneficien o perjudiquen a la identidad estas pueden ser darse a tiempo presente o futura.

Según (Shrivastava & Grant)

«La inteligencia competitiva es el sistema de aprendizaje sobre las capacidades y comportamientos de los competidores actuales y potenciales con objeto de ayudar a los responsables en la toma de decisión estratégica.»

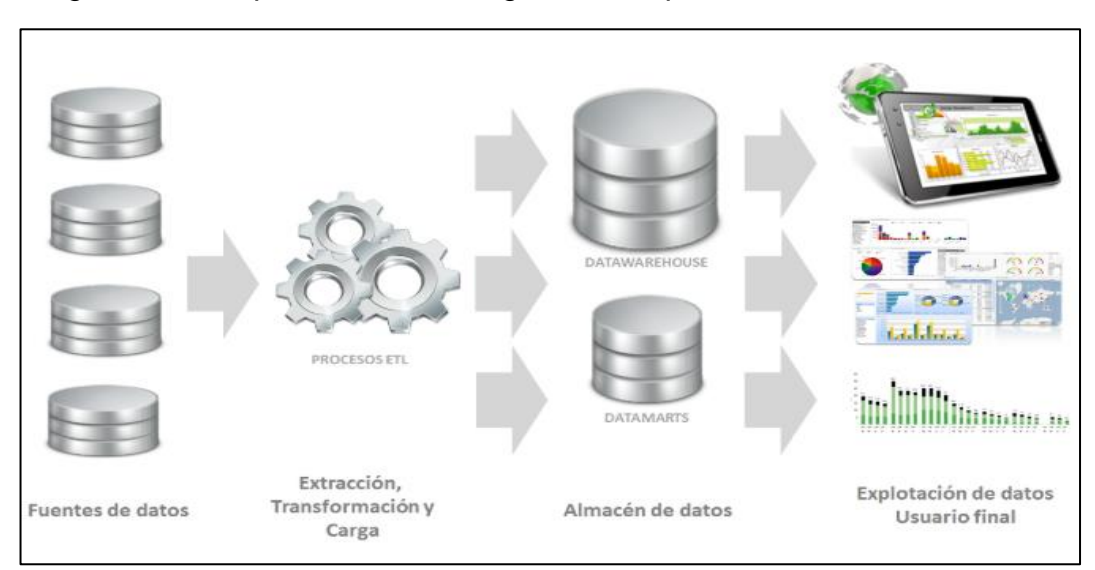

Figura N° 6 Arquitectura de inteligencia competitiva

Fuente extraída de (Bigeek, 2014)

La inteligencia competitiva llega a ser muy importante ya que llega a abarcar información de los competidores actuales y potenciales, los cuales pueden ser una amenaza para la organización, la inteligencia competitiva nos ayudara a evaluar el entorno y realizar tomas de decisiones, la cual nos ayude a prevenir ante futuros cambios ante futuras, para ello es importante conocerla cultura de la empresa.

Según (Gilad & Gilad, 1986)

«La inteligencia competitiva es el acceso a tiempo al conocimiento e información relevantes en las distintas fases de la toma de decisión.»

<span id="page-32-0"></span>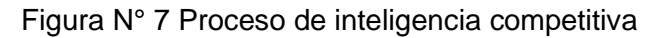

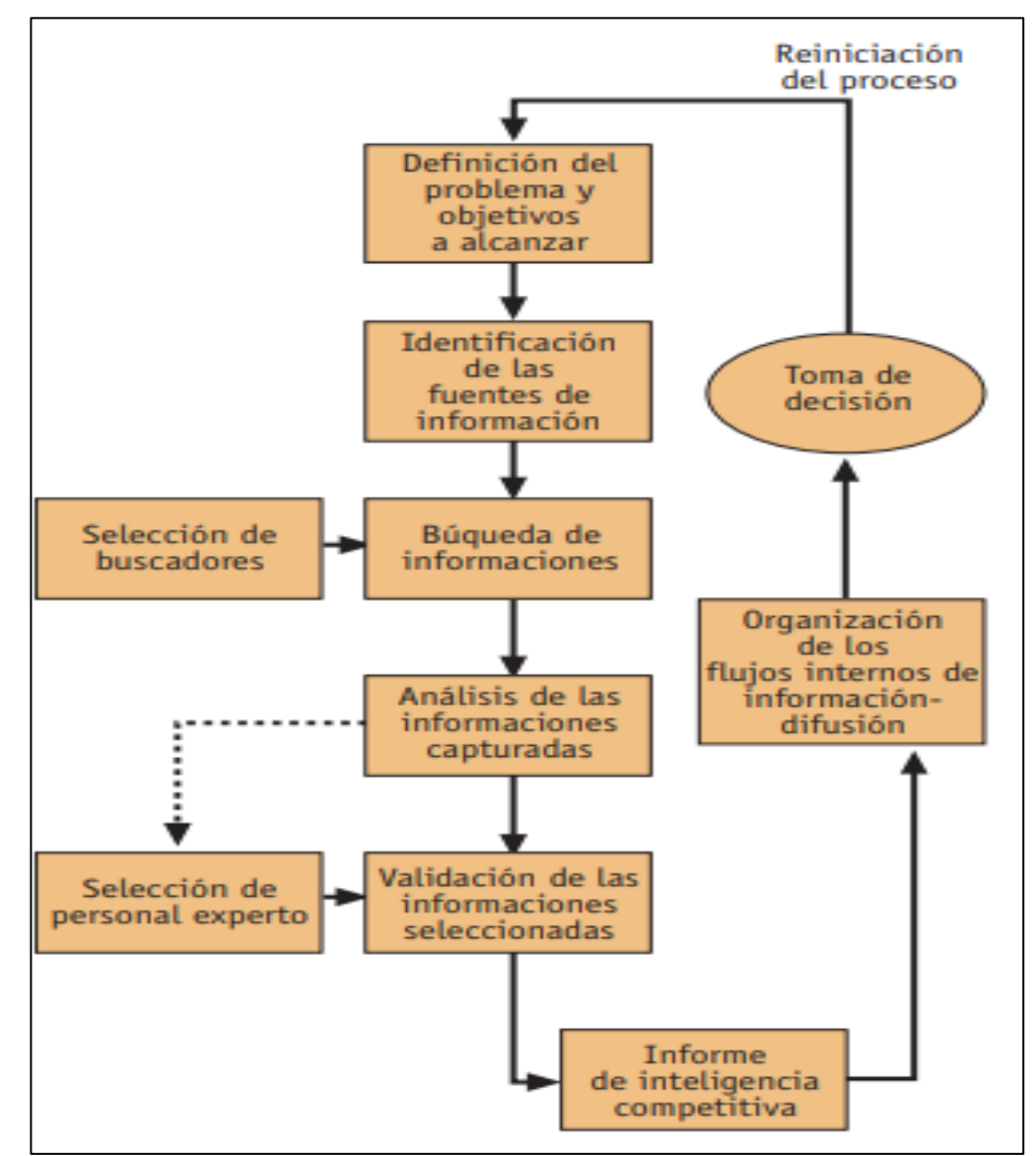

Fuente extraída de: (Morcillo, 2003)

#### <span id="page-33-0"></span>3.1.2.1 Razones importantes de utilizar IC.

La inteligencia competitiva ayuda a reducir riesgo en la toma de decisiones, mientras la empresa esté informada acerca de las competencias de su entorno y el cambio de cultura, entonces reducirá los riesgos de fracaso y aumentaran las posibilidades de éxito, e identificando los posibles enfoques resaltantes que deben tomarse en cuenta para el éxito de la empresa.

### <span id="page-33-1"></span>3.1.2.2 Control del entorno competitivo.

Dado que detecta señales económicas de la industria, y controla los indicadores claves micro y macro de la empresa, señalando acerca de futuros riesgo y los posibles competidores para la empresa.

### <span id="page-33-2"></span>3.1.2.3 Indicador de cambios del mercado.

Se tiene conocimiento de los posibles cambios y novedades que se puede implementar en la industria.

(Archanco, 2013) indica, "La inteligencia competitiva te permite identificar y desarrollar elementos innovadores a través del análisis de las publicaciones y patentes de las industrias al conocer de primera mano cuales son las tendencias en investigación y desarrollo que se van a aplicar.

Si se tiene una información sobre el entorno de la industria de entorno económico micro y macro, los posibles riesgos, las preferencias de los clientes en el mercado, las innovaciones y tendencias, pues entonces se podría decir que la empresa se encuentra en un estado potencial para manejar cualquier tipo de cambio dentro de la industria.

#### <span id="page-33-3"></span>3.1.2.4 Eficiencia y eficacia

Por el hecho de tener tratamiento de información externa y sobre todo selecta. La inteligencia competitiva de tendrá un tratamiento de información que ayudará a tener un mejor provecho y sobre todo optimización de tiempo. Cabe indicar que la información que se encuentra en el mercado es demasiado para evaluar con simples revisiones de forma tradicional (forma manual). El sistema de inteligencia competitiva realizara estas evaluaciones sin ningún problema reportándote la información que se necesita para realizar una toma de decisiones para la empresa frente a las industrias.

### <span id="page-34-0"></span>3.1.2.5 Previene riesgos en la empresa.

En lo económico, ante nuevos competidores, productos decadentes, reducción de valor de activos, cambios sociales sea políticos o monetarias.

<span id="page-34-1"></span>3.1.2.6 Alivia la sobrecarga de información.

Potenciando la información para el previo estudio para la toma de decisiones frente a futuros cambios.

(Archanco, 2013) Señala que,

La inteligencia competitiva se define como la gestión del ciclo de la información, apoyada en técnicas de inteligencia con el objetivo de proveer al gestor de las mejores posibilidades de decisión para ganar a la competencia y al mismo tiempo protegernos de las amenazas del entorno.

### <span id="page-34-2"></span>3.1.2.7 Data Warehouse

Los autores (Diaz & Conesa, 2011) resaltan en su libro Introducción a Business Intelligence lo siguiente." Una data Warehouse es un repositorio que proporciona una visión global. Común eh integrado siendo así estable, fiable y coherente".

<span id="page-34-4"></span>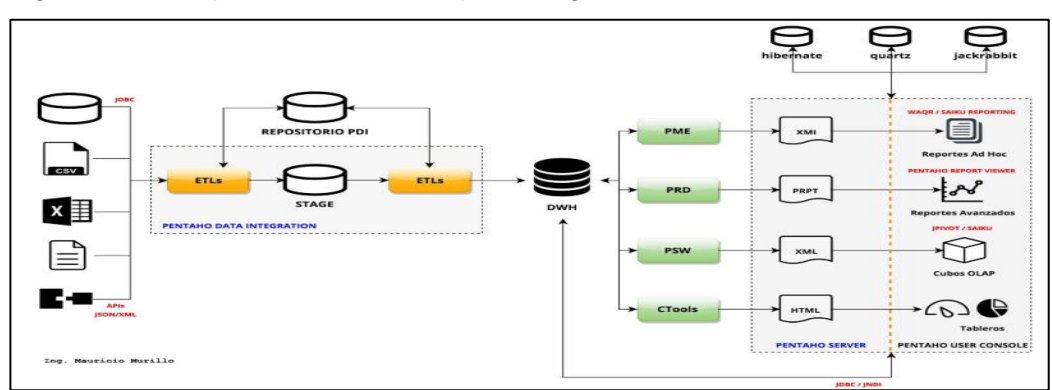

Figura N° 8 Arquitectura de datos para cargar un data Warehouse

Fuente extraída de: (Murillo, 2015)

Donde la base de datos relacionales son el soporte más utilizado para almacenar la estructura de datos con características de no volátil, integrado, variable en el tiempo y orientado a un tema.

<span id="page-34-3"></span>• No volátil

Información que no se elimina ni se modifica una vez que es ingresada a la base de datos, quedando como información de solo lectura para usuarios finales, y así perdurando para futuras consultas sin ninguna variedad de datos.

<span id="page-35-0"></span>**Integrado** 

Contiene datos de distintas fuentes sean internas o externas a la organización llegando a ser consistentes estructurándose en niveles para fácil uso de los datos de información.

#### <span id="page-35-1"></span>• Variable en el tiempo

Los datos se almacenan por fechas dando así variedad de información, teniendo en cuenta que se sube información de manera periódica y con este se pueda manejar o evaluar los cambios producidos con respecto al tiempo.

## <span id="page-35-2"></span>• Orientado a un tema

Se organiza la información con respecto a un interés en común de una organización, donde colecciona información alrededor de un tema central. Dónde no es de más decir que los datos que no serán usados serán excluidos ya que no serán de utilidad.

### <span id="page-35-3"></span>3.1.2.8 Cubos de datos

(Diaz & Conesa, 2011) Una de las formas sencillas para analizar la información es a través de cubos OLAP (On –Line Analytical Processing), que significa procesamiento analítico online, encargados de estructuras multidimensionales que permiten analizar bases de datos relacionales de gran volumen y con tiempo de respuesta rápida.

Los cubos OLAP no sustituyen a las tablas relacionales solo mejoran la eficiencia, tiempo de respuesta y de fácil consulta.
Figura N° 9 Estructura de un cubo OLAP

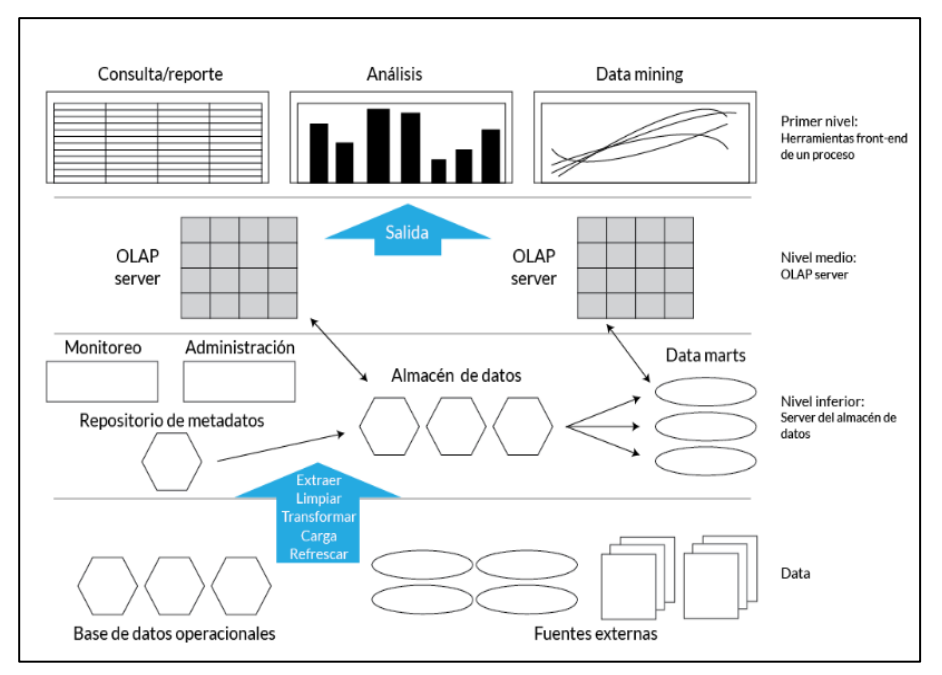

Fuente extraída de: (Evaluando sofware, 2016)

# 3.1.2.9 Componentes de los cubos

En la figura N°10 se muestra los componentes que un cubo OLAP que necesita para realizar sus evaluaciones de datos para los reportes para la toma de decisiones.

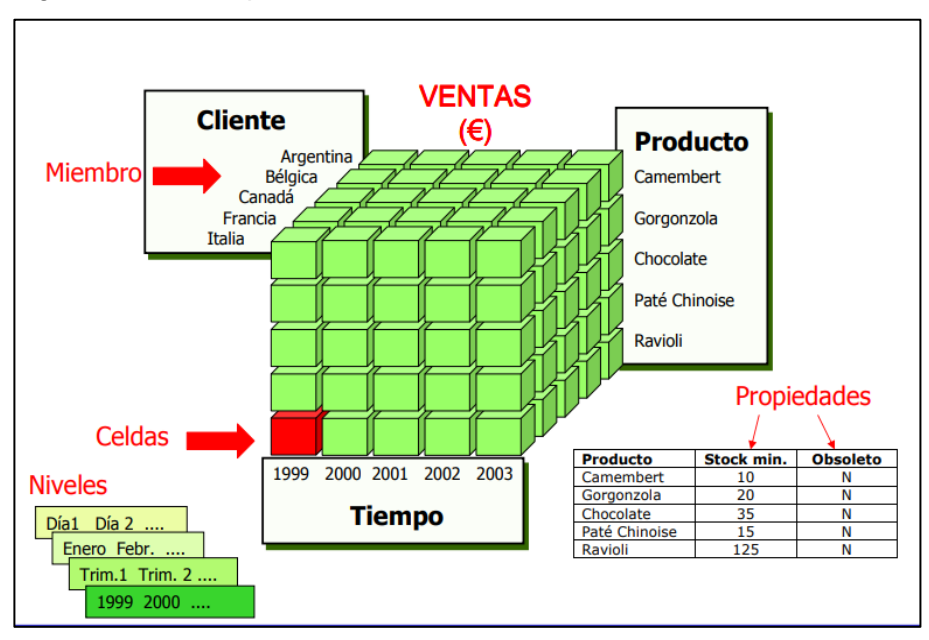

Figura N° 10 Componentes de un cubo

Fuente extraída de: (Zorrilla, 2011)

### 3.1.2.10 Utilidades de usar cubos OLAP

(Ibarra, 2006) Indica los cubos OLAP presentan las siguientes utilidades para el manejo de datos.

- Acceso a grades cantidades de datos que han sido almacenados durante años.
- Analiza las relaciones entre varios tipos de datos sea ventas, productos, regiones y canales.

### 3.1.2.11 Beneficios que presenta los cubos OLAP

Según (Ibarra, 2006)

- Fácil uso y acceso flexibles para el usuario
- Organización de datos en varias dimensiones.
- Ahorro de trabajo del personal
- Historia de datos
- Ventajas competitivas sobre el estudio del cliente, así llegar a facilitar sus necesidades, sobre competidores y los proveedores

### 3.2 Base teórica (variable dependiente)

#### 3.2.1. Utilidad contable

Son las utilidades que arrojan los libros de contabilidad de la oficina de admisión de la universidad José María Arguedas.

(Cuellar, 2009) Indica que "Tradicionalmente la utilidad contable se ha tomado como un elemento fundamental para calificar la eficiencia de las empresas, entendida a partir de la rentabilidad bruta, rentabilidad neta, rentabilidad sobre la inversión (ROI)."

Indicando que la utilidad contable da como información básica acerca de la empresa y como está encaminando sus activos financieros, a lo que se puede indicar que se puede tomar como información para formular predicciones para realizar compras o ventas de activos.

Figura N° 11 Representación de utilidad

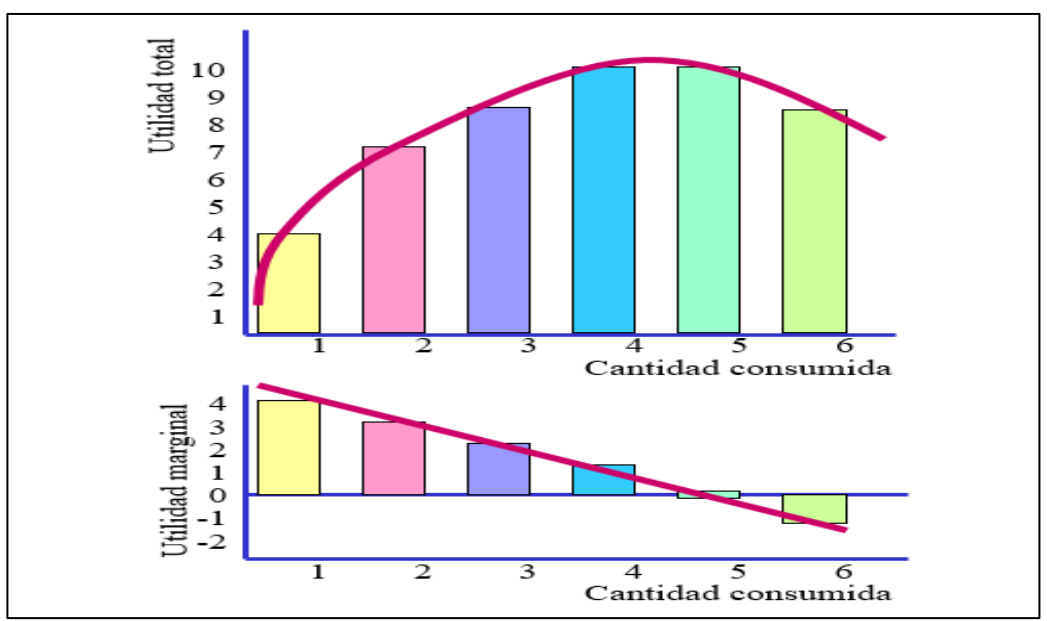

Fuente extraída de: (Eumed.net enciclopedia virtual, s.f.)

3.2.2. Clasificación de la utilidad contable.

• Utilidad neta

(Rankia.xm, 2015)

La utilidad neta se entiende como la utilidad obtenida al restar y sumar la utilidad operacional, los impuestos y la reserva legal.

Formula N°1 Formula para hallar la utilidad neta.

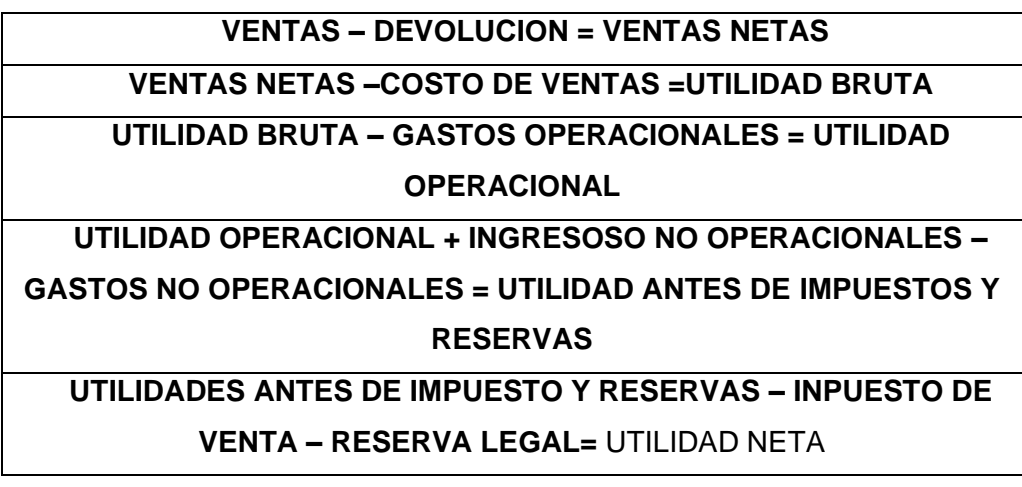

Fuente extraída de: (Rankia.xm, 2015)

• Utilidad bruta

Es el resultado que se obtiene la entidad en la realización de las operaciones de compra y venta de mercancía.

La utilidad bruta no toma en cuenta los costos fijos como los costos laborales del personal, costos legales y ni los costos de comercialización e incluso el alquiler.

Formula N°2 Formula para hallar la utilidad bruta.

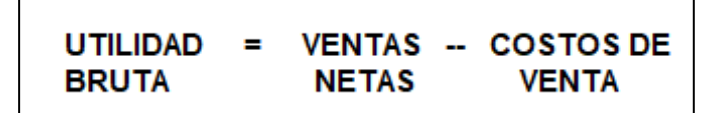

Fuente extraída de: (Rankia.xm, 2015)

• Utilidad operacional

Se centra en los ingresos y gastos operacionales que son los que están relacionados directamente con la empresa.

 *Formula N°3 Formula para hallar la utilidad operacional.*

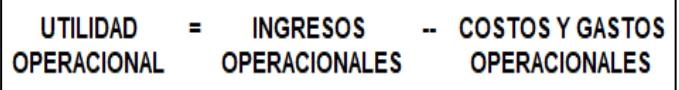

Fuente extraída de: (Rankia.xm, 2015)

### 3.2.2.1. Presupuesto

El presupuesto financiero constituye a los recursos económicos y financieros necesarios para realizar una actividad dentro de la empresa o cualquier entidad para un periodo determinado, con fines de llevar al éxito de la empresa.

3.2.2.2. Elementos del presupuesto

• Un plan

Esto significa el propósito del presupuesto, lo que se quiere realizar para el futuro de la empresa.

**Integrador** 

Esto indica que, para lograr el objetivo se debe tener en cuenta todos los posibles funcionamiento o direccionamientos que tiene la empresa,

las cuales se tomaran en cuenta para realizar cualquier actividad.

**Coordinador** 

Significa que los planes para varios de los departamentos de la empresa deben ser preparados en conjunto y en armonía.

### • El termino monetario

Significa que, todo se representa en números o unidades monetarias.

**Operaciones** 

Significa que, la información de la empresa debe ser detallada, así como la determinación de los ingresos y los y los gastos que se realizan para la empresa.

**Recursos** 

Significa que la empresa debe tener planeado los recursos necesarios para realizar actividades u operaciones, la cual es importante la planeación financiera como el presupuesto de efectivo y los presupuestos adicionales de activos.

### 3.2.3. Oficina de Admisión de la UNAJMA

La oficina de admisión de la UNAJMA es un centro de producción que provee recursos directamente recaudados a la gestión de la universidad. Esta dirigida por un director designado por la comisión organizadora de la Universidad esta designación es un cargo de confianza, que según la data histórica mínimamente puede durar de un periodo o un proceso de admisión hasta que la autoridad decida reemplazarlo. Esta dirección tiene a su cargo tres procesos bien definidos: Convocar a los procesos de admisión con una anticipación de 02 meses, registrar a todos los postulantes y por último aplican el examen de admisión que tiene ingresantes y no ingresantes.

## 3.2.3.1. Convocatoria al examen de admisión

- Elaboración del plan de trabajo que incluye el presupuesto: Ingresos, Egresos y utilidades, además del cronograma de trabajo y prospecto de admisión.
- Certificación presupuestal por parte de la oficina de Planificación
- Aprobación del presupuesto con acto resolutivo luego de revisión y rectificación por parte de la comisión organizadora.
- Lanzar la convocatoria del examen de admisión a través de todos los medios de comunicación previstos en el plan de trabajo.

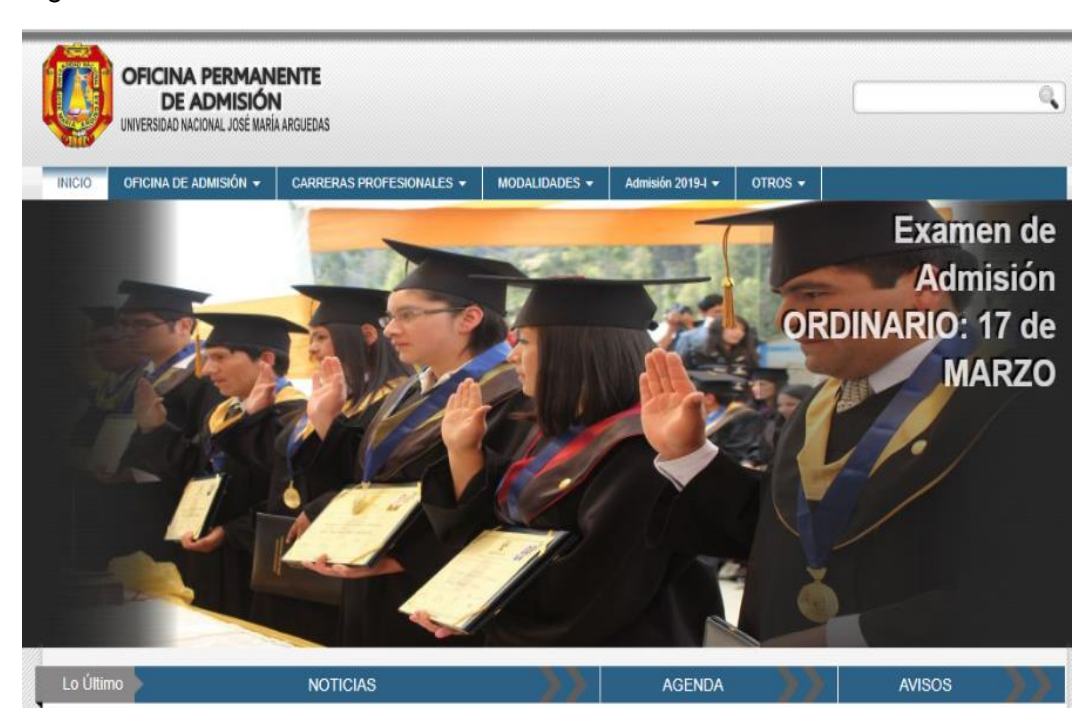

### Figura N° 12 Plataforma de admisión UNAJMA

Fuente extraída de: página web UNAIMA

# 3.2.3.2. Registro de postulantes al examen de admisión

• El postulante puede realizar una preinscripción a través de la página web de la UNAJMA, estos registros sirven en principio para generar su carnet de postulante y luego como registro de datos para la aplicación del examen de admisión.

Figura N° 13 Formulario de inscripción de postulante

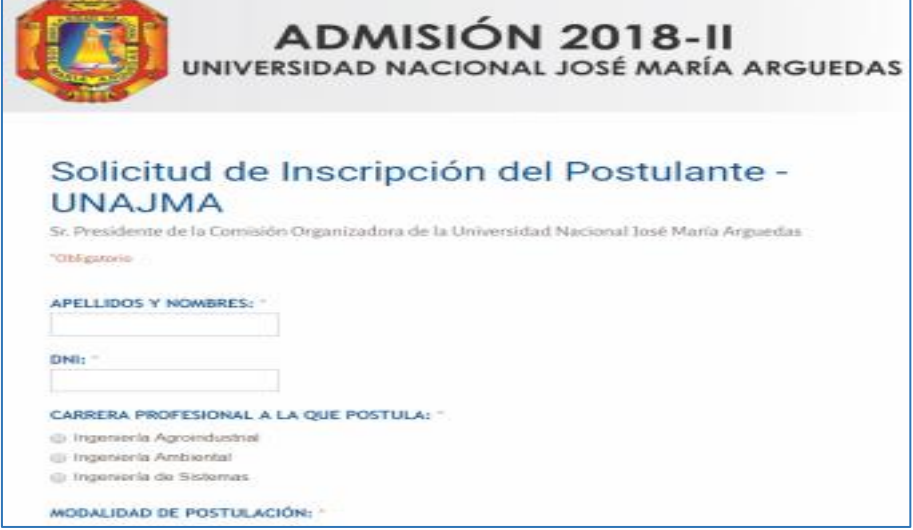

Fuente extraída de: página web UNAIMA

Figura N° 14 Mensaje de registro exitoso

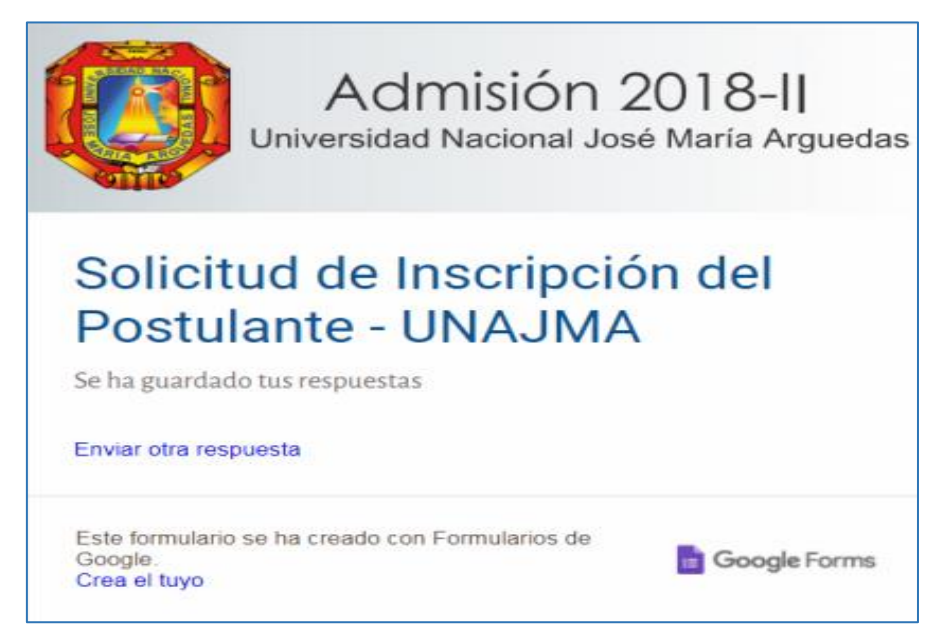

Fuente extraída de: página web UNAIMA

- Realizada la pre inscripción los estudiantes se apersonan a entregar los siguientes documentos: Recibo de pago, copia de DNI, partida de nacimiento, certificado de estudios.
- Generación de código de acuerdo a la carrera con huella digital y entrega de carnet.

# 3.2.3.3. Aplicación del examen de admisión

- Al examen de admisión se ingresa con el carnet de postulante y su DNI.
- La duración del examen es de 02 horas.
- Los resultados se publican a las 15:00 horas.

# **CAPITULO IV: METODOLOGÍA DE LA INVESTIGACIÓN**

- 4.1 Sistema de hipótesis
	- 4.1.1 Hipótesis general
		- Hg: La utilidad contable en la oficina de admisión de la UNAJMA tendrá una variación positiva al aplicar el modelo de inteligencia competitiva.
	- 4.1.2 Hipótesis especifica
		- H1: Los costos de la oficina de admisión de la UNAJMA disminuyen al aplicar el modelo de inteligencia competitiva.
		- H2: Los ingresos de la oficina de admisión de la UNAJMA aumentan al aplicar el modelo de inteligencia competitiva.
- 4.2 Operacionalización de las variables e indicadores de las hipótesis

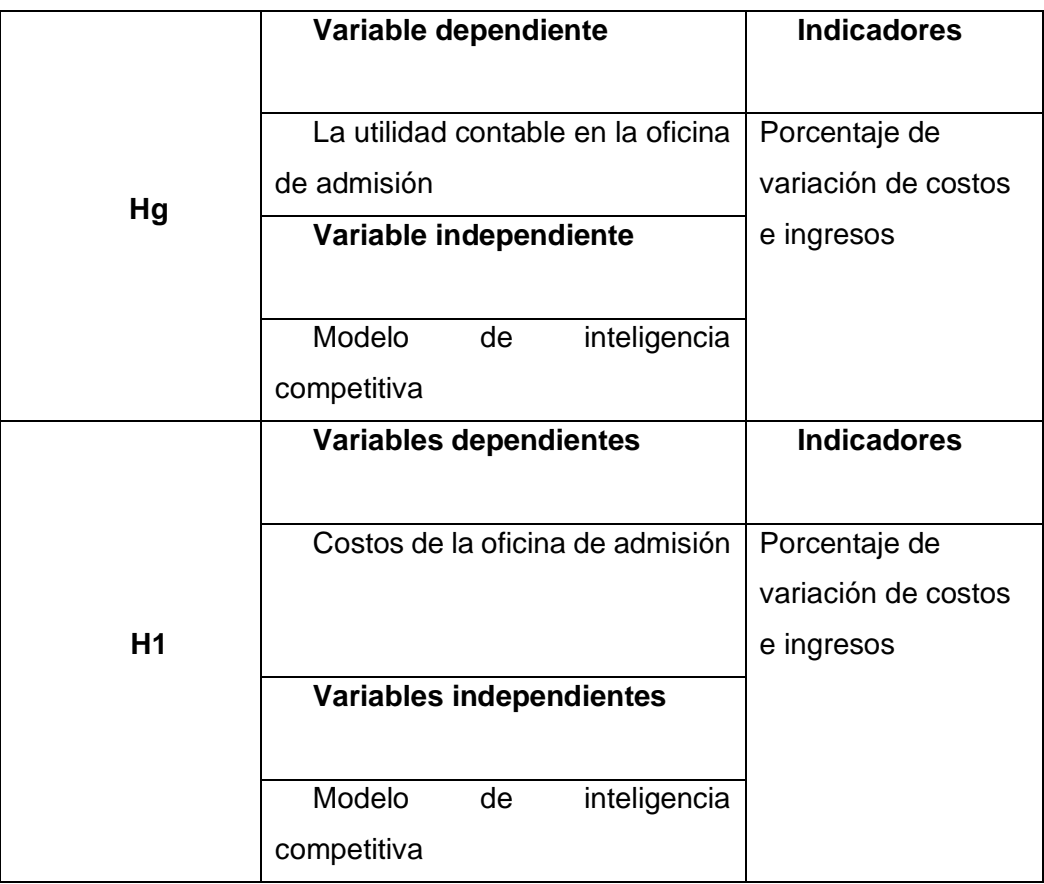

Tabla N° 3 Operacionalización

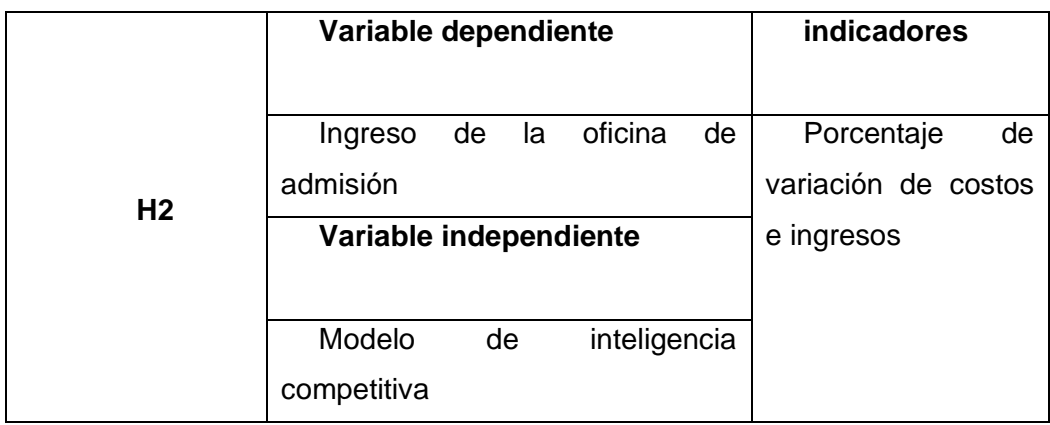

### Elaboración propia

- 4.2.1 Definición de variables independientes
	- Inteligencia competitiva
- 4.2.2 Definición de variables dependientes
	- Utilidad contable en la oficina de admisión de la Universidad nacional José María Arguedas

### 4.2.3 Dimensiones

- Costos
- Utilidades
- Presupuestos

### 4.2.4 Indicadores

- Porcentaje de variación de costos
- Porcentaje de variación de ingresos

### 4.3 Diseño de investigación

El diseño corresponde a una investigación cuasi experimental se comparará las utilidades contables obtenidas durante los últimos diez procesos de admisión con los resultados obtenidos producto del modelado respectivo con la herramienta de inteligencia competitiva.

$$
G1:OC
$$

$$
G2: x - Oe
$$

#### 4.4 Población y muestra

La prueba se realizó comparando uno de los posibles resultados de la utilidad aplicando el modelo de inteligencia competitiva versus la utilidad obtenida de modo tradicional; razón por la cual el concepto de población y muestra para este tipo de investigación no es aplicable, es un estudio más relacionado a estudio de caso específico.

#### 4.5 Método de investigación

Desde una óptica general, el método utilizado es el método científico, según (Bunge, 2002) tiene las siguientes etapas:

- Descubrimiento del problema.
- Planteo preciso del problema.
- Búsqueda de conocimientos.
- Tentativa de solución.
- Invención de nuevas ideas (Hipótesis).
- Obtención de una solución.
- Investigación de las consecuencias.
- Puesta a prueba (contrastación).
- Corrección de las hipótesis.

Como método específico nos valemos del método de modelización, tomado del texto de (Carrasco Diaz, 2006). "Se emplean en las investigaciones teóricas y consiste en reconstruir artificialmente el objeto de investigación con el propósito de determinar sus particularidades".

### 4.6 Ingeniería del proyecto

En esta etapa se muestra todos los recursos utilizados desde el inicio del proceso como el levantamiento del modelo de Data Warehouse, la elaboración del modelo estrella y las conexiones realizadas para la evaluación de datos

## 4.6.1 Levantamiento de la Base de datos

Este modelo se diseñó con el software MySQL Workbench, que luego se importó en la base de datos en el software MySQL donde se visualizó de la siguiente manera.

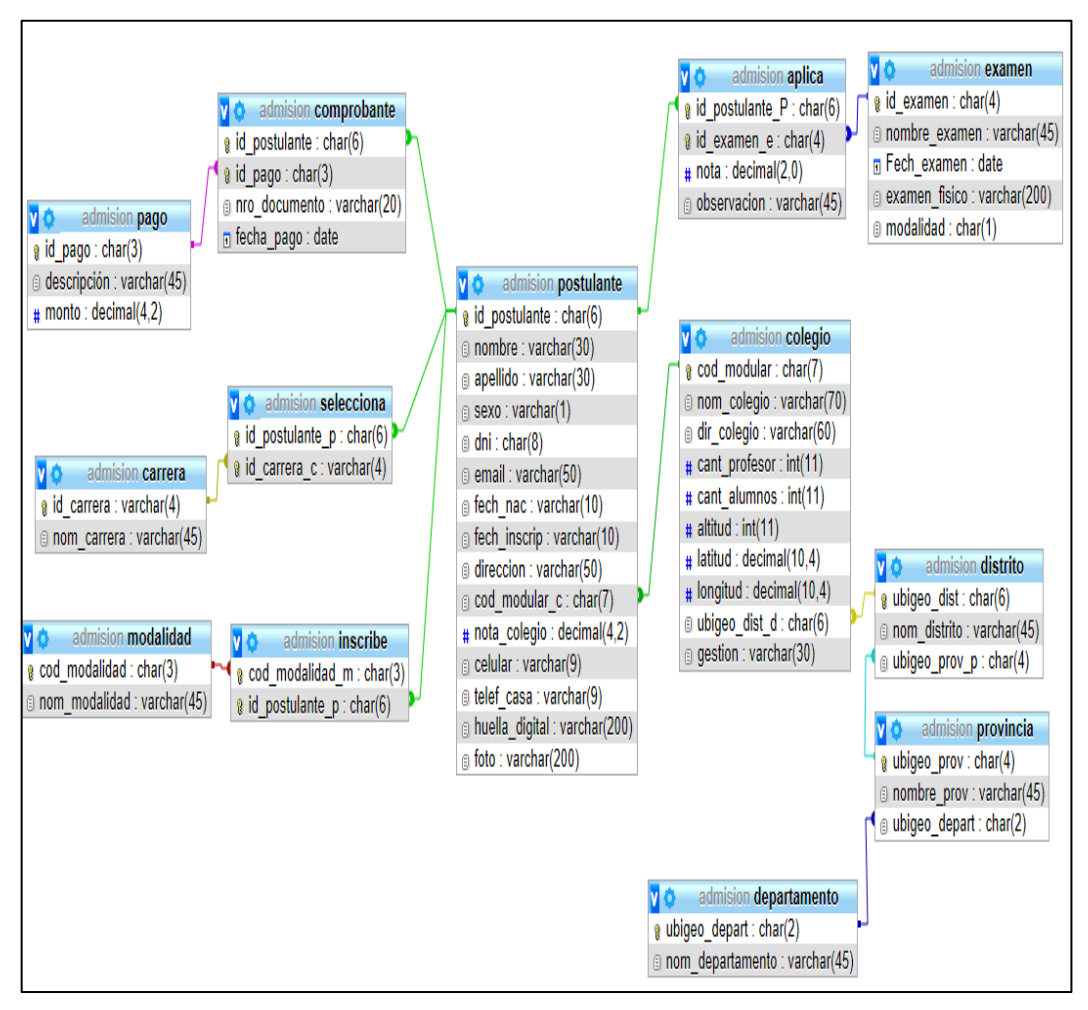

Figura N° 15 Modelo físico de la base de datos en el motor de BD MySQL

Fuente: Elaboración propia

Como se muestra en la figura N° 3, vemos q no existe una tabla gasto por la cual se le tendrá que agregar con los siguientes atributos: descripción de gastos, unidad de medida, cantidad, precio unitario para la tabla de hechos.

# 4.6.2 Elaboración del Modelo estrella

Se le extrajo a partir de la data Warehouse y se elaboró el modelo de para la evaluación de nuestra investigación y elaborando así la tabla de hechos.

### 4.6.3 Diseño Físico

Creación del modelo para el proceso y estudio de información.

## Figura N° 16 Modelo relacional

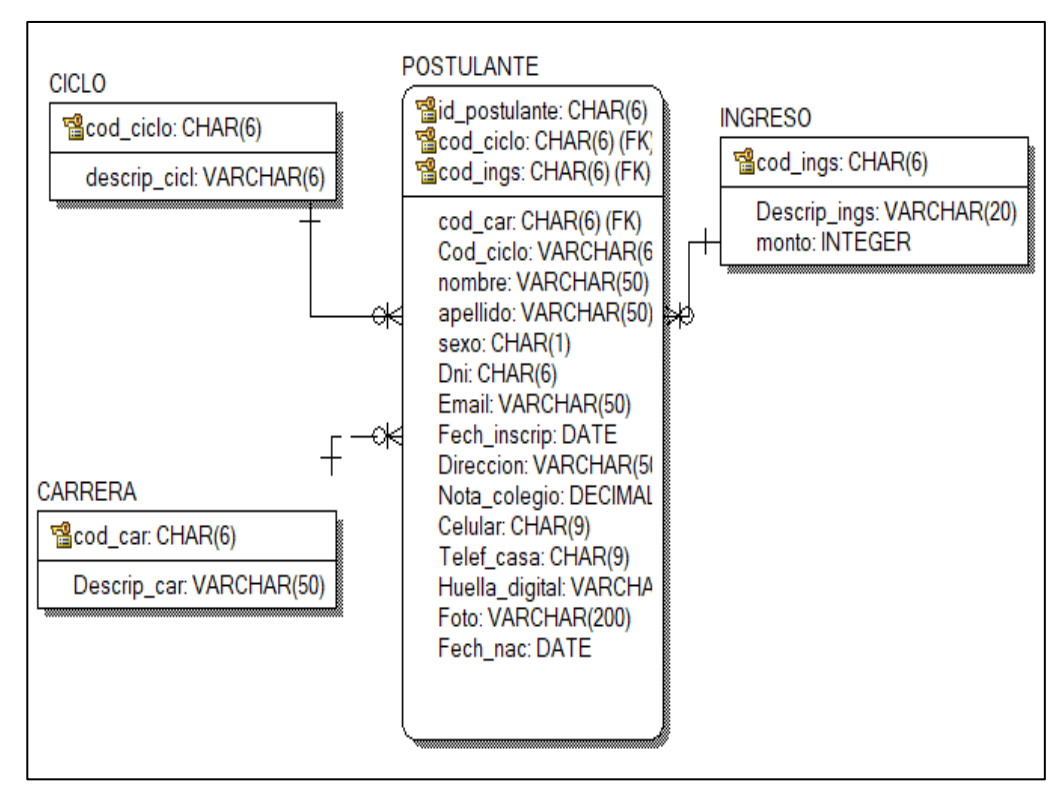

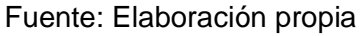

# 4.6.3.1 Dimensiones de la tabla Postulante

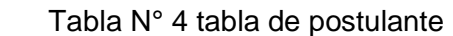

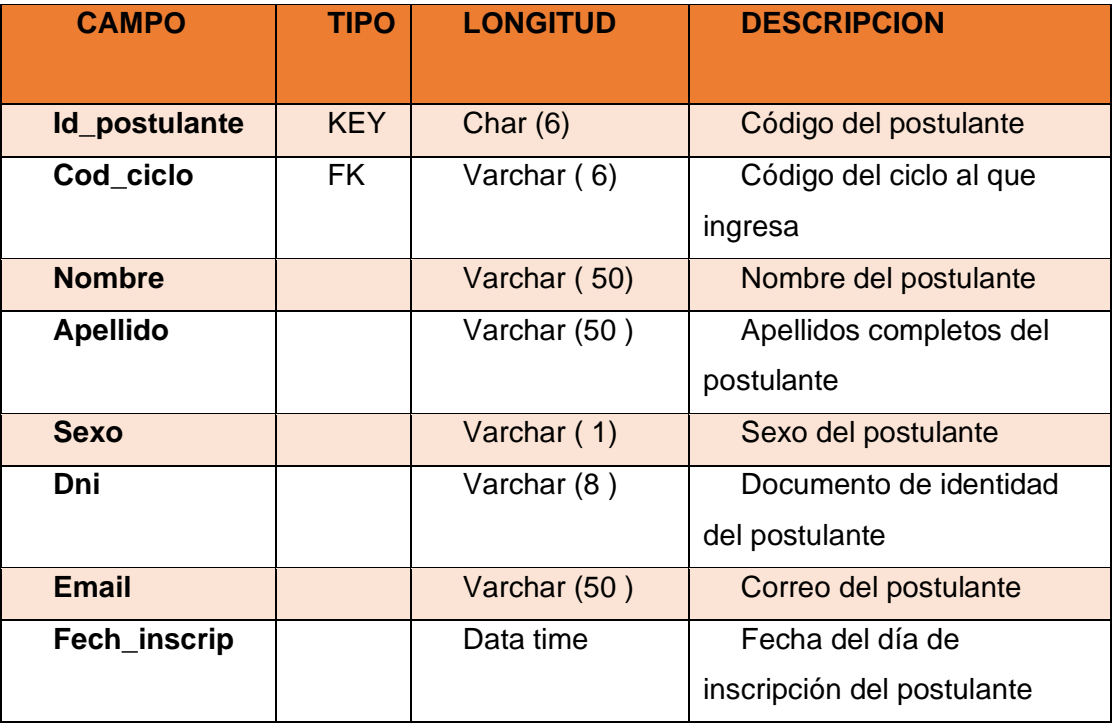

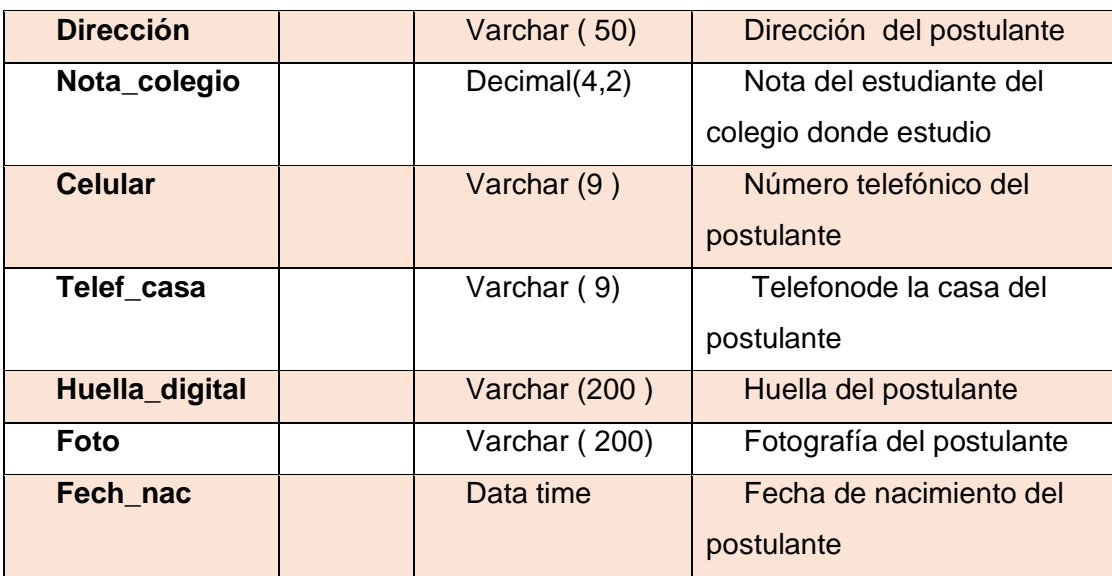

Fuente: Elaboración propia

Tabla N° 5 ciclo

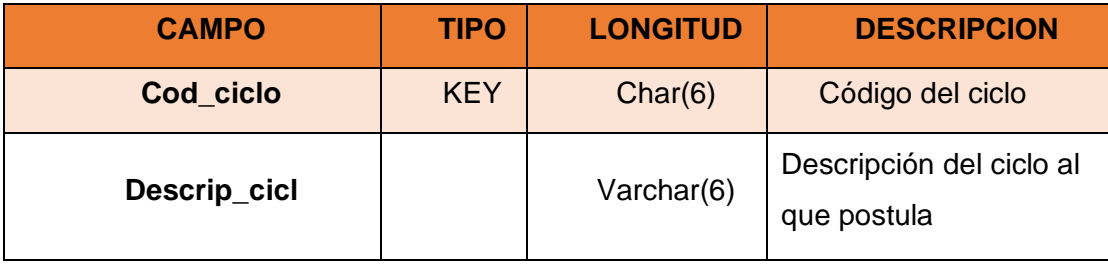

Fuente: Elaboración propia

Tabla N° 6 Carrera

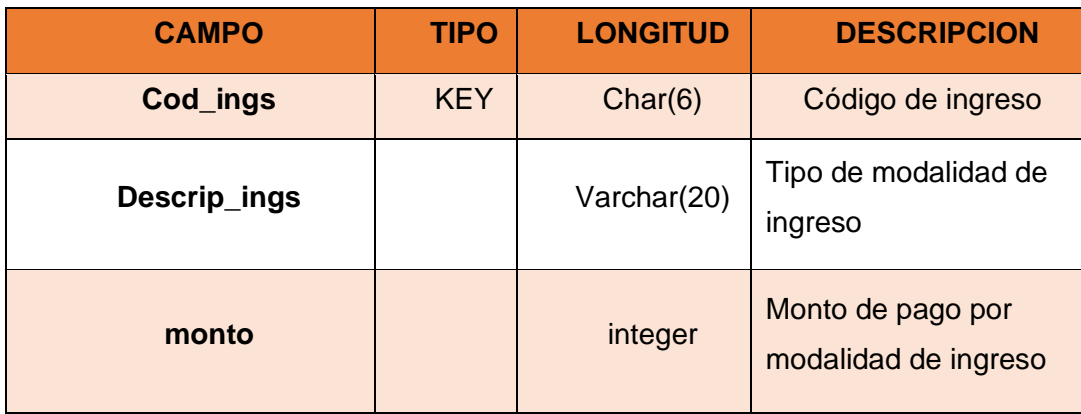

Fuente: Elaboración propia

Tabla N° 7 Ingreso

| <b>CAMPO</b> | <b>TIPO</b> | <b>LONGITUD</b> | <b>DESCRIPCION</b>        |
|--------------|-------------|-----------------|---------------------------|
| Cod car      | <b>KEY</b>  | Char(6)         | Código de carrera         |
| Descrip_car  |             | Varchar(50)     | Descripción de la carrera |

Fuente Elaboración propia

### 4.6.4 Conexiones

Para la evaluación de los datos se tuvo que realizar las siguientes conexiones.

1. Conexión de Schema Workbench y la base de datos admisión.

Figura N° 17 Entorno del software Schema Workbench

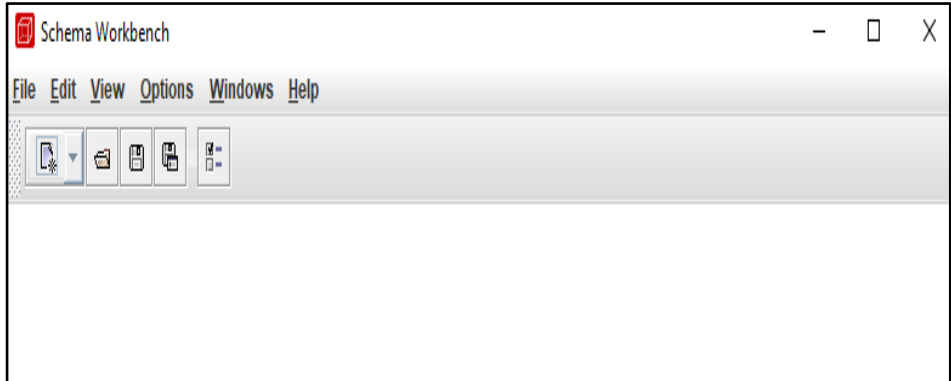

Fuente: Elaboración propia

Es aquí donde empezamos con la conexión haciendo clic en el menú option /connection para la siguiente visualización.

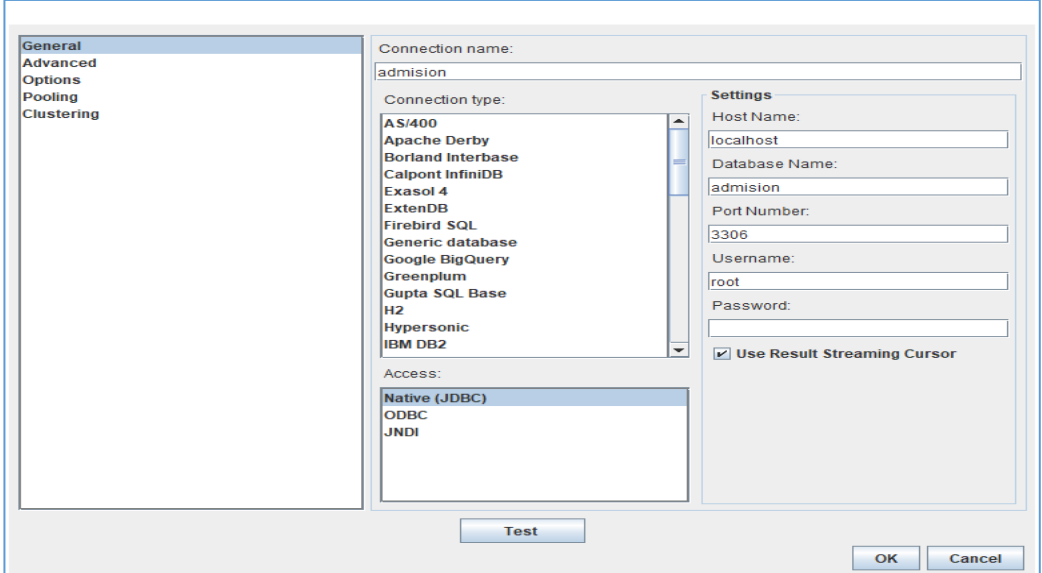

Figura N° 18 Ventana de conexión de base de datos

Fuente: Elaboración propia

En esta ventana solicita un nombre de conexión en este caso yo le asigne "admisión", se asignó localhost ya que maneja en un servidor local en otros casos q sea un servidor no local se asignaría la URL,nombre de la Base de datos "admision", Port Number que por defecto es 3306 , User Name "root" se pondría contraseña en caso de que se le asignó, en este caso no se asignó, así que se deja en blanco.

Al hacer clic en Test, se abrirá la siguiente ventana

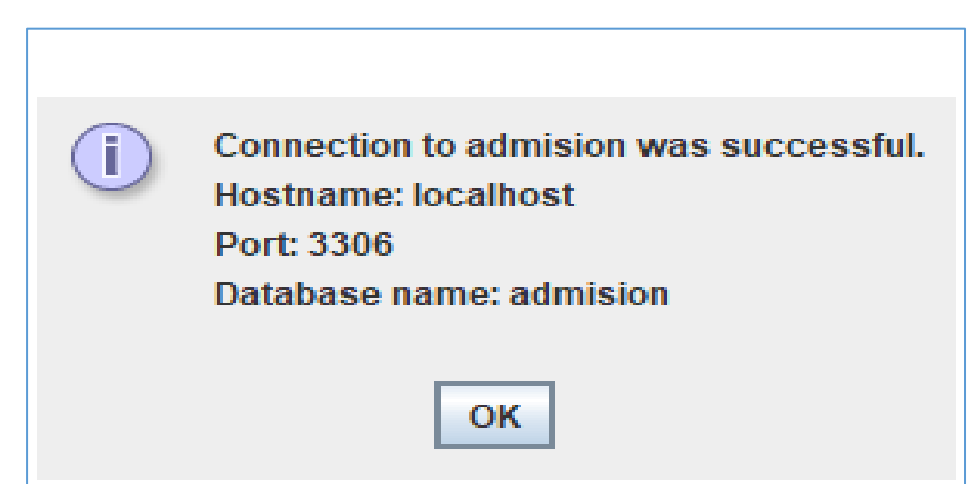

Figura N° 19 Mensaje de conexión exitosa

Fuente: Pentaho Dara Integration

En caso de que aparezca conexión denegada se debe de descargar la conexión "mysqlconnector-java-5.1.47.jar" y guardar en la carpeta Drivers de la carpeta Schema **Workbench** 

2. Conexión de Pentaho con la base de datos MYSQL

Esta operación se consigue con el Software Pentaho Data Integration que lo descargamos de la página:<http://community.pentaho.com/> el archivo tiene un tamaño de 882 Mb su nombre es pdi-ce-7.1.0.0-12.zip y es una de las versiones que se puede encontrar, este archivo se descomprime y se ejecuta con el archivo de extensión .bat de nombre Spon.bat para iniciar con la siguiente pantalla y realizar nuestra operación de proceso ETL. Este aplicativo hace posible extraer datos de cualquier fuente de datos transformar estos datos eliminado columnas o registros o adicionando nuevas columnas a una tabla especial denominada por el marco teórico como tabla de hechos y las demás tablas que estarán a su alrededor serán conocidas como las tablas dimensionales y como varias tablas estarán relacionadas con la tabla de hechos adoptan el nombre de modelo multidimensional, estos modelos están conformados en principio por dimensiones, luego por jerarquías y niveles además de métricas que se extraen de la tabla de hechos tanto las dimensiones como la tabla de hechos están relacionadas con sus respectivas tablas.

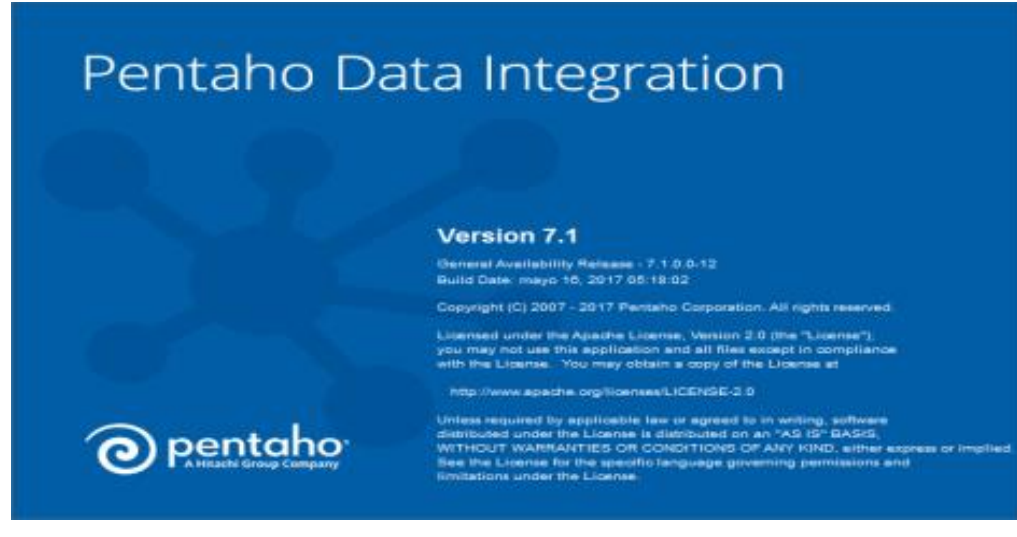

Figura N° 20 Pantalla de inicio de Pentaho Data Integration

Fuente: Pentaho Dara Integration

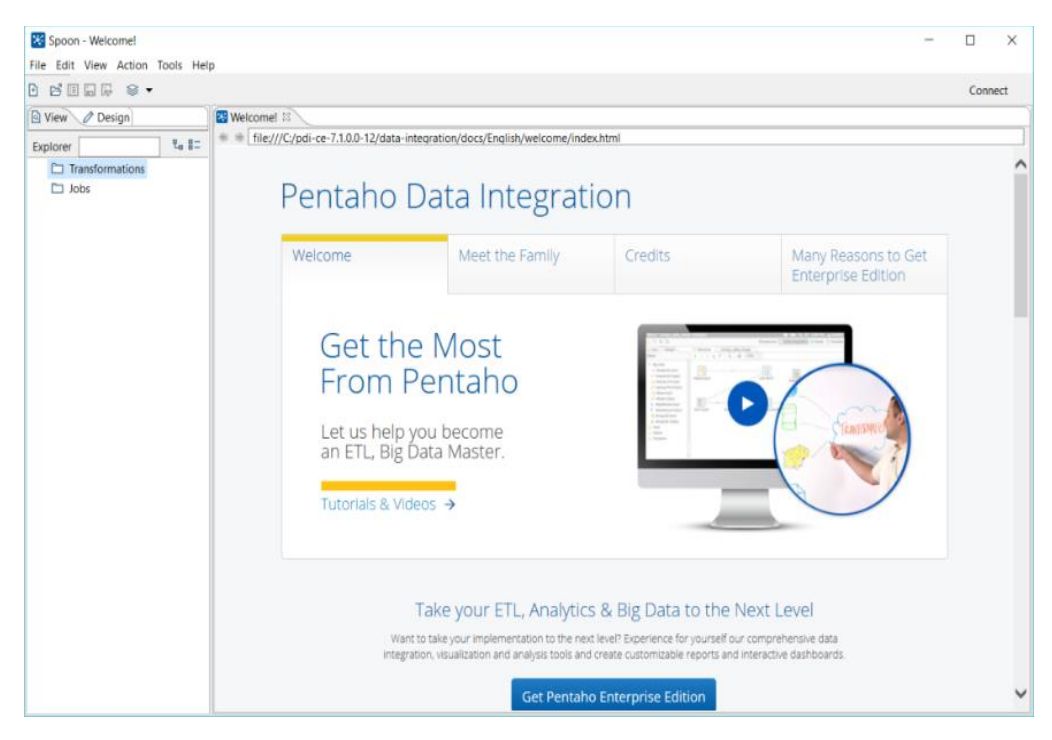

Figura N° 21 Entorno de inicio de Pentaho Data Integration

El Modelo multidimensional tendrá la siguiente forma:

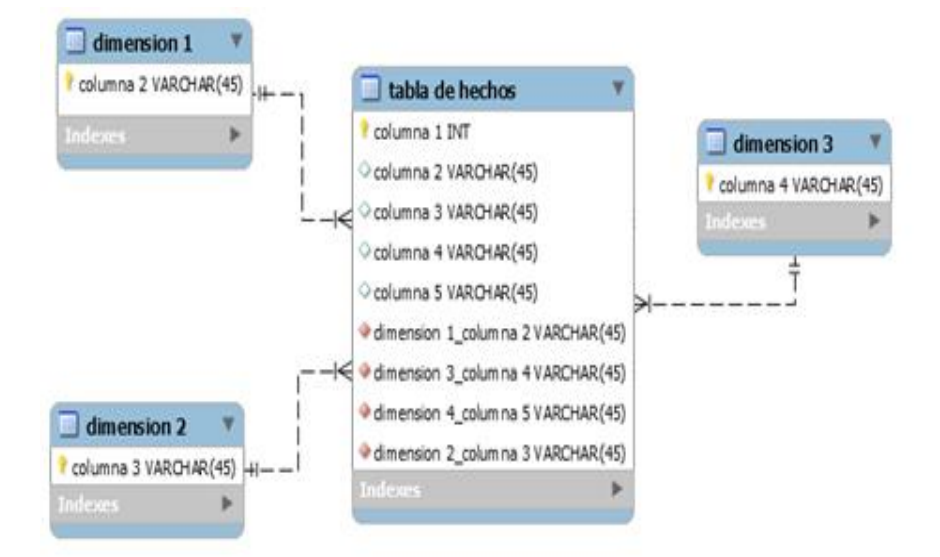

Figura N° 22 Modelo multidimensional

Fuente: Elaboración propia

Bien lo primero que debemos realizar con el software Pentaho Data Integration es conectar con la base de datos que usaremos como fuente para construir nuestro modelo multidimensional; luego en la pestaña "View" del sector izquierdo al abrir transformaciones podemos crear la conexión en database conecctions con un clic derecho sobre este botón eligiendo la opción NEW:

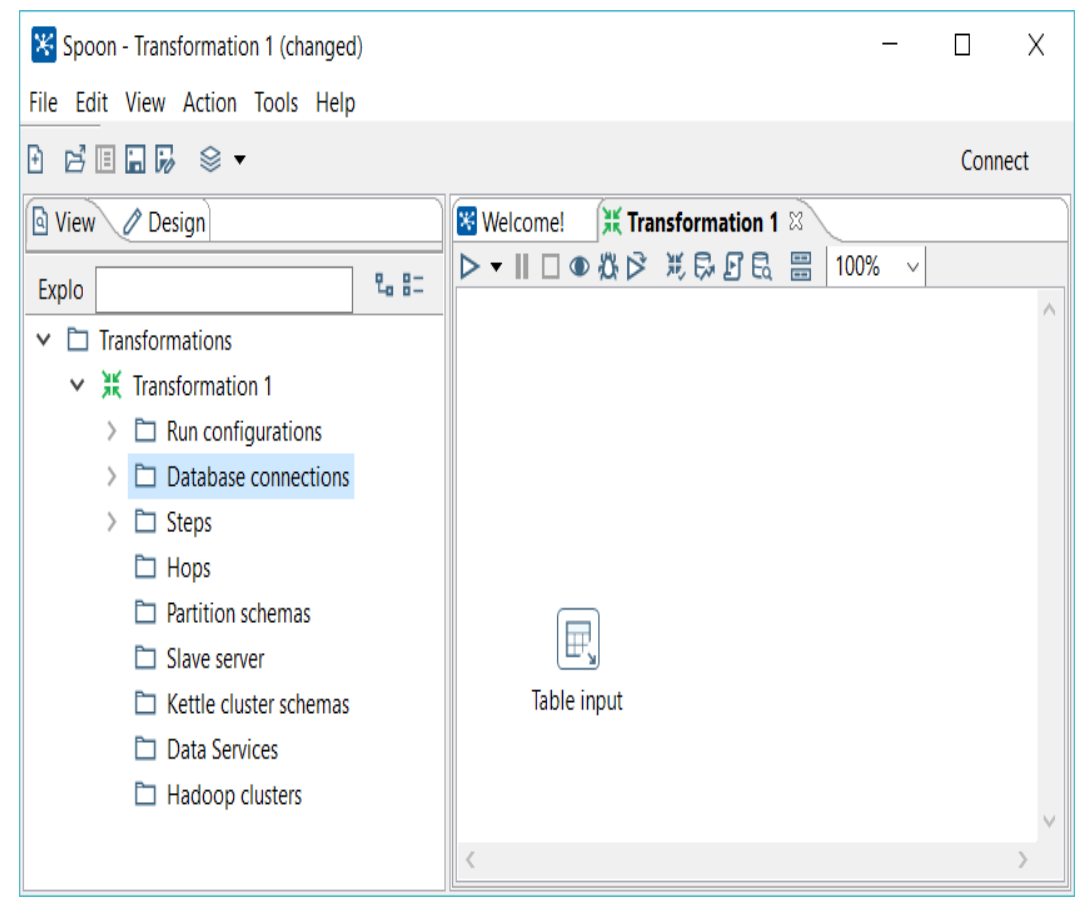

Figura N° 23 Vista de entorno de trabajo de Pentaho.

Fuente: Elaboración propia

Al hacer doble clic sobre el botón NEW se mostrará la siguiente ventana en donde podremos configurar la conexión con la base de datos MYSQL

Figura N° 24 Ventana de conexión a BD

**目 Database Connection** 

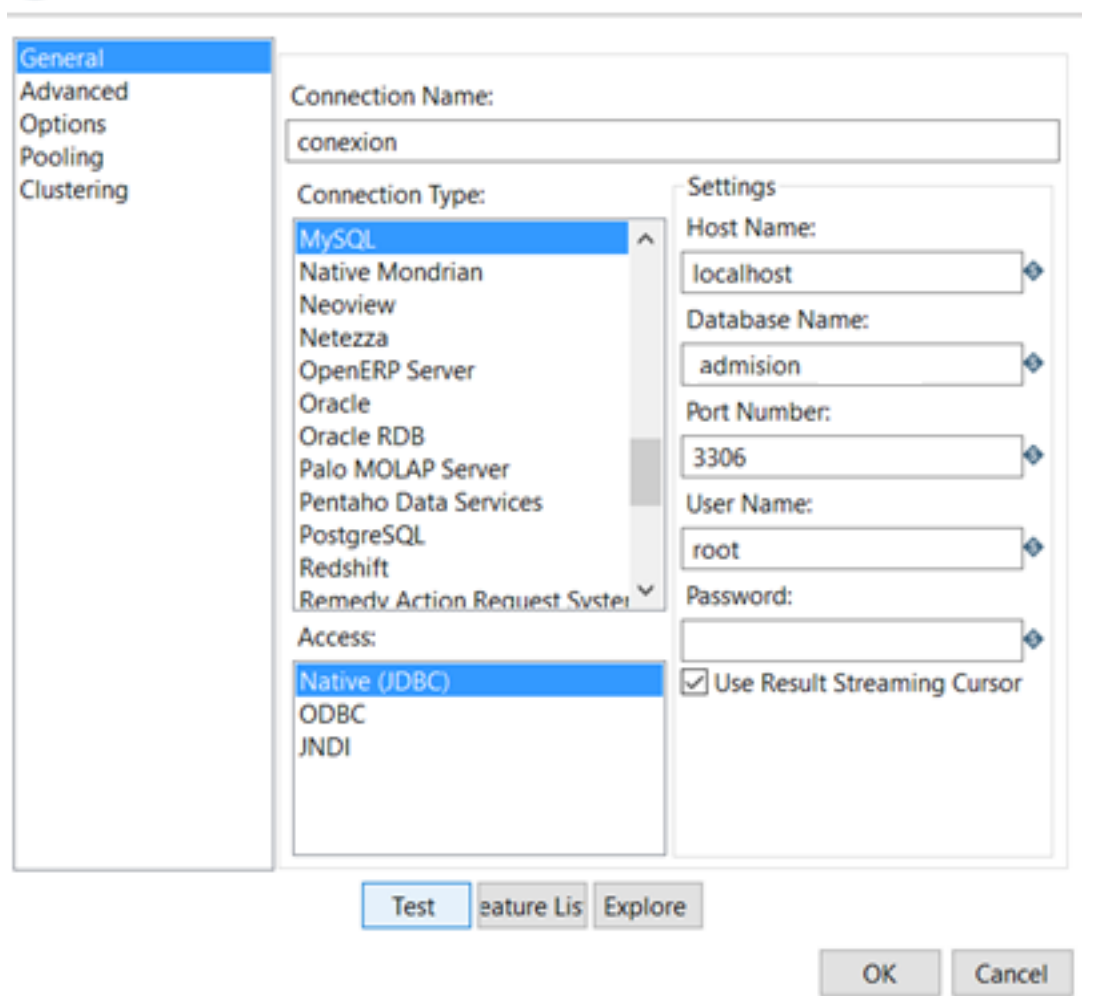

 $\times$ 

Fuente: Elaboración propia

Se le asigna un nombre y todos los parámetros del SETTINGS antes de hacer un clic en OK es preciso realizar un TEST así que debemos realizar un clic sobre el botón TEST, ahora si sale la siguiente ventana mostrando un error no debemos preocuparnos ya que en Software libre es la principal dificultad con que debemos lidiar, en este sector el error típico es el siguiente.

#### Figura N° 25 Mensaje de error en la conexión

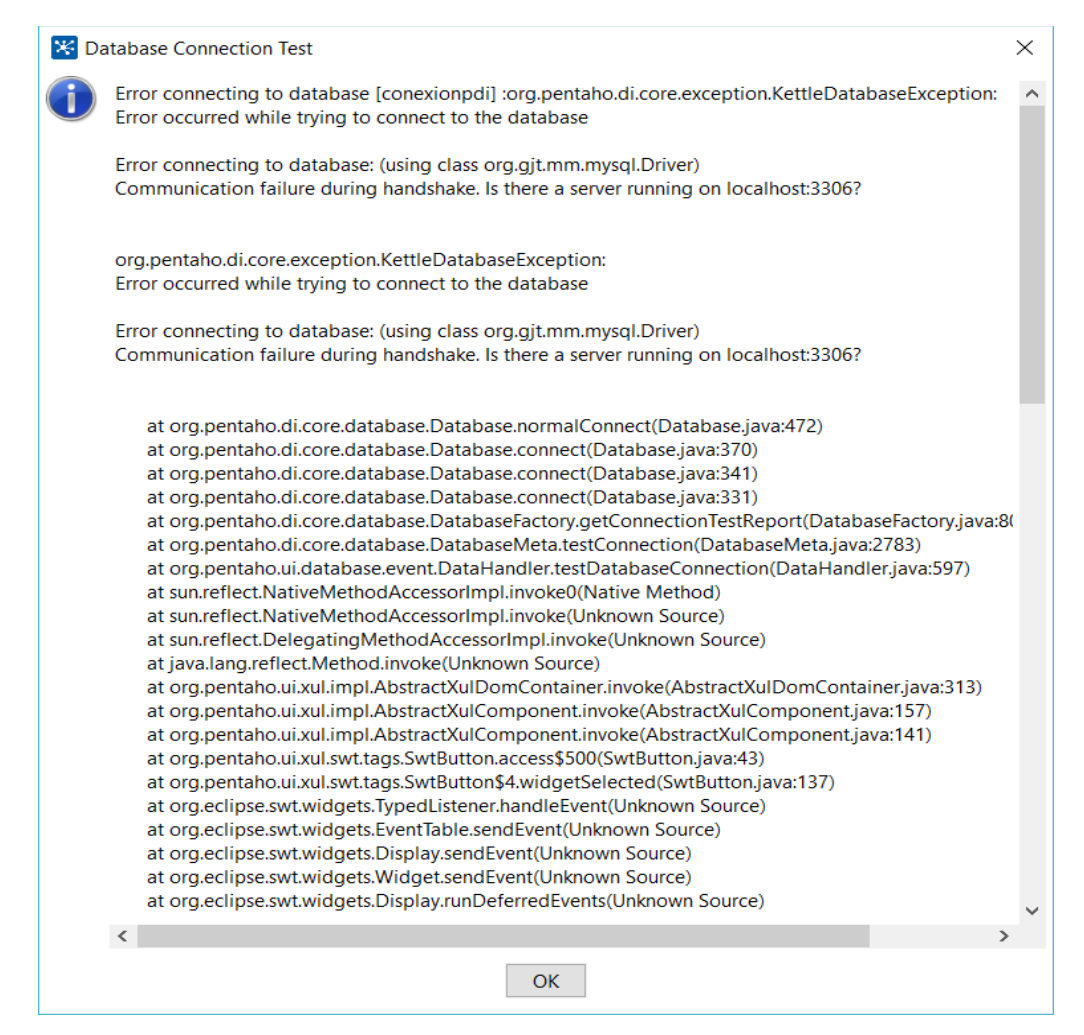

En el momento de buscar un archivo de extensión .jar (archivo de java) que nos permita realizar esta conexión. Así que lo tenemos que descargar de la siguiente página: https://dev.mysql.com/ downloads/ connector/j/3.1.html; de internet.

Casi todos los programas que tienen que ver con Pentaho tienen este inconveniente sucede con el propio Pentaho, con el software Schema Workbench y ahora con Data Integration por lo tanto debemos ubicar el archivo requerido para cada caso y copiarlo a la ruta especificada para este caso la ruta donde debemos copiarlo es: C:\pdi-ce-7.1.0.0-12\data-integration\lib; también dependerá donde copiaron el archivo del software pentaho data integration

### Figura N° 26 Pagina de descargue de conector

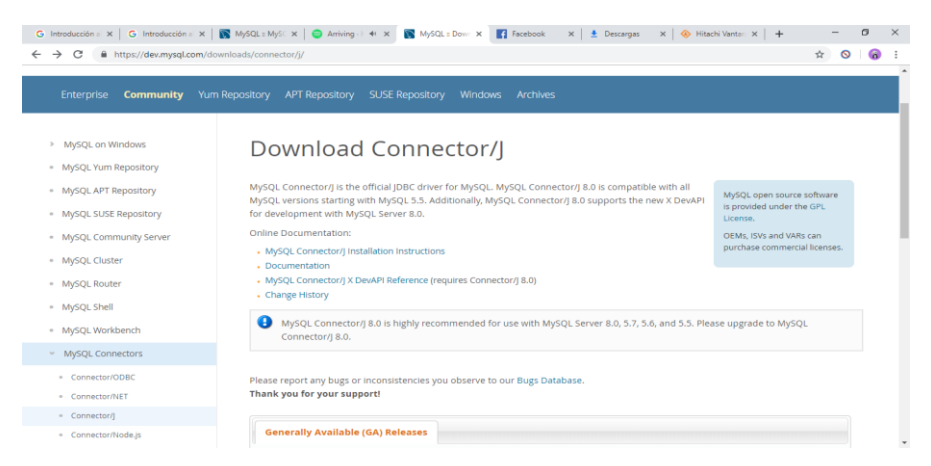

Fuente: Elaboración propia

El archivo se denomina: mysql-connector-java-5.1.10-bin.jar una vez descomprimido se almacena en la ruta C:\pdi-ce-7.1.0.0-12\data-integration\lib; se cierra el software data integration para volverlo a iniciar y ya podemos realizar nuestra primera operación ETL, ojo esta operación es repetitiva para cada software del Pentaho. Podemos encontrar información en la siguiente [https://dev.mysql.com/downloads/connector/j/.](https://dev.mysql.com/downloads/connector/j/)

El siguiente será el mensaje que se obtiene cuando las cosas salen bien:

Figura N° 27 Mensaje de conexion con la base de datos de modo exitoso

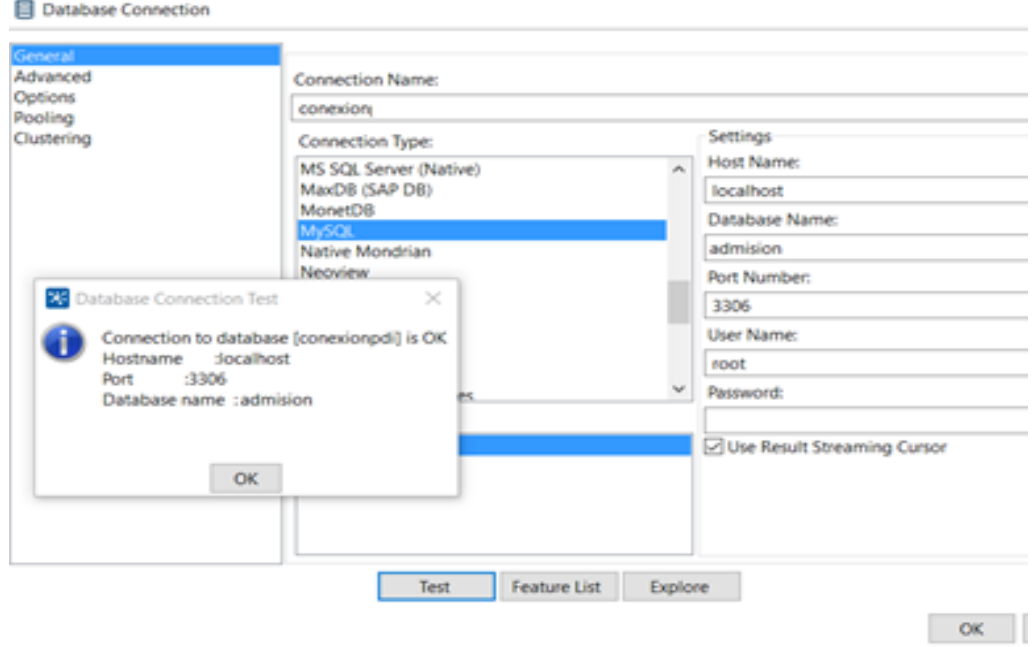

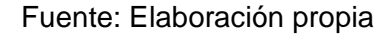

Ya con esta conexión es posible realizar la extracción, transformar y cargar en una nueva base de datos

## 4.6.5 Elaboración de cubos OLAP

I. Creación del cubo en schema Workbench haciendo clic en File /New/Schema

Figura N° 28 Creación del nuevo esquema

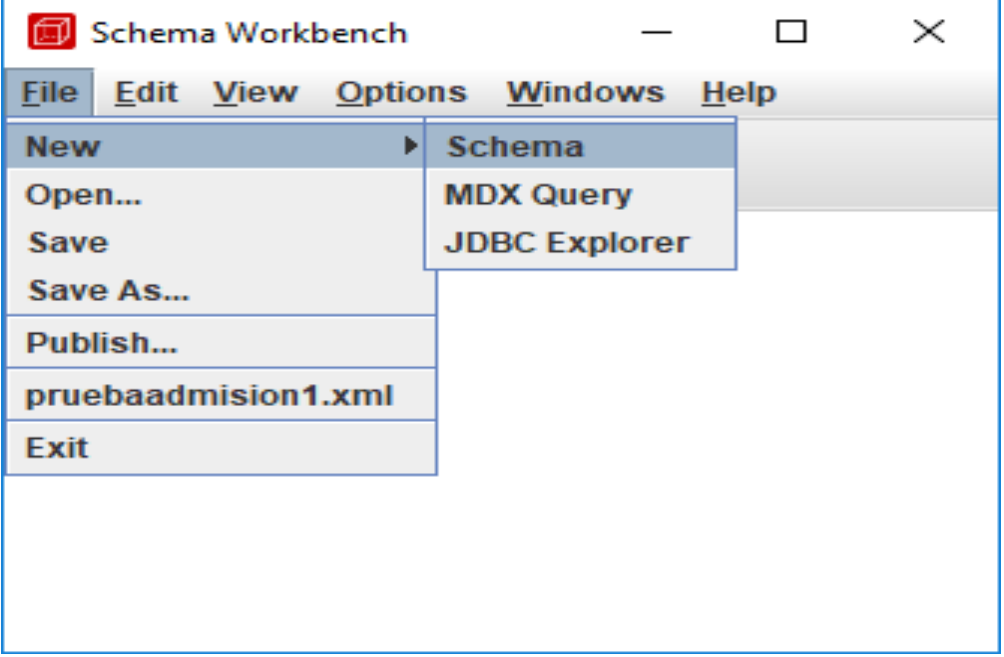

Fuente: Elaboración propia

Luego se mostrará el siguiente esquema donde se mostrará todas las herramientas para crear nuestro cubo.

## Figura N° 29 Esquema creado

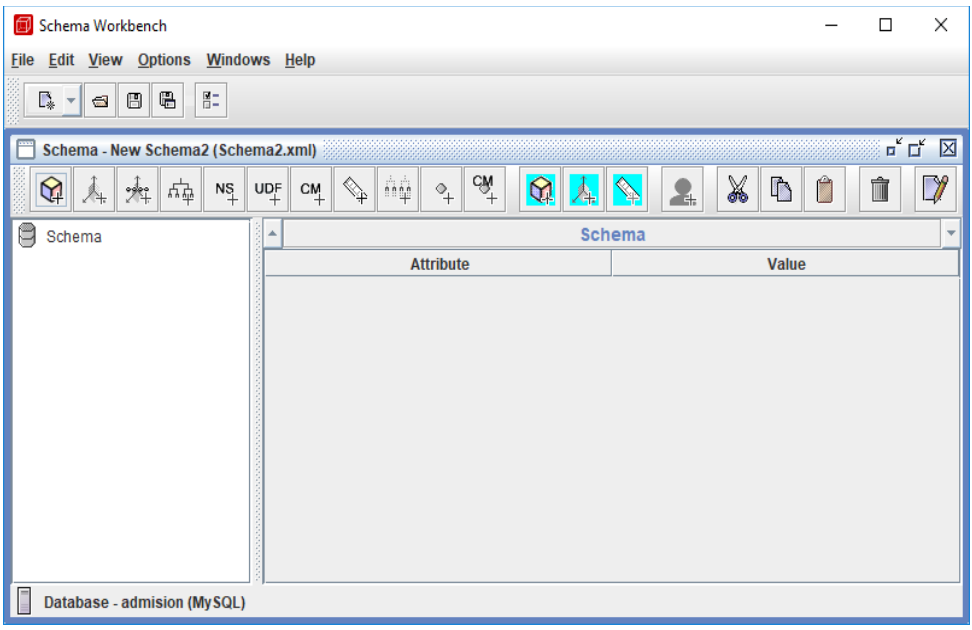

Fuente: Elaboración propia

Para agregar las dimensiones se realiza clic derecho sobre Schema y se agrega dimensiones en este caso nuestras dimensiones que serán ingresos y egresos. Y agregaremos tablas asiendo haciendo clic derecho en las dimensiones creadas

Figura N° 30 Creación de dimensión del cubo OLAP

| Schema Workbench<br>闶<br>X<br>П<br>Edit View Options Windows Help<br>File                                                                                                    |                  |                                          |  |  |  |  |  |  |
|----------------------------------------------------------------------------------------------------|------------------|------------------------------------------|--|--|--|--|--|--|
| 胆<br>e<br>₩<br>Г.<br>$\blacksquare$<br>$\mathbf{v}$                                                                                                    |                  |                                          |  |  |  |  |  |  |
| $\overline{\mathbf{u}}^{\mathbf{c}}$ $\overline{\mathbf{u}}^{\mathbf{c}}$<br>区<br>Schema - New Schema2 (Schema2.xml)*                                                                                                    |                  |                                          |  |  |  |  |  |  |
| $c\widehat{\widetilde{\mathsf{M}}}$<br>X<br>ήģ<br>$\mathbb{D}$<br>$\mathbb{D}$<br>Ĥ<br>Û<br>$\leftarrow$<br>$\mathbf{\Omega}$<br>변<br>$\overline{\ }$<br>⊾<br><b>UDF</b><br>$N_{+}^{S}$<br>CM<br>$\stackrel{\text{\tiny def}}{+}$<br>Σŧ.<br>↗₩ |                  |                                          |  |  |  |  |  |  |
| e<br>Sche<br><b>Add cube</b>                                                                                                    |                  | <b>Schema</b><br>$\overline{\mathbf{v}}$ |  |  |  |  |  |  |
| <b>Add Dimension</b>                                                                                                    | <b>Attribute</b> | <b>Value</b>                             |  |  |  |  |  |  |
| <b>Add Named Set</b>                                                                                                    | me<br>scription  | New Schema2                              |  |  |  |  |  |  |
| <b>Add User Defined Function</b>                                                                                                    | asuresCaption    |                                          |  |  |  |  |  |  |
| <b>Add Virtual Cube</b>                                                                                                    | faultRole        |                                          |  |  |  |  |  |  |
| <b>Add Role</b>                                                                                                    |                  |                                          |  |  |  |  |  |  |
| <b>Add Parameter</b>                                                                                                    |                  |                                          |  |  |  |  |  |  |
| <b>Add Annotations</b>                                                                                                    |                  |                                          |  |  |  |  |  |  |
|                                                                                                    |                  |                                          |  |  |  |  |  |  |
| Database - admision (MySQL)                                                                                                    |                  |                                          |  |  |  |  |  |  |

Fuente: Elaboración propia

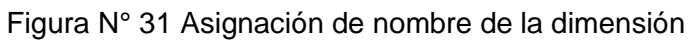

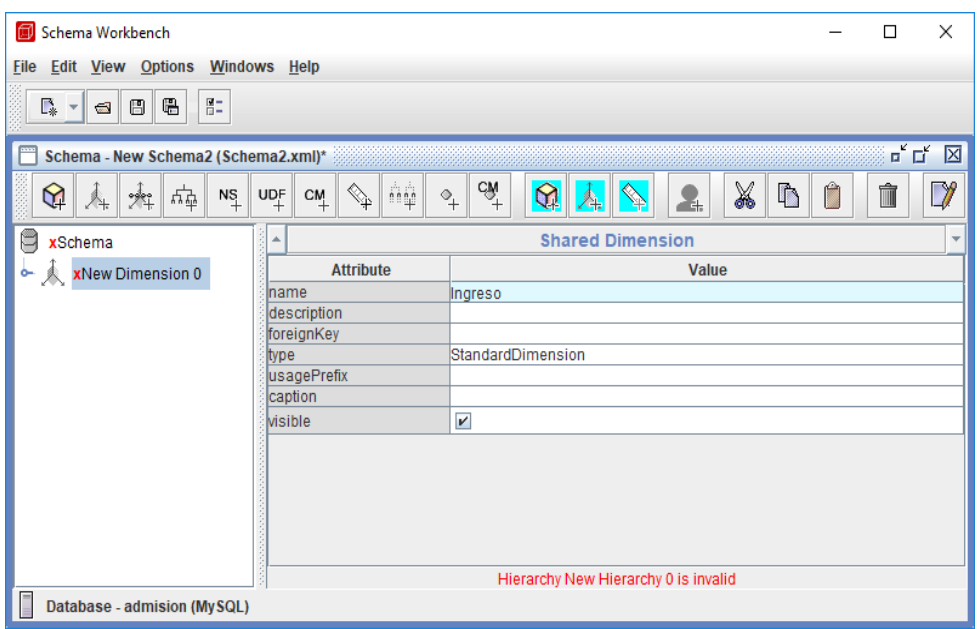

Fuente: Elaboración propia

Figura N° 32 Creación de tabla a la dimensión

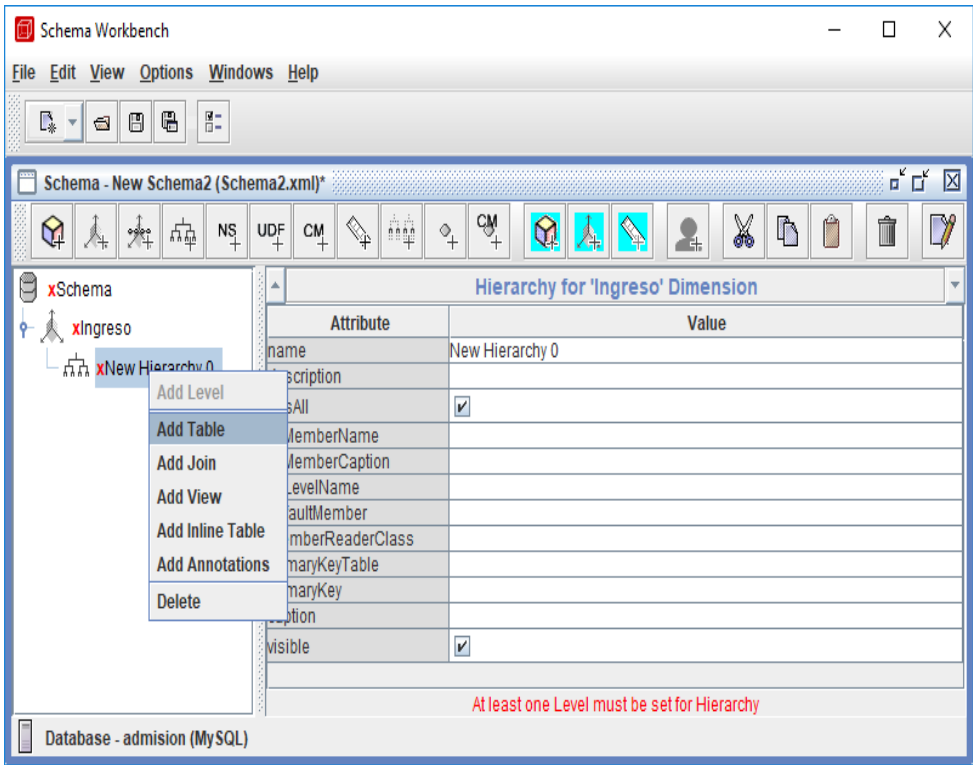

Fuente: Elaboración propia

# Figura N° 33 Enlace de tabla

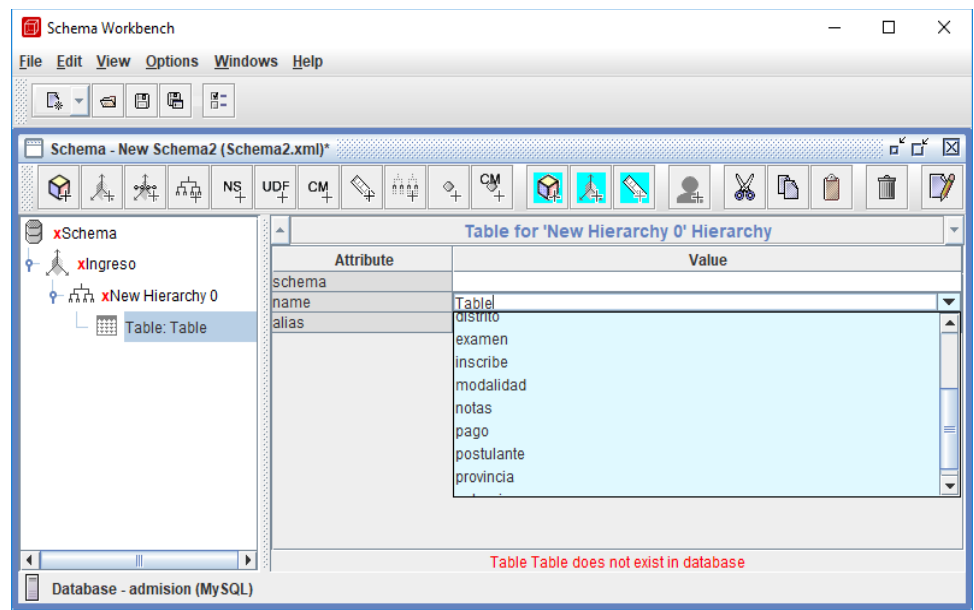

Fuente: Elaboración propia

En esta dimensión se asigna el enlace con la tabla "postulante" y en alias el nombre representativo" postulante".

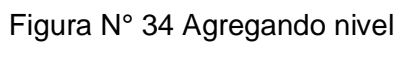

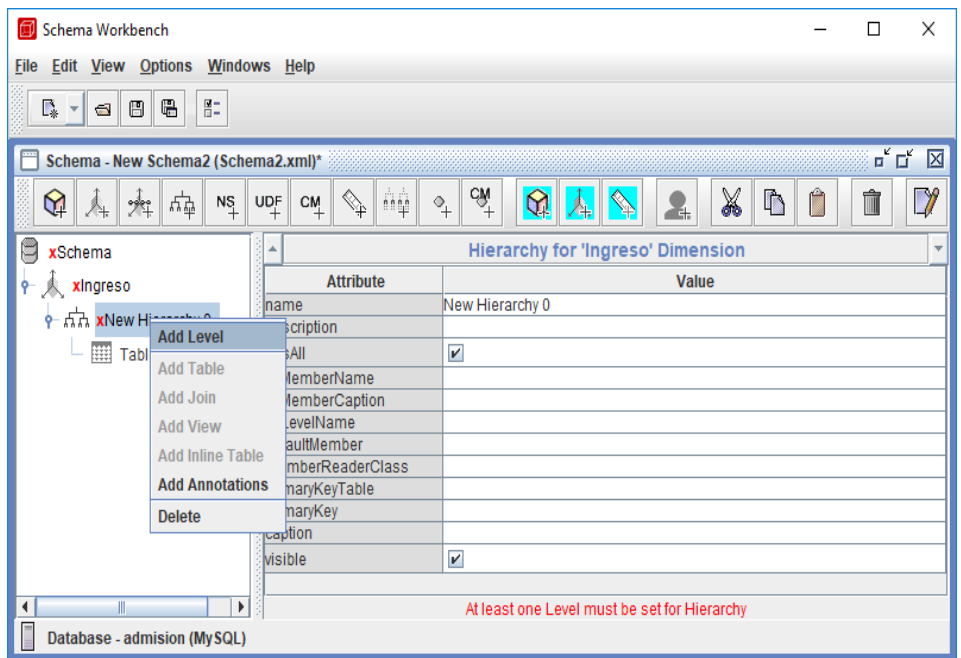

Fuente: Elaboración propia

### Figura N° 35 Definición de valores del nivel

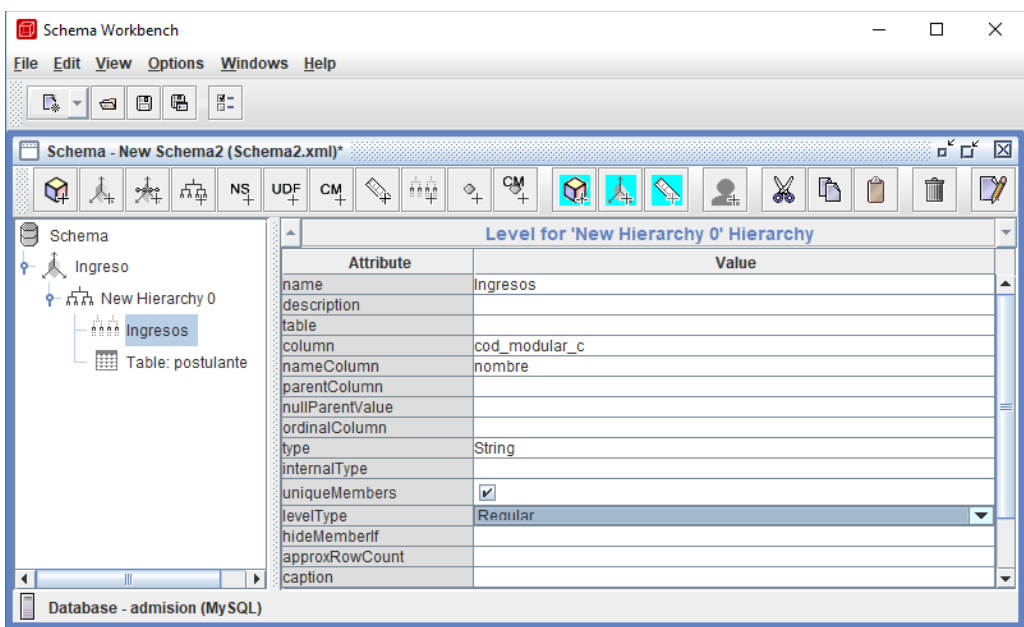

Fuente: Elaboración propia

# 4.6.6 Diseño de la data Warehouse

La teoría indica que el almacén de datos o Data Warehouse se obtiene de una o varias bases de datos incluso cuando solo se tiene una base datos de donde obtendremos nuestros reportes para la inteligencia de negocios es necesario realizar el proceso de Extracción, Transformación y carga de la data (proceso ETL) ya que el modelo de inteligencia de negocios precisa de un modelo multidimensional (modelo estrella) y no un modelo entidad relación como normalmente se tiene modelado en las bases de datos convencionales.

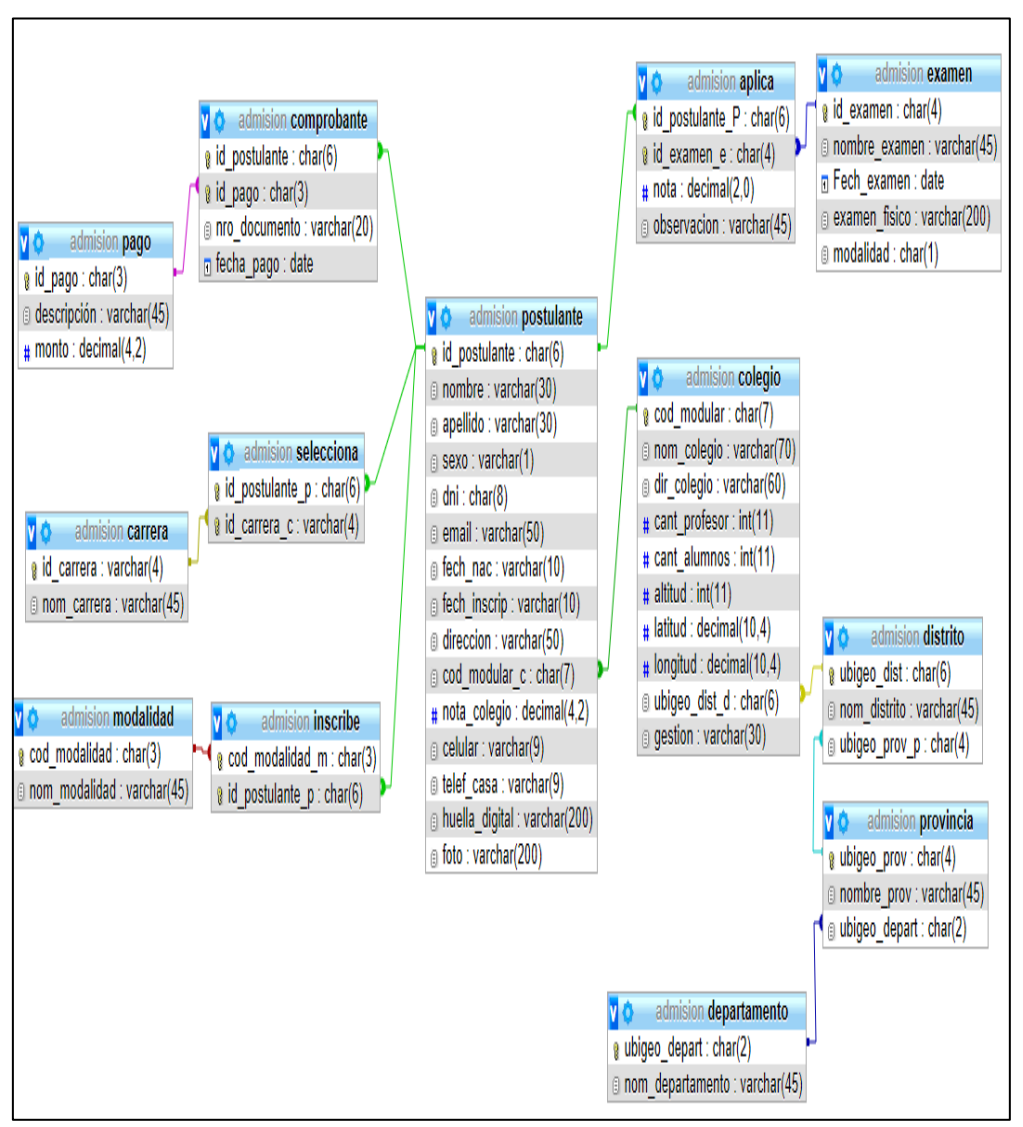

### Figura N° 36 Diseño de Warehouse

Fuente: Elaboración propia

#### 4.6.7 Procedimiento

- ✓ Elaboración de la herramienta tecnológica del cubo OLAP
- ✓ Realizar una comparación de los gastos que se realizaron de forma tradicional vs los gastos que se deberían utilizar con el Cubo OLAP.

### 4.7 Técnicas de instrumentos de acopio de datos

Para la recolección de datos se utilizó la técnica de análisis documental, el instrumento de recolección de datos fue una tabla de doble entrada, que permitía registrar la utilidad contable, los ingresos, los gastos por proceso de admisión la figura siguiente muestra un recorte del instrumento.

Tabla N° 8 Instrumento de recolección de datos.

| <b>Proceso de</b> | <b>Utilidad</b> | <b>Ingresos</b> | <b>Gastos</b> |
|-------------------|-----------------|-----------------|---------------|
| admisión          | contable        |                 |               |
| <b>2009-1</b>     |                 |                 |               |
| <b>2009-II</b>    |                 |                 |               |
|                   |                 |                 |               |
| ٠                 |                 |                 |               |
| п.                |                 |                 |               |

Fuente: Elaboración propia

## 4.8 Técnicas de análisis de datos

Comparación de la media aritmética de los resultados de la observación de control de las utilidades contables con la media aritmética del grupo experimental obtenido con la herramienta de modelización.

# **CAPITULO V: RESULTADOS**

5.1 Resultados de la hipótesis general.

**HG:** La utilidad contable en la oficina de admisión de la UNAJMA tendrá una variación positiva al aplicar el modelo de inteligencia competitiva.

Primer paso.

Se identificó variables que se muestran en la Tabla N° 6 para evaluar la utilidad contable de la oficina de la UNAJMA.

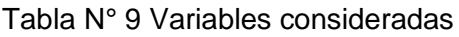

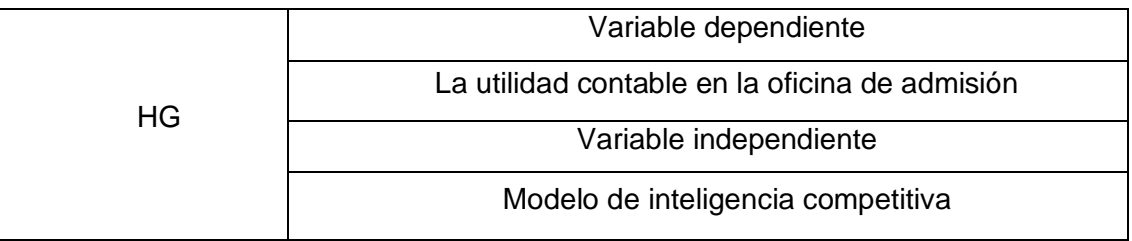

Fuente: Elaboración propia

Segundo paso.

Identificación de zonas de mayor demanda de postulantes a las carreras brindadas por la universidad UNAJMA 2019-1, mostradas en el siguiente cuadro.

Tabla N° 10 Demanda de postulantes según zona de estudios

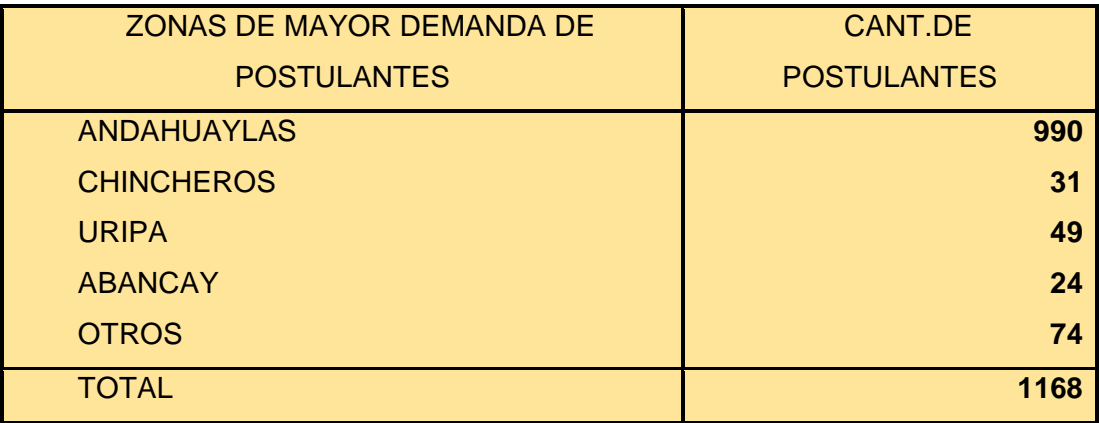

Fuente: Elaboración propia

**Como se ve en el cuadro N°7 se identifica que zonas tienen mayor demanda como es la provincia de Andahuaylas por la cual se debería priorizar las zonas pertenecientes a la provincia de Andahuaylas y así reducir costos de viajes de campaña, teniendo así incremento de postulantes y reducción de costos.**

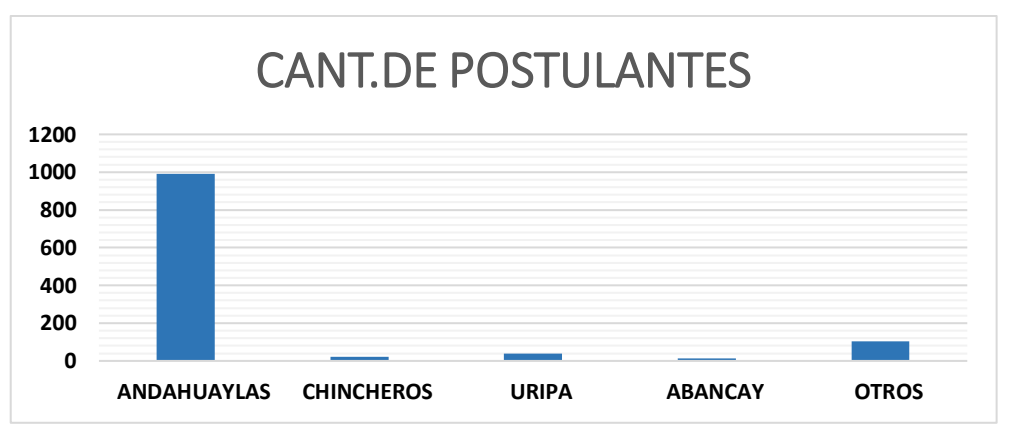

Figura N° 37 Diagrama de cantidad de postulantes según procedencia.

Elaboración propia.

#### **Tercer paso.**

**Se identifican cuales son los colegios de mayor demanda de postulantes de la ciudad de Andahuaylas, ya que esta es la zona con una demanda de 990 postulantes a las distintas carreras del ciclo 2019-1.**

**Criterios observados**.

**En la figura 37 se observa la demanda de postulantes según localidad por lo que se puede decir que la mayor demanda de postulantes proviene de la misma ciudad de Andahuaylas y sus distritos, por lo que se puede direccionar recursos a esta área para el incremento de postulantes e incrementar ingresos.**

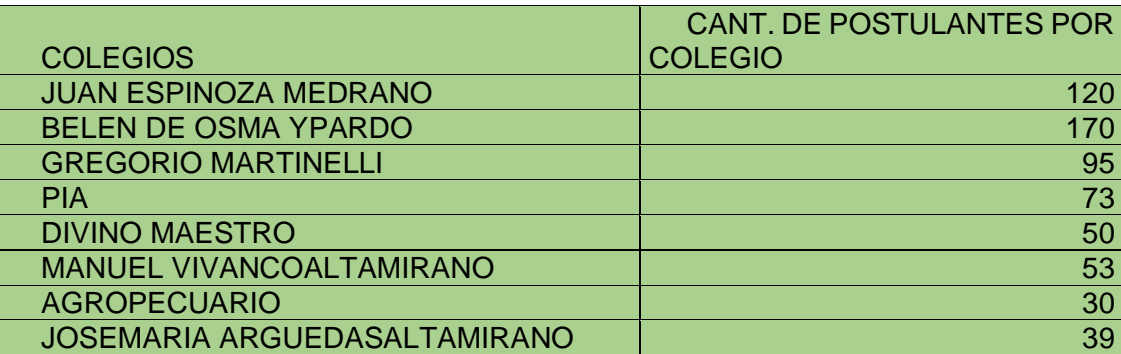

Tabla N° 11 Colegios de mayos demanda de postulantes a la UNAJMA

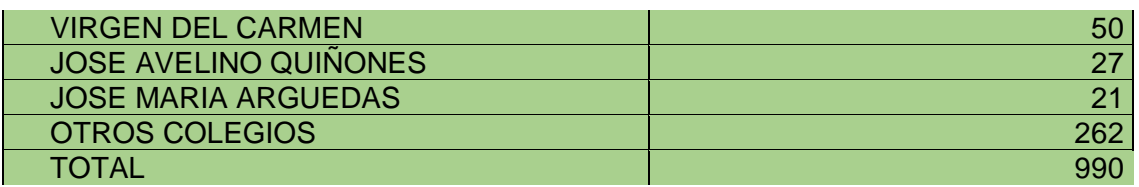

Fuente: Elaboración propia

Según la tabla 8 se muestra los colegios que tiene mayor demanda de postulantes a las distintas carreras de la Universidad José María Arguedas.

## **Cuarto paso.**

Se evalúa los datos de manera tradicional de la admisión 2019-1 donde se obtuvo un ingreso equivalente a S/. 169,065.00 nuevos soles y un egreso de 78,728.00 teniendo una utilidad contable de 90,337.00 nuevos soles equivalente a un 17%de utilidad.

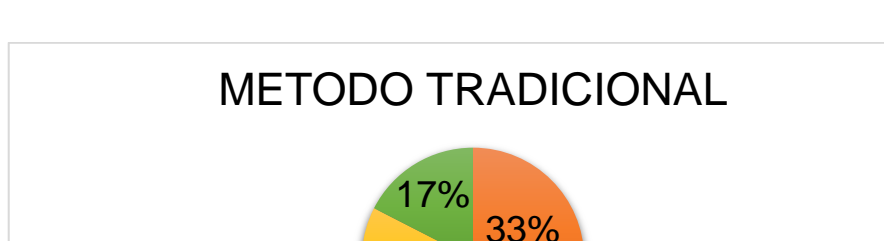

50%

LEGRESOS INGRESOS UTILIDAD

Figura N° 38 Diagrama de utilidad con el método tradicional.

Fuente: Elaboración propia

Luego se utilizó el modelo de inteligencia competitiva donde se muestra un incremento los ingresos de 169,065.00 nuevos soles a 195,465.00 teniendo así un incremento de las utilidades a un 3%.

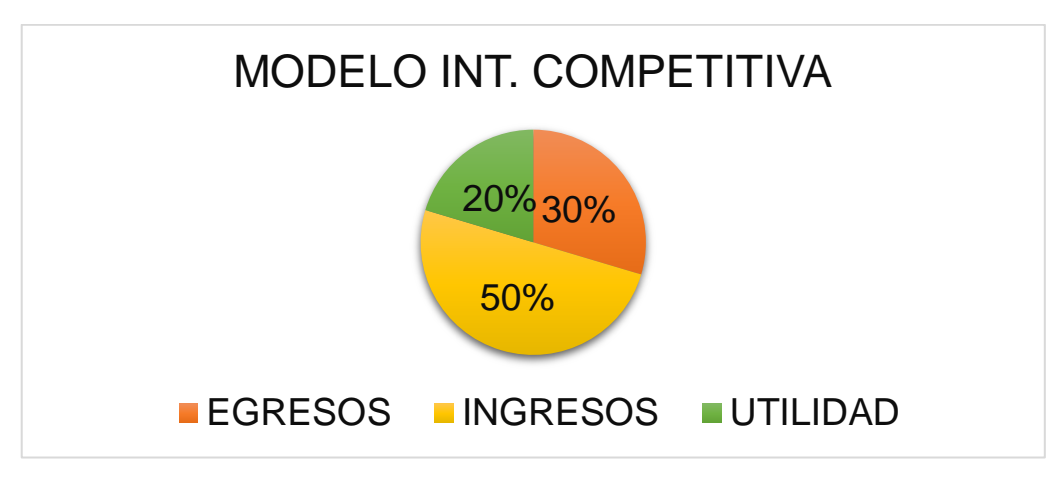

Figura N° 39 Diagrama de utilidad con el modelo de inteligencia competitiva

Fuente: Elaboración propia

## 5.2 Resultados de la primera hipótesis específica

H1: Los costos de la oficina de admisión de la UNAJMA disminuyen al aplicar el modelo de inteligencia competitiva.

### **Primer paso.**

Se identificó las variables que se muestran en la tabla para la siguiente evaluación.

Tabla N° 12 Variables para la primera hipótesis especifica

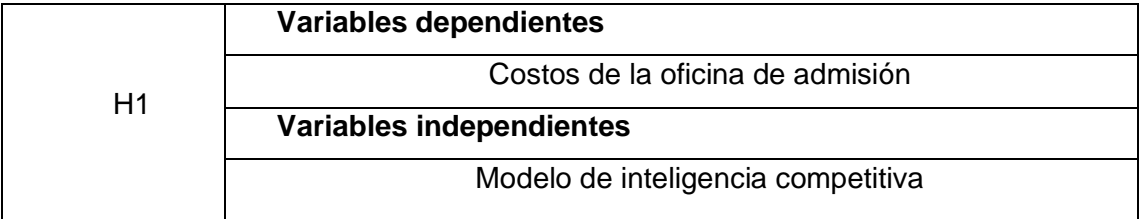

Fuente: Elaboración propia

### **Segundo paso.**

Los resultados obtenidos al procesar de manera tradicional se identificó un porcentaje de 39% de egresos o costos y un porcentaje de ingresos de un 61%.

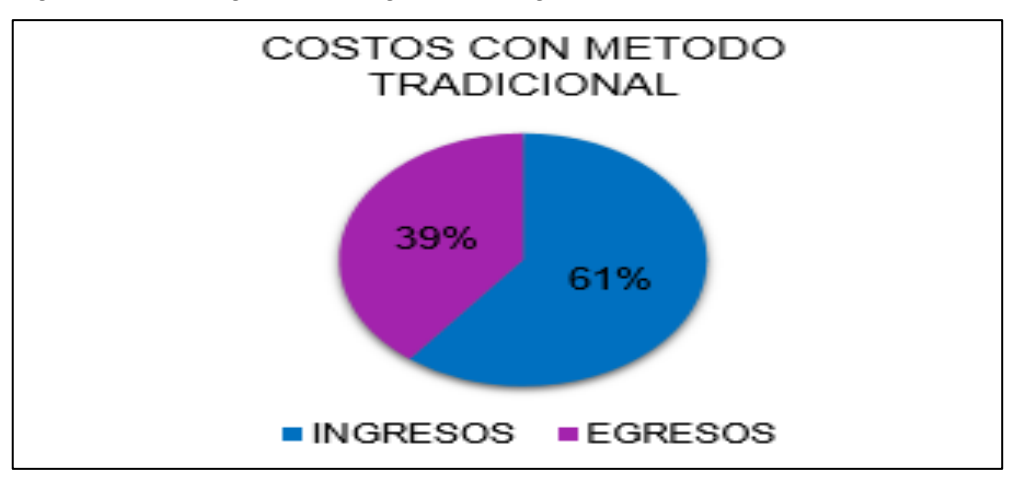

Figura N° 40 Diagrama de ingresos vs egresos con el método tradicional

Fuente: Elaboración propia.

El resultado obtenido luego de procesar con el modelo de inteligencia competitiva que se refleja en la Figura N°41. Obteniendo una disminución de costos a un 2% equivalente a 2,080.00 nuevos soles.

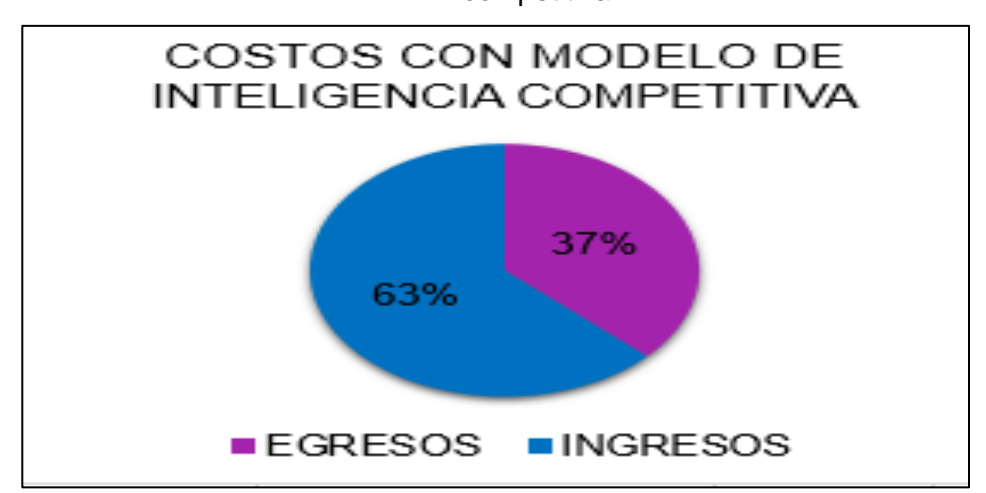

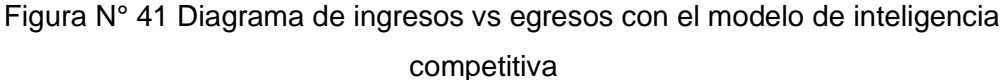

Fuente: Elaboración propia

En el gráfico de la Figura N°41 se muestra la variación significante al reducir los costos utilizando el modelo de inteligencia competitiva.

5.3 Resultados de la segunda hipótesis específica

**H2:** Los ingresos de la oficina de admisión de la UNAJMA aumentan al aplicar el modelo de inteligencia competitiva.

### **Primer paso.**

Identificación de las variables para la evaluación y resultado de la H2 mostradas en la tabla

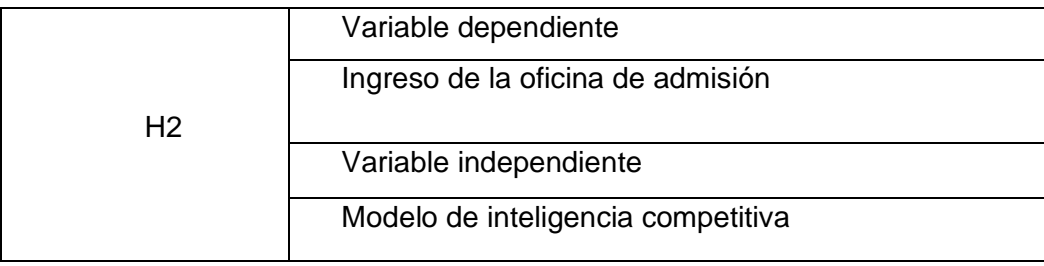

Tabla N° 13 Variables para la hipótesis H2

Fuente: Elaboración propia

### **Segundo paso.**

Los resultados de cantidad de postulantes donde se detectó que el proceso 2019-1 obtuvo 1168 postulantes con el método tradicional en comparación con el modelo de inteligencia competitiva con 1300 postulantes.

Figura N° 42 Grafico de cantidad de postulantes con el método tradicional vs modelo de inteligencia competitiva

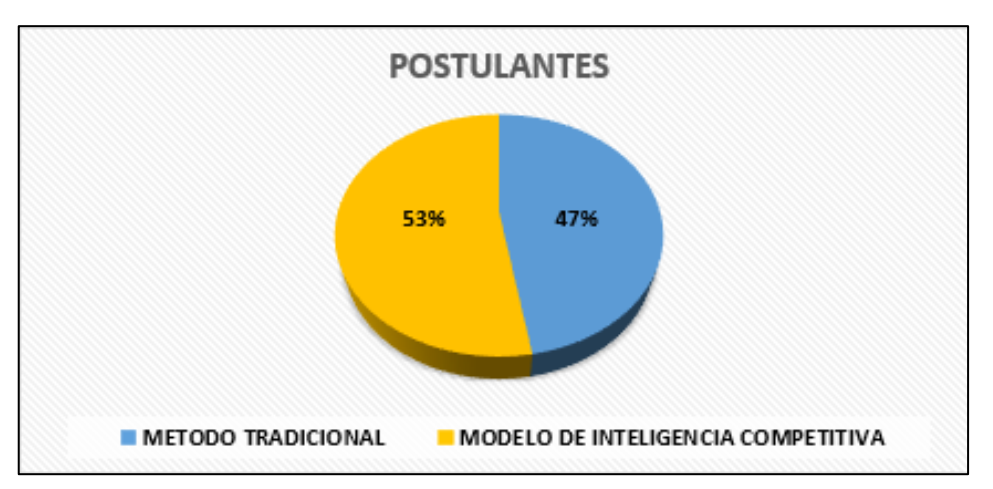

Fuente: Elaboración propia

De acuerdo a la Figura N°40 se determina el siguiente grafico basado en ingresos monetarios identificado en la Figura N°41 que con el método tradicional los ingresos son de 269,065.00 en comparación con el modelo de inteligencia competitiva alcanzando un ingreso de 295,465.00.

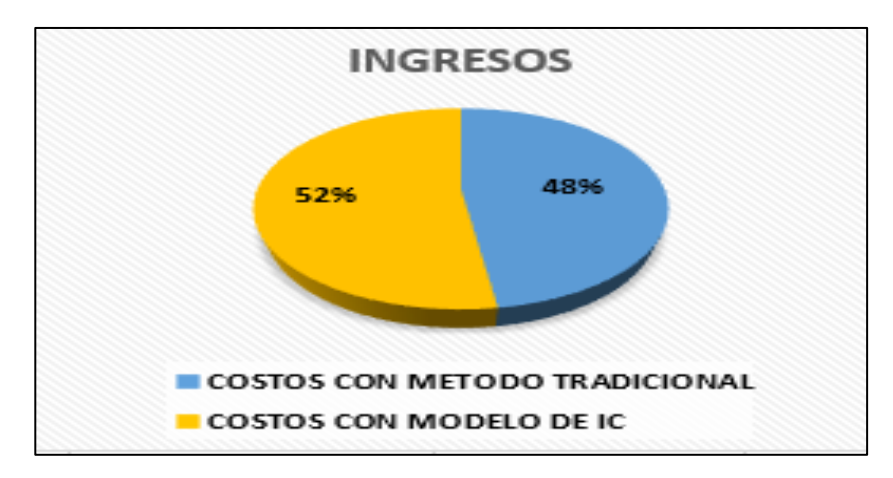

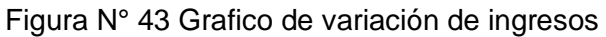

Fuente: Elaboración propia

En la figura 43 se muestra la variación que existe entre el método tradicional y el modelo de inteligencia competitiva.
### **CAPITULO VI: DISCUSIÓN**

(Lechuga, Rodriguez, & Lloveras, 2007) En su estudio realiza evaluaciones aplicando inteligencia competitiva que ayuda a la tecnología para determinar los factores de los procesos que dan beneficios para la desalinización agua.

(Garcia Alsina, 2011) Analiza el entorno de las universidades de acuerdo a los grados adaptados a Europa de educación superior e identificando como mayor impulso de desarrollo de los factores facilitadores de las prácticas de inteligencia competitiva.

(Gastañaudi C. & Tamayo A, 2016) En su estudio aborda la importancia de la inteligencia competitiva en las municipalidades para reducir el tiempo en generar reportes, reducir costos de horas/hombre e incrementar el nivel de satisfacción de usuarios dando así beneficios para la toma de decisiones.

(Cruz & Dos Anjos, 2011) , (Gonzales Marroquin, 2012) Abordan la importancia de utilizar inteligencia competitiva para el beneficio de una asociación ya dan mejores beneficios las asociaciones que utilizan inteligencia competitiva como herramienta para la toma de decisiones

(Rojas Zaldivar, 2014), (Rodriguez & Mendoza, 2011), (Sanchez Lara, 2014) Abordan la importancia de contar con una Data Mart para la evaluación de datos, y obtener mayor beneficio al generar reportes para la toma de decisiones.

Nuestra investigación con respecto a los trabajos citados comparte la importancia de un diseño de Data Mart para la recolección de datos óptimos para que se puedan evaluar y brindar un reporte de indicadores resaltantes para la toma de decisiones en la oficina de admisión, teniendo en cuenta que nuestro modelo de inteligencia competitiva trabaja de manera dinámica ya que este modelo será válido en el caso de que se incremente carreras profesionales que oferta la Universidad Nacional José María Arguedas.

El primer resultado que se obtuvo fue la maximización de utilidades de acuerdo a los ingresos y egresos de la oficina de admisión de la universidad José maría Arguedas, donde las variables de ingresos son a través de los postulantes divididos en categorías de pago según modalidad en la que postulan, teniendo en cuenta que

55

los registros elaborados por los propios postulantes se encuentran de manera tradicional y por lo tanto un base de datos desordenada.

Lo ideal sería implementar una Data Mart para la formalización de datos para realizar evaluaciones con mayor facilidad.

### **CONCLUSIONES**

- Teniendo en cuenta los indicadores de los colegios y distritos tienen mayor demanda de postulantes las cuales pertenecen a la ciudad de Andahuaylas entre ellas esta Belén de Osma y Pardo, Gregorio Martinelli, Juan Espinoza Medrano, Manuel Vivanco, Divino Maestro y otros colegios provenientes de los distritos de Andahuaylas y otros de la ciudad de Chincheros, Abancay, Ayacucho, Cusco. Teniendo este reporte se realiza una toma de decisión que sería conveniente no enfocar la difusión en colegios que tienen bajas demandas y enfocarnos en los colegios con mayores cantidades de postulantes por lo tanto aumentar nuestras utilidades
- De acuerdo a la hipótesis general se realizó el estudio determinando la variación de las utilidades teniendo una variación significante de 26.400 nuevos soles aplicando el modelo de inteligencia competitiva a comparación con el método tradicional.
- Dado que se optimiza los gastos ya que se daría un enfoque a los postulantes de los distritos demandantes se realizaría una disminución de costos de 2,080.00 nuevos soles, demostrándose así la disminución de costos de un 39% a 37%.
- Los ingresos incrementan de acuerdo a el aumento de postulantes en este caso considerando el modelo de inteligencia competitiva se obtuvo 295.465.00 nuevos soles a diferencia del método tradicional con un ingreso de 269,065.00 concluyendo así los benéficos de un reporte inteligente.

## RECOMENDACIONES

- Se recomienda enfocar los recursos de inversión en los colegios de los distritos con mayor demanda de postulantes a las distintas carreras de la Universidad nacional José maría Arguedas.
- Implementación de un sistema de registro con opciones de selección para evitar variación de datos o datos vacíos,
- Se recomienda implementar un sistema de inteligencia competitiva interactivo para el personal encargado en oficina de admisiones la universidad nacional José maría Arguedas para la toma de decisiones futuras,

### **BIBLIOGRAFÍA**

- AEC. (02 de 2012). *Asociacion Española para la calidad.* Obtenido de https://www.aec.es/web/guest/centro-conocimiento/inteligencia-competitiva
- Archanco, R. (22 de 07 de 2013). 10 razones por las que la Inteligencia Competitiva es imprescindible para tu organización. *Papeles de inteligencia*. Obtenido de https://papelesdeinteligencia.com/10-razones-por-los-que-la-inteligencia-competitivaes-imprescindible/
- Big Data. (07 de julio de 2017). *Big Data para todos.* Obtenido de http://traduccionesbigdata.blogspot.com/2017/07/mineria-de-datos-y-kdd.html
- Bigeek. (27 de 09 de 2014). *Bigeek*. Obtenido de https://blog.bi-geek.com/que-es-businessintelligence/
- Bunge, M. (2002). *Epistemologia.* Mexico: Siglo XXI editorres.
- Carrasco Diaz, S. (2006). *Metodología de la investigación científica.* Lima: San Marcos.
- CM, M. (29 de 04 de 2015). *Rankia.xm*. Obtenido de https://www.rankia.mx/blog/analisisipc/2766281-que-utilidad-neta-bruta-operacional

Cruz, D., & Dos Anjos, S. (2011). La inteligencia competitiva aplicada a las redes hoteleras brasileñas. *20*(2), 478-498. Obtenido de https://dialnet.unirioja.es/servlet/articulo?codigo=3738558

- Cuellar, D. L. (05 de 06 de 2009). *Utilidad contable en los estados financieros.* (C. D. Leonel, Ed.) Obtenido de gestinpolis: https://www.gestiopolis.com/utilidad-contable-en-losestados-financieros/
- Diaz, J., & Conesa. (2011). *Introduccion al bussiness intelliegence.* UOC.
- Escorsa, P., M., & Llibre, J. (2001). *De la vigilancia tecnológica a la inteligencia competitiva (Vol. 1).* Madrid :Prentice hall.
- Eumed.net enciclopedia virtual. (s.f.). *Eumed.net enciclopedia virtual*. Obtenido de http://www.eumed.net/cursecon/4/utilidad.htm
- Evaluando sofware. (28 de Julio de 2016). *Evaluando sofware.com*. Obtenido de https://www.evaluandosoftware.com/abc-del-olap/
- Fayyad, U., Piatetsky-Shapiro, G., & Smyth, P. (1996). From Data Minig to Knowledge Discovery and Data Mining .
- Garcia Alsina, M. (2011). *Garcia Alsina, M. (2011). Contribución de la inteligencia competitiva en el proceso de adaptación al EEES: el caso de las universidades españolas.* Tesis Doctoral, Universitat Oberta de Catalunya. Internet Interdisciplinary Institute (IN3), España. Obtenido de http://openaccess.uoc.edu/webapps/o2/handle/10609/15802
- Gastañaudi C., Y. Y., & Tamayo A, J. P. (2016). *INTELIGENCIA DE NEGOCIOS PARA LA DINAMIZACIÓN EN LA TOMA DE DECISIONES EN LA GESTION CONTABLE Y*

*PRESUPUESTALDE LA MUNICIPALIDAD DE VICTOR LARCO HERRERA.* tesis, Universidad Nacional de Trujillo, Trujillo -Peru. Obtenido de http://dspace.unitru.edu.pe/bitstream/handle/UNITRU/1079/GASTA%c3%91ADUI%2 0CABALLERO%20YAJAIRA-

%20TAMAYO%20AVALOS%20JHON.pdf?sequence=1&isAllowed=y

- Gibbons, P., & Prescott, J. (1996). Parallel competitive intelligence processes in organisations. International Journal of Technology, Special Issue On Informal Information Flow Management. vol. 11.
- Gilad, T., & Gilad, B. (1986). *SMR forum: business intelligence-the quiet revolution. Sloan Management Review.*
- Gonzales Marroquin, H. H. (2012). *Inteligencia de negocios en el desarrollo de sistemas de monitoreo de mercado para el sector eléctrico.* Obtenido de https://repositorio.uc.cl/handle/11534/1908
- Ibarra, M. (22 de Marzo de 2006). *Procesamiento Analitico en Linea (OLAP).* Trabajode Adscripcion, Universidad Nacional del Nordeste, Corrientes Argentina.Obtenidode:http://exa.unne.edu.ar/depar/areas/informatica/SistemasOpera tivos/OLAPMonog.pdf
- Lara Torralbo, J. (2014). *Fundamentos y Aplicaciones Prácticas del Descubrimiento de Conocimiento en Bases de Datos.* Obtenido de http://repositorio.cedia.org.ec/bitstream/123456789/965/3/Sesi%C3%B3n\_02.pdf
- Lechuga, J., Rodriguez, M., & Lloveras, J. (2007). Análisis de los procesos para desalinización de agua de mar aplicando la inteligencia competitiva y tecnológica. *Ingenieria revista academica, 11*. Obtenido de https://www.redalyc.org/pdf/467/46711301.pdf
- Lova, J. (2016). *Vigilancia tecnológica e inteligencia competitiva como herramienta clave en el sistema de gestión de I+ D+ I de un organismo de investigación.* Tesis doctoral, Universidad de Murcia, Murcia (Comunidad Autónoma)- España. Obtenido de https://digitum.um.es/digitum/handle/10201/47825
- Morcillo, P. (Agosto de 2003). Vigilancia e inteligencia competitiva: fundamentos e implicaciones. *Madri+d, 17*, www.madridmasd.org/revista. Obtenido de https://www.researchgate.net/profile/Jesus\_Tejedor/publication/28063582\_Comparac ion\_de\_los\_sistemas\_de\_ciencia\_y\_tecnologia\_existentes\_en\_Espana/links/552690 e10cf2628d5afedabb.pdf#page=16
- Murillo, M. (13 de Mayo de 2015). *Data Warehousing y Business Intelligence con herramientas Open Source.* Obtenido de https://ingmmurillo-dwhbi.blogspot.com/2015/05/arquitectura-de-flujo-de-datos-con.html
- Oré Cerrón, J. (2017). *Modelos estocasticos e inteligencia de negocios en la oficina de admisión de la Universidad nacional José María Arguedas.* Huancayo-Perú: UNCP.
- Pacco Palomino, R. (2013). *Sistema de getsion Financiera basado en sistemas de informacion ejecutiva y modelo kimball para vecerrectoradoacademico de la universidad peruana union.* tesis, Universidad peruana union , Lima. Obtenido de https://repositorio.upeu.edu.pe/bitstream/handle/UPEU/159/Rodolfo\_Tesis\_bachiller\_ 2016.pdf?sequence=1
- Rodriguez, K., & Mendoza, A. (2011). *Análisis diseño e implementación de una solución de inteligencia de negocios para el área de compras y ventas de una empresa comercializadora de electrodomésticos.* Tesis, Pontificia Universidad Católica del Perú, Facultad de Ciencias e Ingeniería: Mención Ingeniería informática, Lima.
- Rojas Zaldivar, A. (2014). *Implementación de un Data Mart como solución de inteligencia de negocios, bajo la metodología de Ralph Kimball para optimizar la toma de decisiones en el departamento de finanzas de la contraloría general de la república.* Universidad San Martin de Porras. Chiclayo -Perú: Facultad de ingenieria y Arquitectura. Obtenido de http://www.repositorioacademico.usmp.edu.pe/bitstream/usmp/1061/1/rojas\_a.pdf
- Sanchez Lara, L. (2014). *ANÁLISIS DE INFORMACIÓN Y TOMA DEDECISIONES PARA ADMINISTRACIÓN DENEGOCIOS.* tesis, Mexico. Obtenido de http://webcache.googleusercontent.com/search?q=cache:http://www.ptolomeo.unam. mx:8080/xmlui/bitstream/handle/132.248.52.100/3243/Tesis.pdf
- Shrivastava, P., & Grant, J. (s.f.). *Empirically derived models of strategic decision*‐*making processes* (Vol. 6). Strategic management journal.

Sinnexus. (s.f.). *Dataminig*. Obtenido de https://www.sinnexus.com/business\_intelligence/datamining.aspx

Villanueva, A. (2008). *Análisis, Diseño e Implementación de un Data Warehouse de Soporte de Decisiones para un Hospital del Sistema de Salud Público.* Pontificia Universidad Católica del Perú. Peru: Doctoral dissertation, Ingeniería Informática. Obtenido de http://tesis.pucp.edu.pe/repositorio/bitstream/handle/123456789/333/VILLANUEVA\_ %C3%81LVARO\_AN%C3%81LISIS\_DISE%C3%91O\_E\_IMPLEMENTACI%C3%93 N\_DE\_UN\_DATAWAREHOUSE\_DE\_SOPORTE\_DE\_DECISIONES\_PARA\_UN\_H OSPITAL\_DEL\_SISTEMA\_DE\_SALUD\_P%C3%9ABLICO.pdf?sequence=1

Zorrilla, M. (2011). *Introducción al Bussiness Intelligence.* Universidad de Cantabria. Obtenido de

https://s3.amazonaws.com/academia.edu.documents/43200089/Business\_Intelligenc e-\_DW\_-\_OLAP\_-\_MD.pdf?response-contentdisposition=inline%3B%20filename%3DIntroduccion\_al\_Business\_Intelligence.pdf&X -Amz-Algorithm=AWS4-HMAC-SHA256&X-Amz-Credential=AKIAIWOWYYGZ

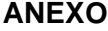

# **Anexo 1. Presupuesto aprobado, Gastos realizados, ingresos y utilidad**

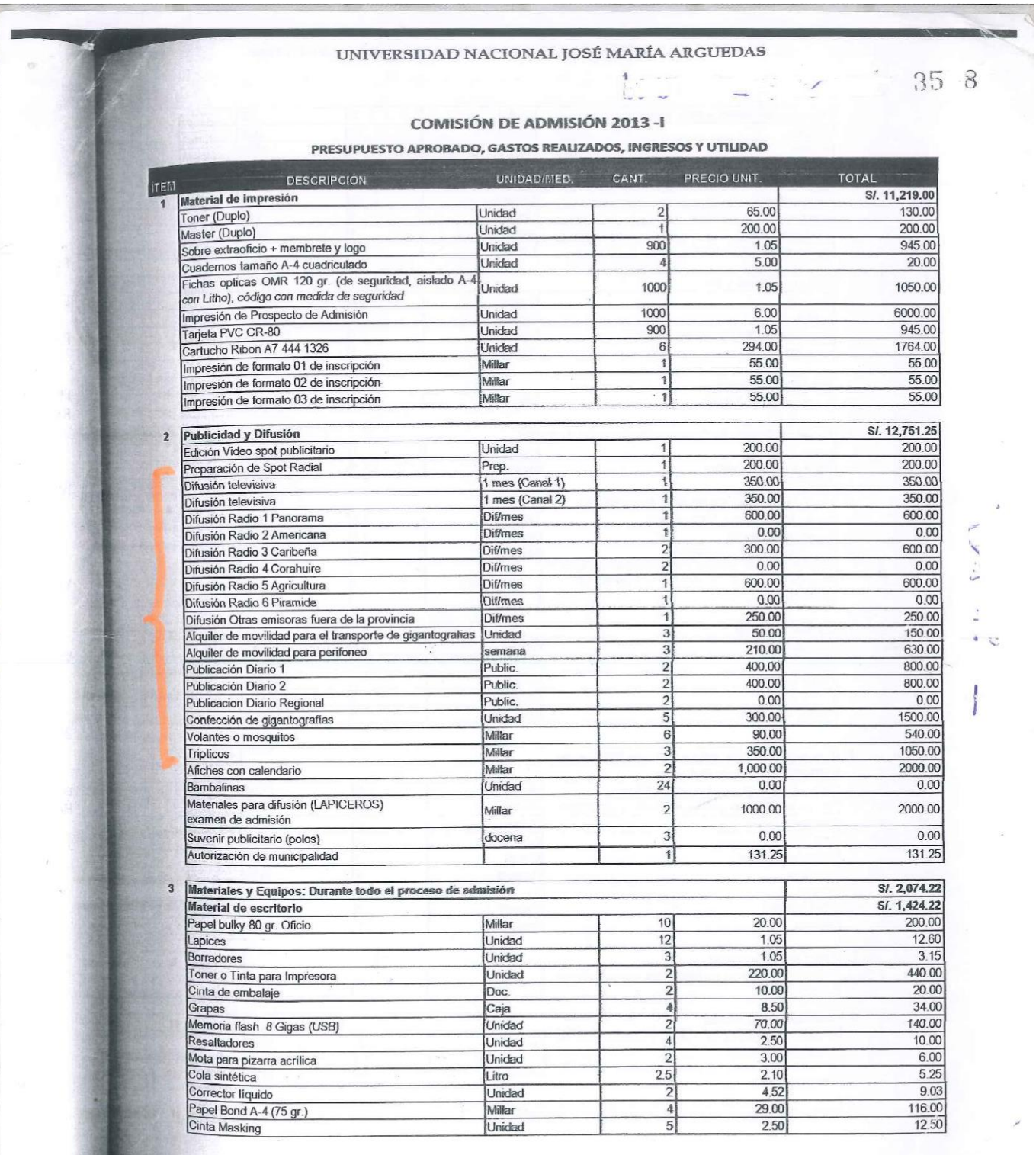

ma1de9

**TIANS STARE** 

### UNIVERSIDAD NACIONAL JOSÉ MARÍA ARGUEDAS

 $35.7$ 

 $\frac{1}{2}$ 

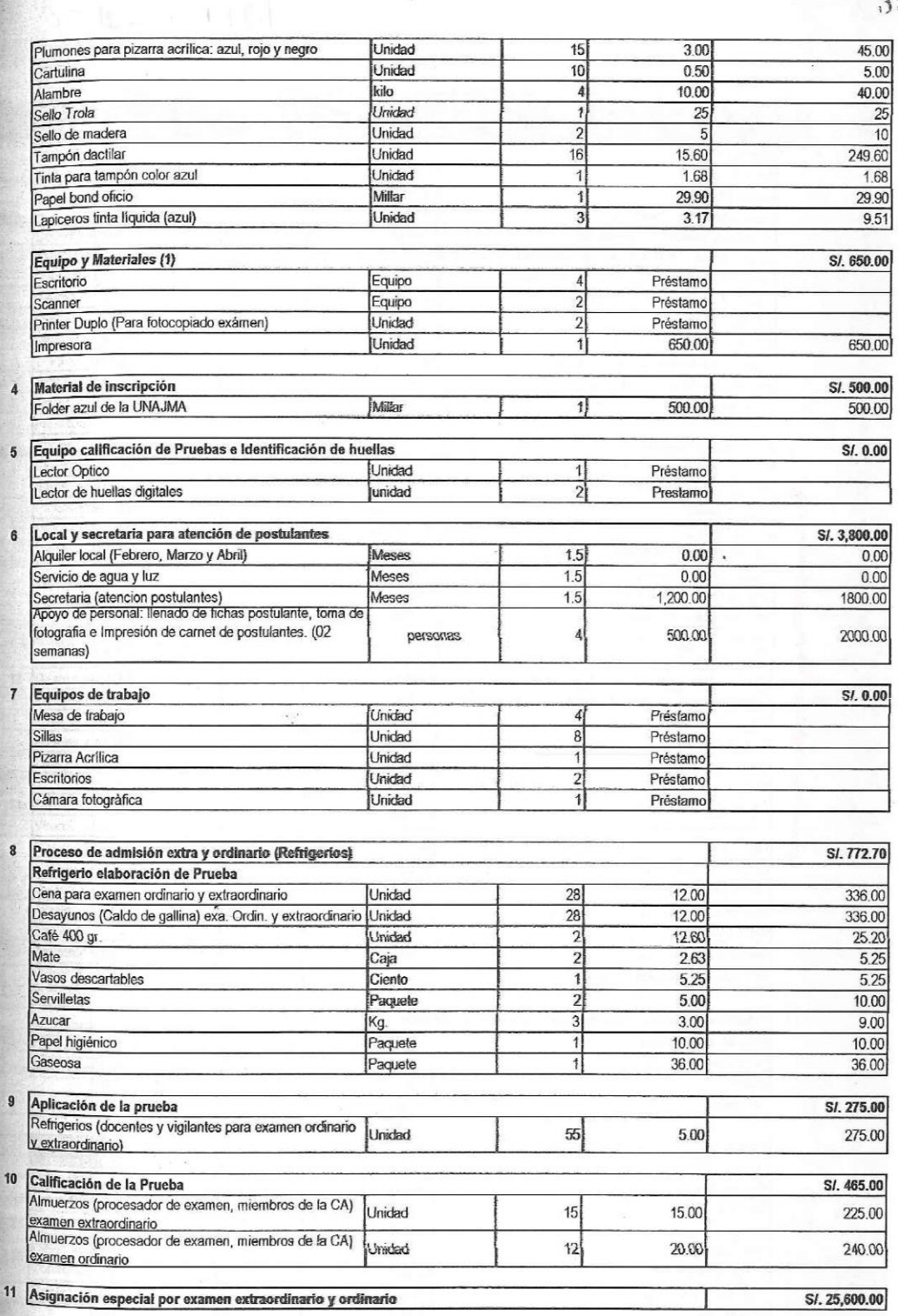

**Mina 2 de 9** 

7

64

### UNIVERSIDAD NACIONAL JOSÉ MARÍA ARGUEDAS

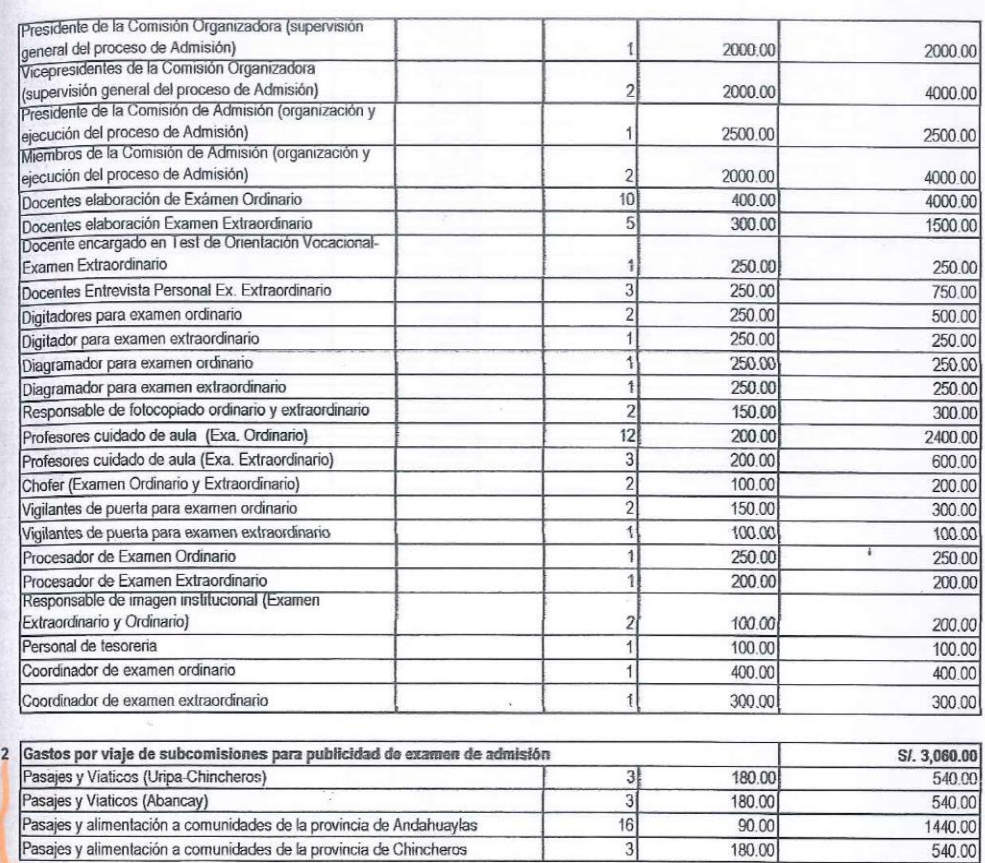

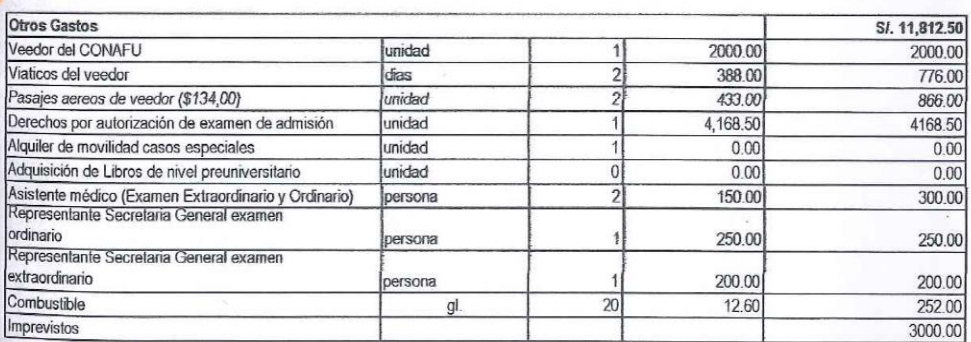

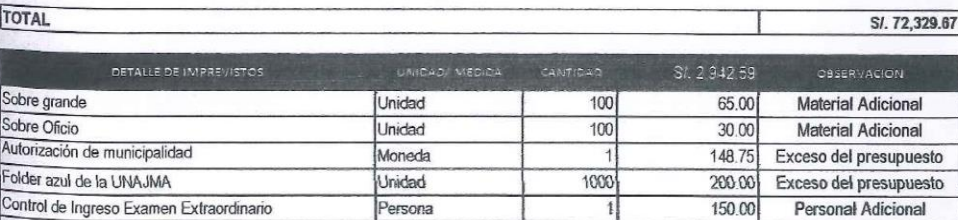

300.00

 $\mathbb{1}$ 

**Personal Adicional** 

Pápha 3 de 9

Corrector de estilo Examen Extraordinario

 $13$ 

65

Persona

# UNIVERSIDAD NACIONAL JOSÉ MARÍA ARGUEDAS

 $35.5$ 

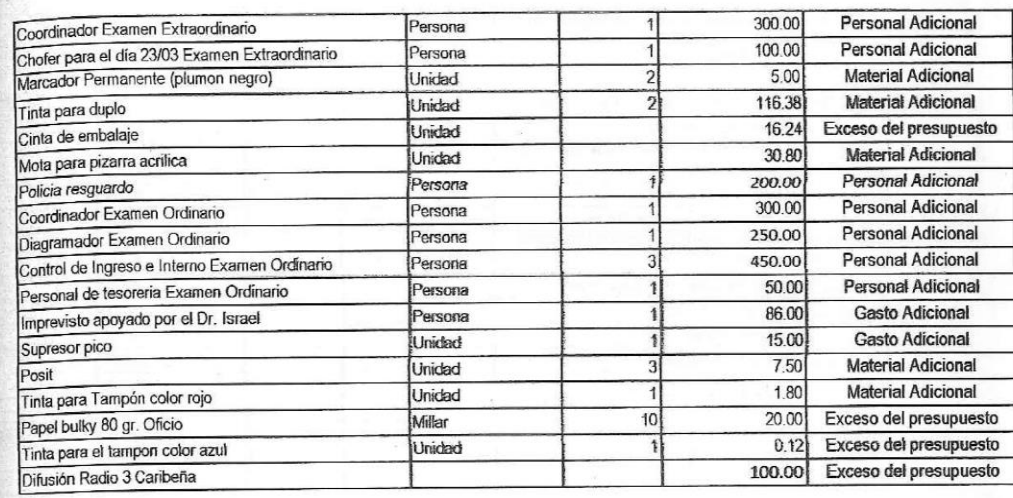

 $d_i$